# 4D for Oracle

Windows<sup>®</sup> and Mac<sup>™</sup>OS

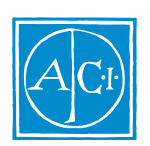

4D for Oracle by Olivier Boulland

## 4D for Oracle **MacTM OS and Windows® Versions 1.5**

*Copyright© 1993 - 1998 ACI SA/ACI US, Inc. All rights reserved*

License Agreement

約書)に同意する必要があります。ソフトウェアを使用する前に、License

Agreement

 $ACI SA$  ACI US

License Agreement

© ACI SA/ACI US 1985 - 1998; All rights reserved © 4D Calc 1989 - 1998 ACI SA. All rights reserved. Author: Loïc Vandereyken

ACI<sup>®</sup>  $4D^{\circ}$   $4^{\text{th}}$  Dimension<sup>®</sup>  $4D$  Runtime<sup>®</sup>  $4D$  Server<sup>TM</sup>  $4D$  Calc<sup>®</sup> 4D Compiler 4D Insider<sup>™</sup> 4D 4<sup>th</sup> Dimension ACI ACI SA

Microsoft ® Windows ® Microsoft Corporation

Apple® Macintosh® Power Macintosh™ LaserWriter® Image Writer® QuickTime® Apple Computer Inc.

Oracle Oracle Corporation

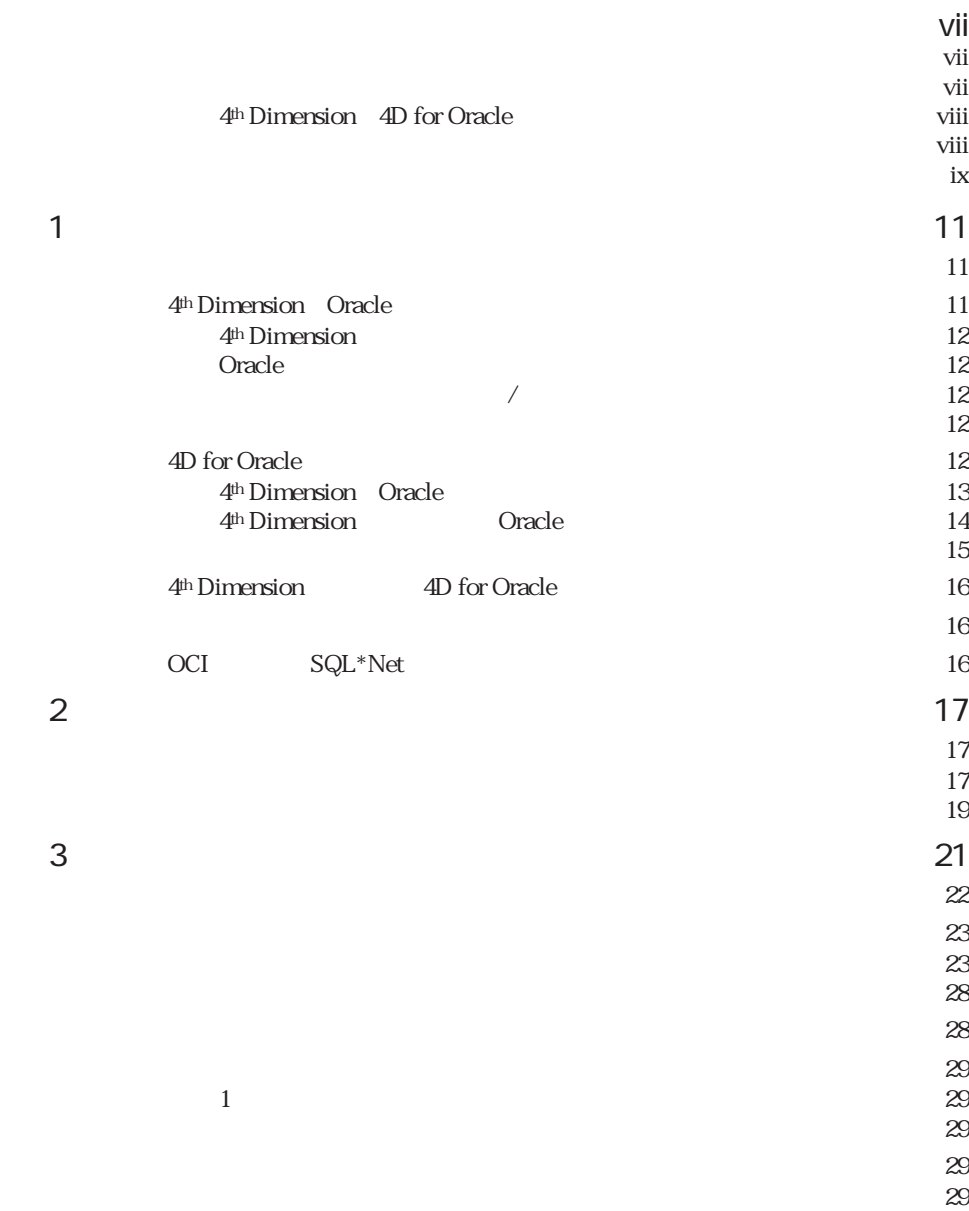

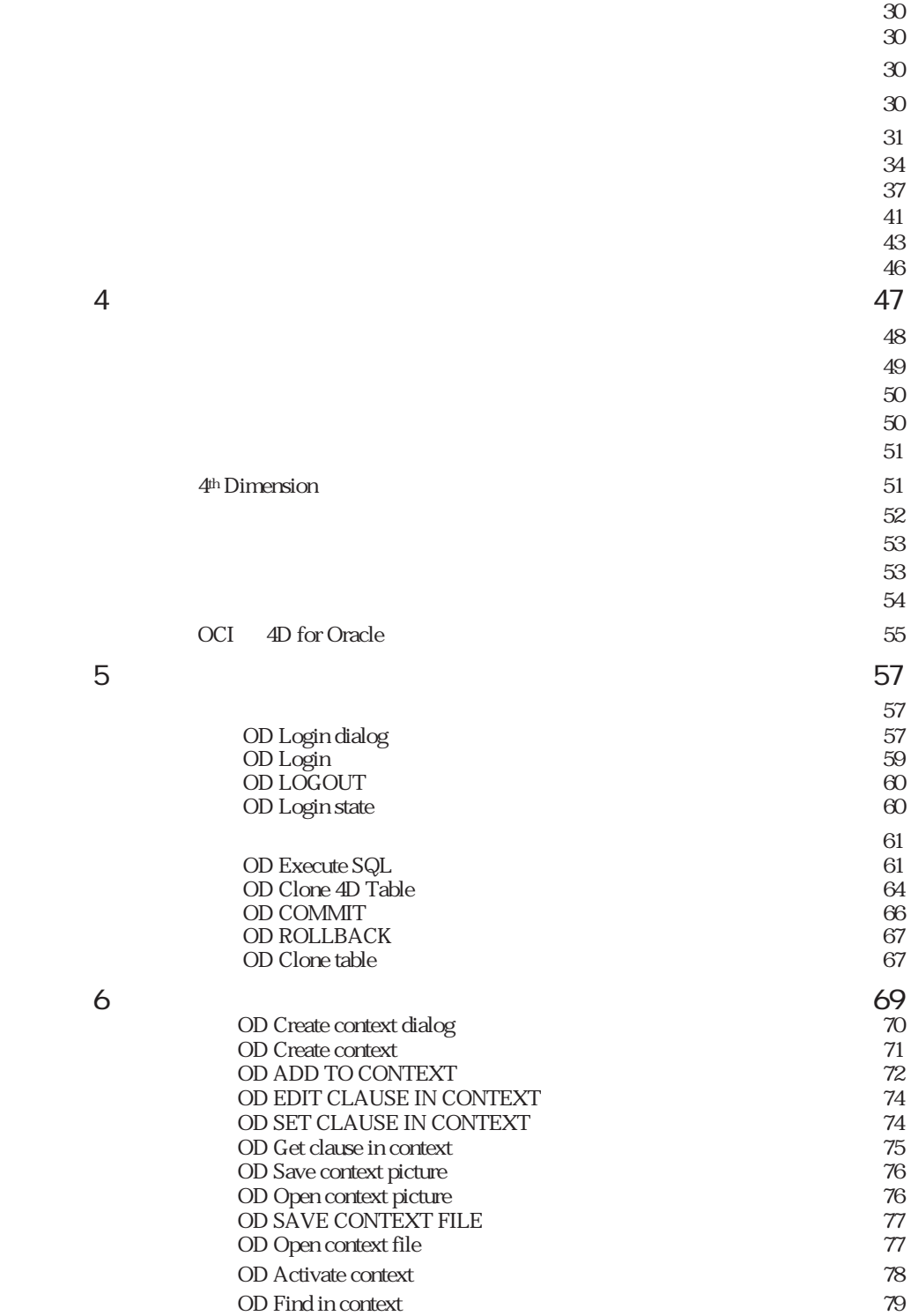

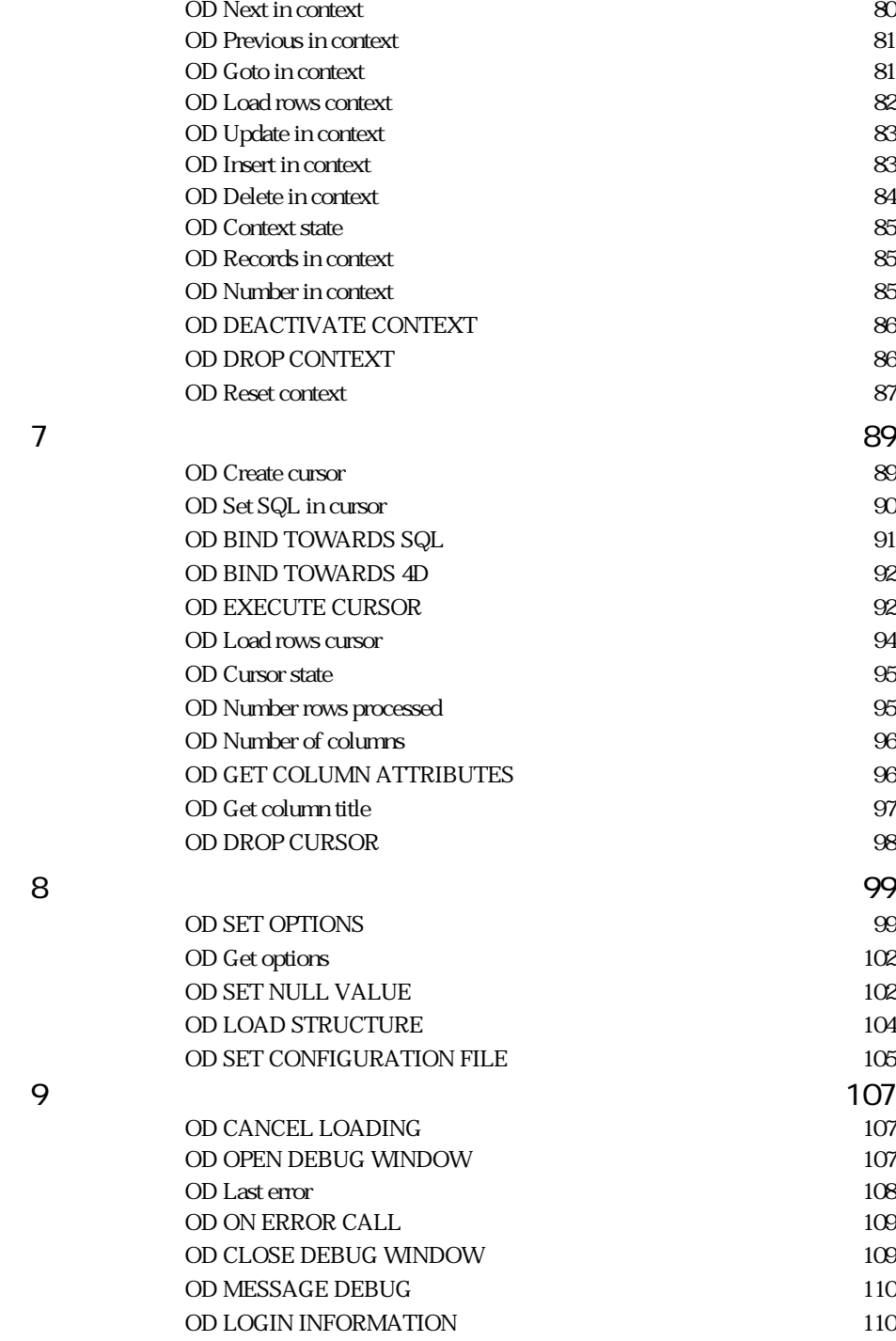

## 目次 v

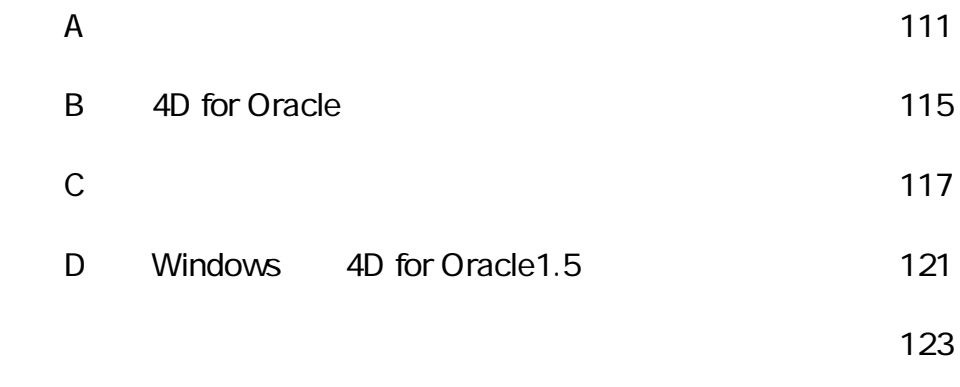

<span id="page-6-0"></span>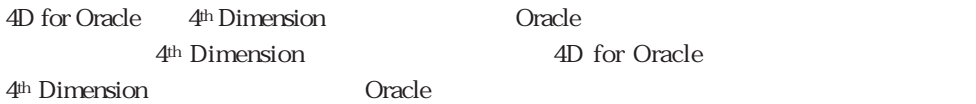

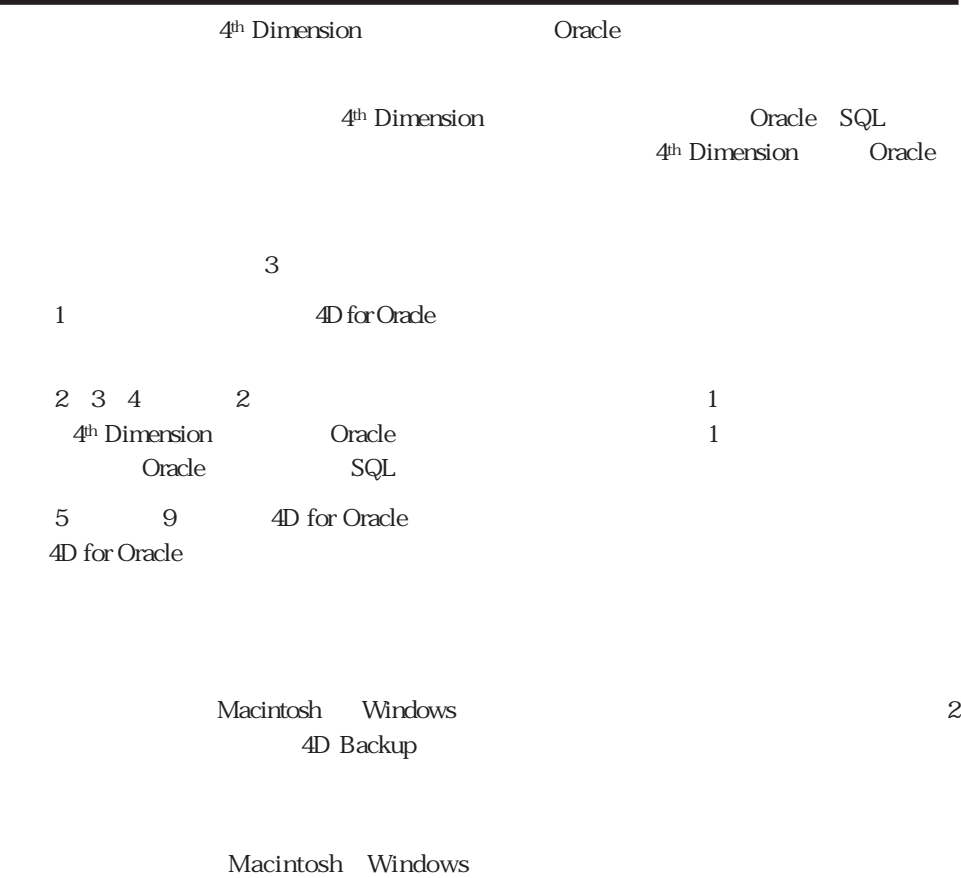

Macintosh Macintosh Mindows 4D for Oracle

<span id="page-7-0"></span>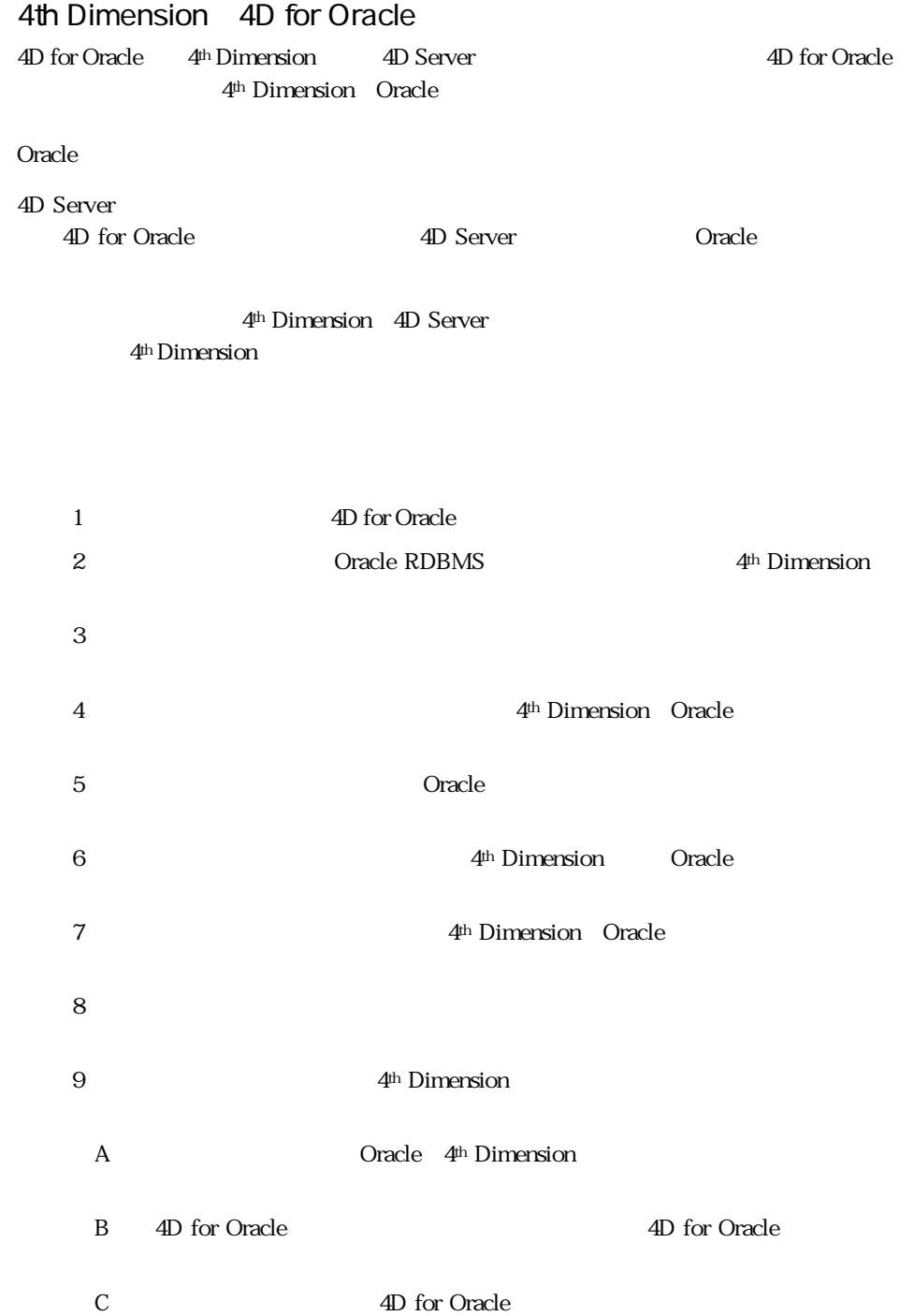

<span id="page-8-0"></span>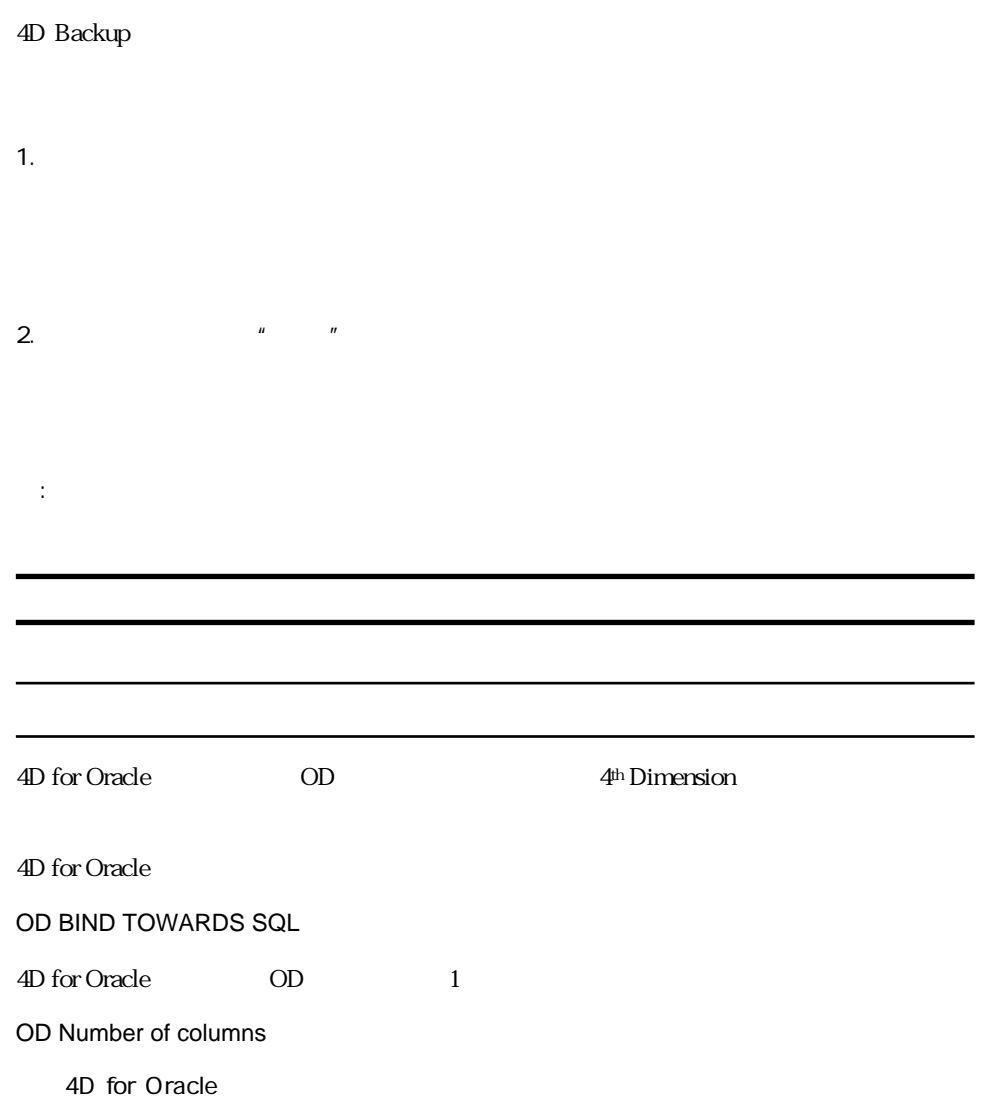

**OD BIND TOWARDS SQL OD Number of columns**

 $\begin{array}{cc} u & \left[ \begin{array}{cc} & \end{array} \right]'' \end{array}$ 

<span id="page-10-0"></span>4D for Oracle 4D for Oracle 4D for Oracle Oracle 4D for Oracle 4th Dimension 4D for Oracle

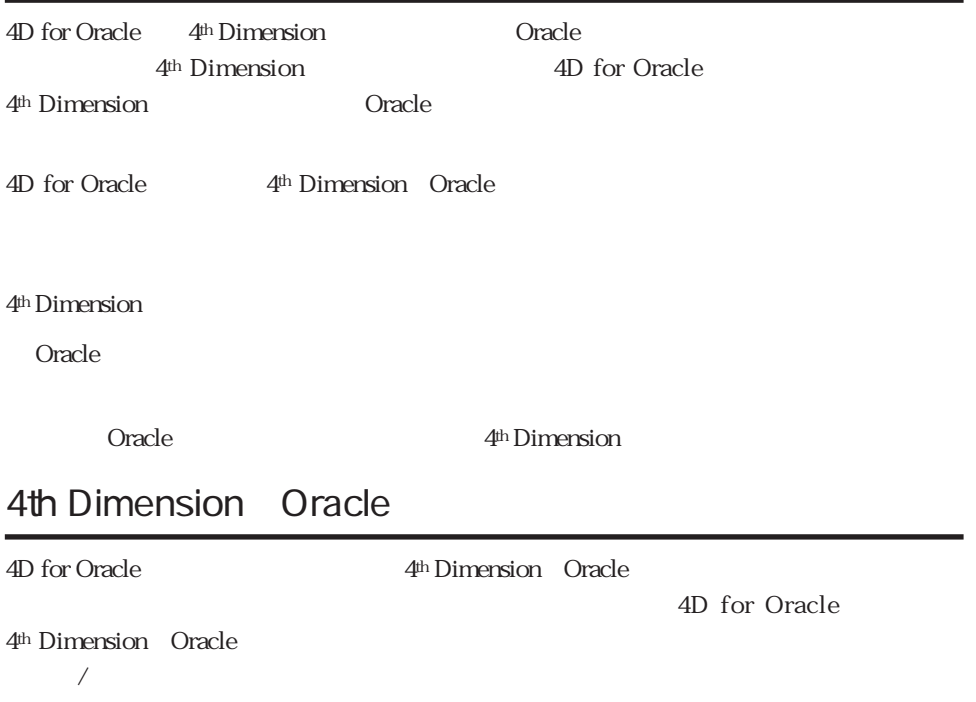

## <span id="page-11-0"></span>4th Dimension 4<sup>th</sup> Dimension 4th Dimension Oracle  $\alpha$  and  $\alpha$  oracle  $\alpha$  oracle  $\alpha$  $(rows)$ 4<sup>th</sup> Dimension 4<sup>th</sup> Dimension Oracle SQL Oracle<br>Oracle Oracle しょうかい こうしょうかい こうしょうかい こうしゅうしゅう しゅうしゅう しゅうしゅうしゅう **Oracle しょうこく しょうこく しょうこく しょうこく しょうこく しょうこく しょうこく しょうこく しょうこく しょうこく しょうこく しょう**  $($  $\sqrt{2}$ 4D for Oracle 4D for Oracle クライアント/サーバアーキテクチャでは、タスクはクライアントとサーバの間で分散さ 4D for Oracle (CCCC)  $($ 4D for Oracle  $\bf{Oracle}$

## 4D for Oracle

4<sup>th</sup> Dimension

5,000,000

4<sup>th</sup> Dimension

Oracle

<span id="page-12-0"></span>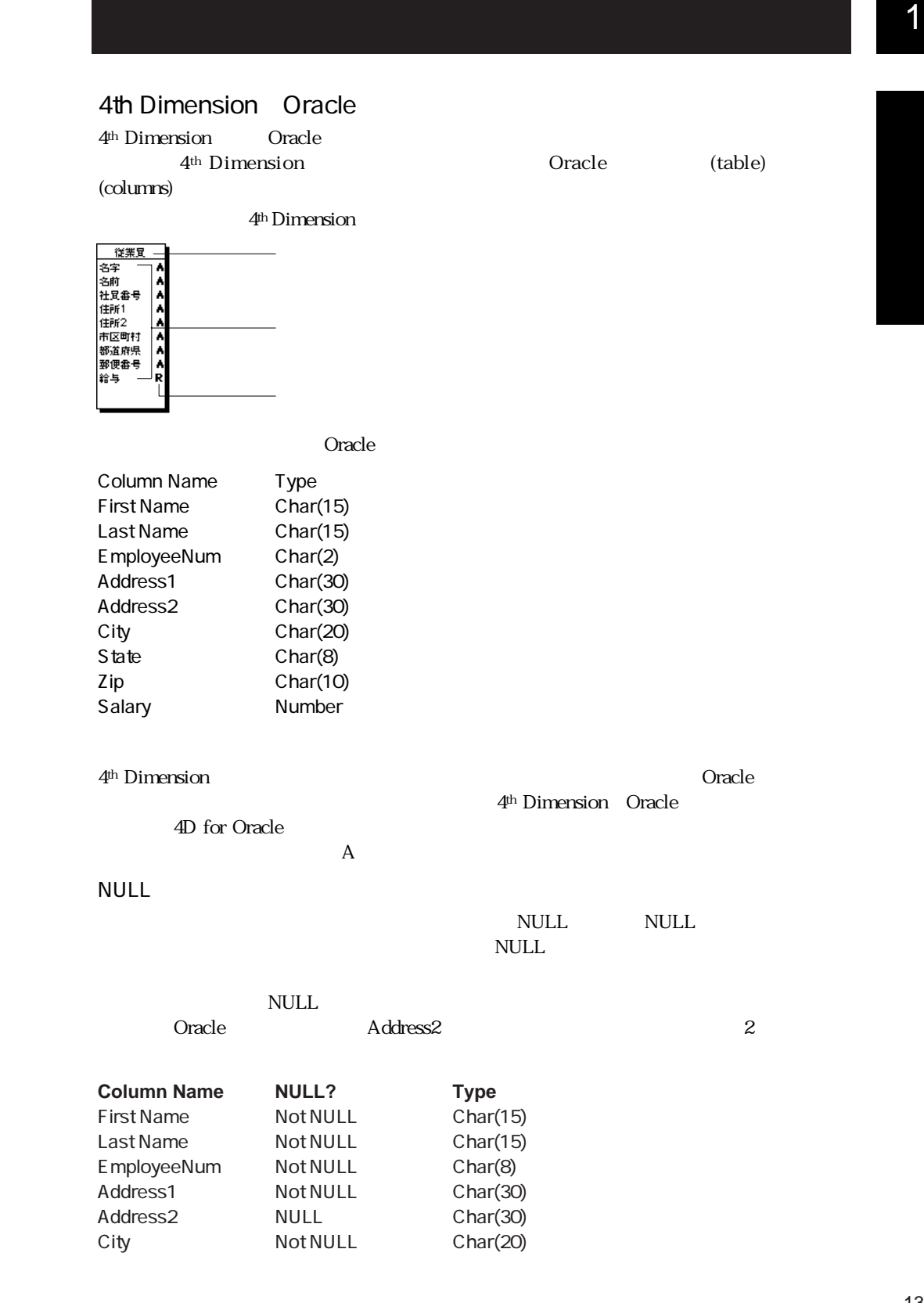

<span id="page-13-0"></span>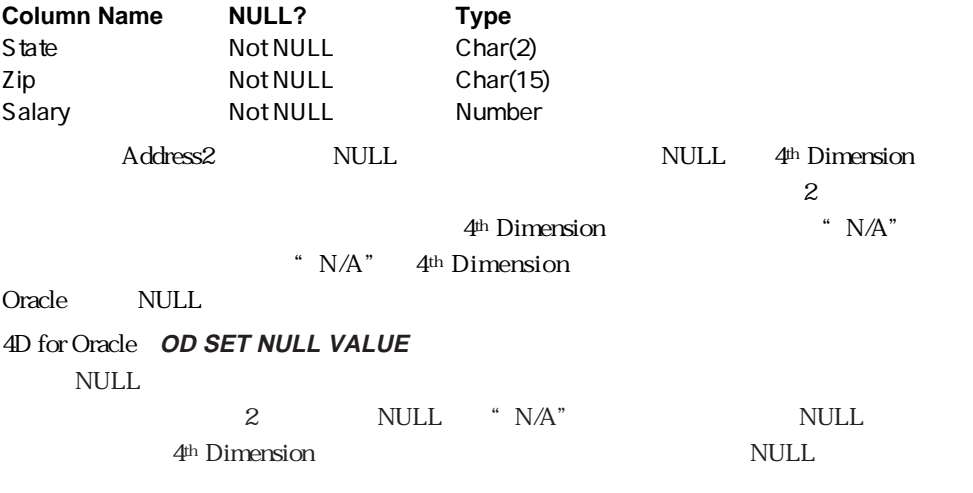

4th Dimension Cracle

ブル内に各フィールドの入力エリアを持つことができます。例えば、次のレコードは[従

4<sup>th</sup> Dimension

 $\mathbf{R}$ 

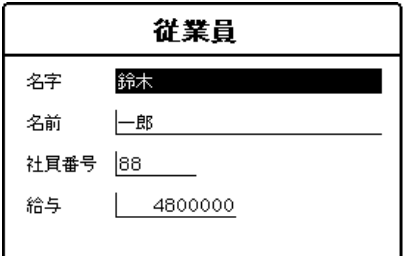

Oracle ちょうかい データを格納します。そのテーブルに属しているということができる。そのテーブルトに最もないのでは、そのテーブルのデータを格納します。そのテーブルトに

Employees

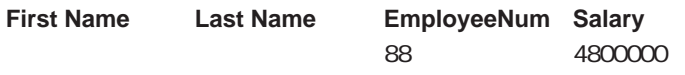

Oracle extensive product that the contract extensive product that the contract of  $\mathcal{O}(\mathcal{A})$ 

4D for Oracle

<span id="page-14-0"></span>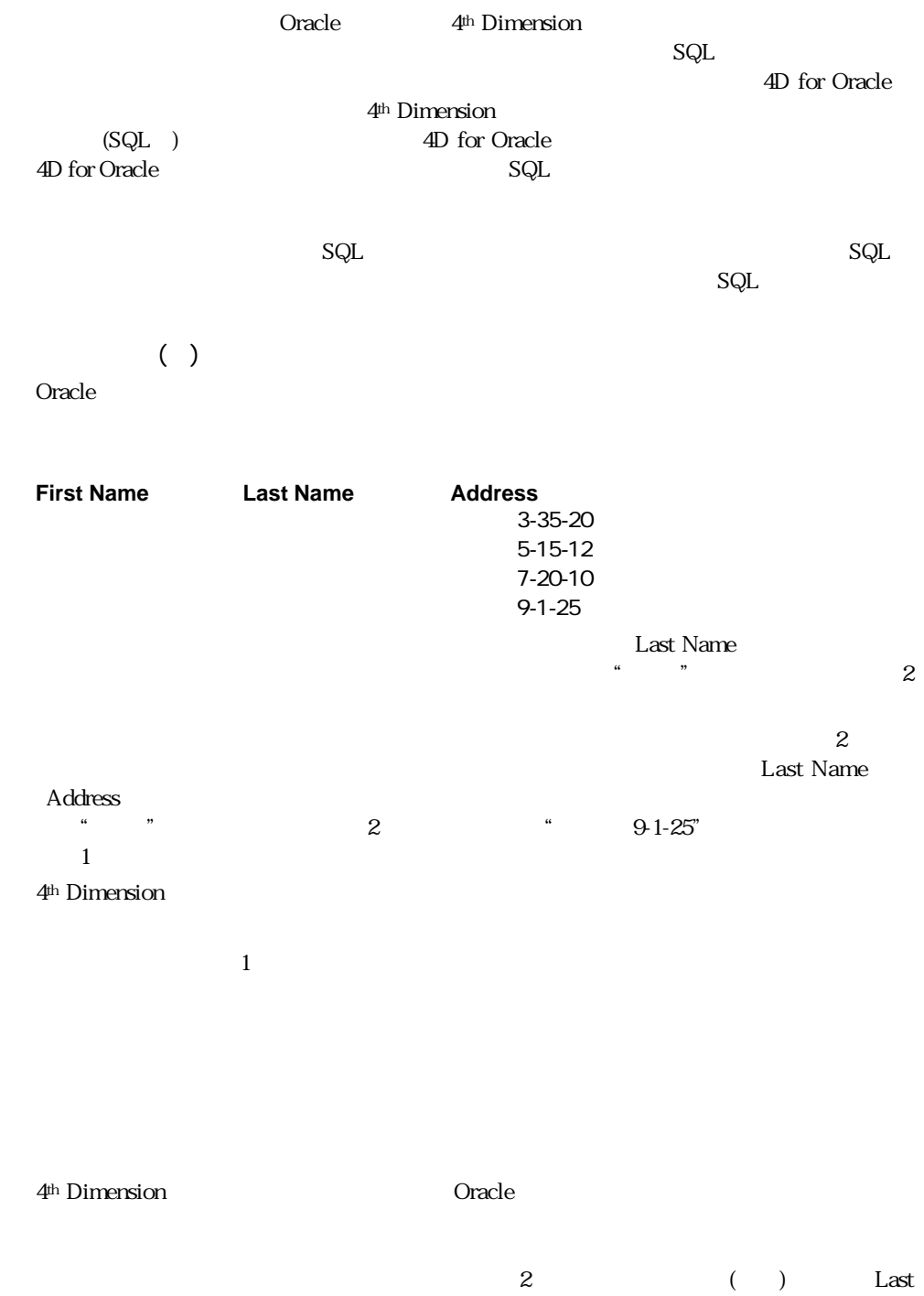

<span id="page-15-0"></span>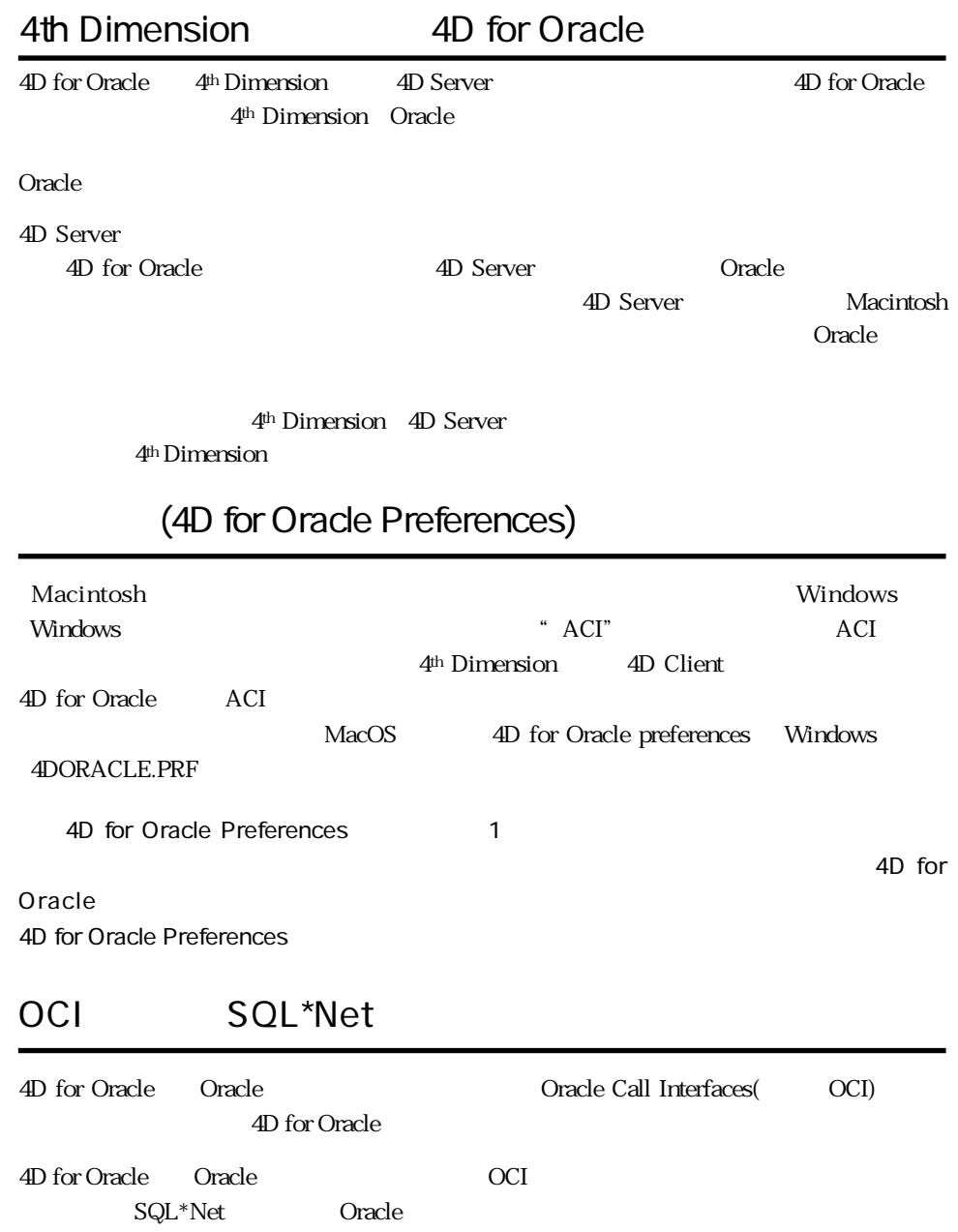

<span id="page-16-0"></span><del>生</del> Dimension **2**th Dimension

Oracle (RDBMS)

 $O$ racle  $O$ 

4th Dimension

4D for Oracle

4D for Oracle

4th Dimension

oracle to oracle the oracle to the oracle to the second second to the second second second to the second second second second second second second second second second second second second second second second second secon

4<sup>th</sup> Dimension

4D for Oracle

4th Dimension Oracle 4<sup>th</sup> Dimension vFirstName Oracle FirstName 4<sup>th</sup> Dimension 4D for  $\frac{4}{10}$  for Oracle  $O$ racle $O$ イエナ Dimension マイト Dimension マイト こころに  $O$ racle $\Box$ 4<sup>th</sup> Dimension

4th Dimension

4th Dimension Cracle 4th Dimension **2th Dimension** 2th Dimension 4th Dimension

 $\mathbf{1}$ 

 $C^*$  radius  $C^*$  oracle that  $C^*$ 

Oracle

4th Dimension

 $4<sup>th</sup> Dimension$ 

4<sup>th</sup> Dimension

 $4<sup>th</sup>$  Dimension 200

**C\_INTEGER** (vCust\_num ; vCust\_rep) **C\_STRING** (50 ; vCust\_name ; vCust\_city) **C\_STRING** (255 ; vCust\_addr1 ; vCust\_addr2) **C\_STRING** (8 : vCust\_state) **C\_STRING** (10 ; vCust\_zip) **C\_REAL** (vCredit ; vReceivable)

context := **OD Create context** ("SCOTT.CUSTOMERS")

**If** (context # 0) **OD ADD TO CONTEXT** (context; "SCOTT.CUSTOMERS.CUST\_NUM"; >>vCust\_num; 1) **OD ADD TO CONTEXT** (context : "SCOTT.CUSTOMERS.CUST\_NAME" ; >>vCust\_name ; 1) **OD ADD TO CONTEXT** (context ; "SCOTT.CUSTOMERS.CUST\_REP" ; >>vCust\_rep ; 0) **OD ADD TO CONTEXT** (context; "SCOTT.CUSTOMERS.CUST\_ADDR1"; >>vCust\_addr1 ; 0) **OD ADD TO CONTEXT** (context : "SCOTT.CUSTOMERS.CUST\_ADDR2" ; >>vCust\_addr2 ; 0) **OD ADD TO CONTEXT** (context ; "SCOTT.CUSTOMERS.CUST\_CITY" ; >>vCust\_city ; 0) **OD ADD TO CONTEXT** (context; "SCOTT.CUSTOMERS.CUST\_STATE"; >>vCust\_state; 0) **OD ADD TO CONTEXT** (context ; "SCOTT.CUSTOMERS.CUST\_ZIP" ; >>vCust\_zip ; 0) **OD ADD TO CONTEXT** (context; "SCOTT.CUSTOMERS.CUST\_CREDIT" ; >>vCust\_credit ; 0) **OD ADD TO CONTEXT** (context; "SCOTT.CUSTOMERS.CUST\_RECEIVABLE"; >>vCust\_receivable ; 0)

**End if**

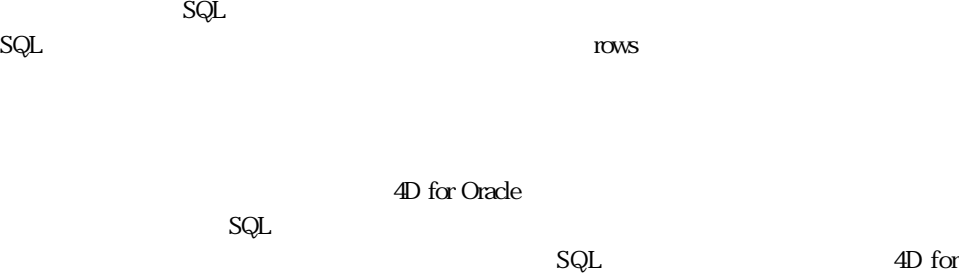

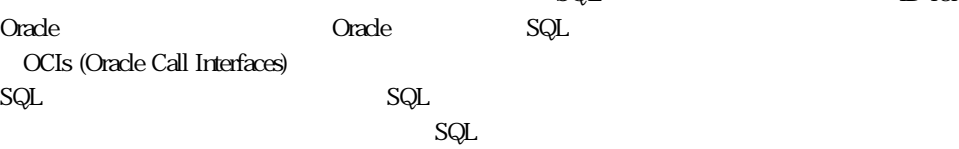

<span id="page-18-0"></span>ローレベルコマンドを使ってデータベースを設計する際、実行するデータ処理をOracleサーバ

4<sup>th</sup> Dimension

 $\frac{1}{1}$ 

 $\mathbf 1$ 

`フォーム上でのデータ表示用に使用される変数の宣言 **C\_INTEGER** (vCust\_num ; vCust\_rep) **C\_STRING** (50 ; vCust\_name ; vCust\_city) **C\_STRING** (255 ; vCust\_addr1 ; vCust\_addr2) **C\_STRING** (8 ; vCust\_state) **C\_STRING** (10 ; vCust\_zip) **C\_REAL** (vCredit ; vReceivable) **C\_TEXT** (vSQL)  $\overline{SOL}$ vSQL := "SELECT CUST\_NUM, CUST\_NAME, CUST\_REP, CUST\_ADDR1, CUST\_ADDR2, CUST\_CITY," vSQL := vSQL + "CUST\_STATE, CUST\_ZIP, CREDIT, RECEIVABLE FROM CUSTOMERS" \$result := **OD Set SQL in cursor** (ID\_Cursor ; vSQL) **OD BIND TOWARDS 4D** (ID\_Cursor ; 1 ; >>vCust\_num) **OD BIND TOWARDS 4D** (ID\_Cursor ; 2 ; >>vCust\_name) **OD BIND TOWARDS 4D** (ID\_Cursor ; 3 ; >>vCust\_rep) **OD BIND TOWARDS 4D** (ID\_Cursor ; 4 ; >>vCust\_addr1) **OD BIND TOWARDS 4D** (ID Cursor : 5 : >>vCust\_addr2) **OD BIND TOWARDS 4D** (ID\_Cursor ; 6 ; >>vCust\_city) **OD BIND TOWARDS 4D** (ID\_Cursor ; 7 ; >>vCust\_state) **OD BIND TOWARDS 4D** (ID Cursor ; 8 ; >>vCust\_zip) **OD BIND TOWARDS 4D** (ID Cursor ; 9 ; >>vCredit) **OD BIND TOWARDS 4D** (ID\_Cursor ; 10 ; >>vReceivable)

**OD EXECUTE CURSOR** (ID\_Cursor)

n:= **OD Load rows cursor** (ID\_Cursor ; 1)

<span id="page-20-0"></span>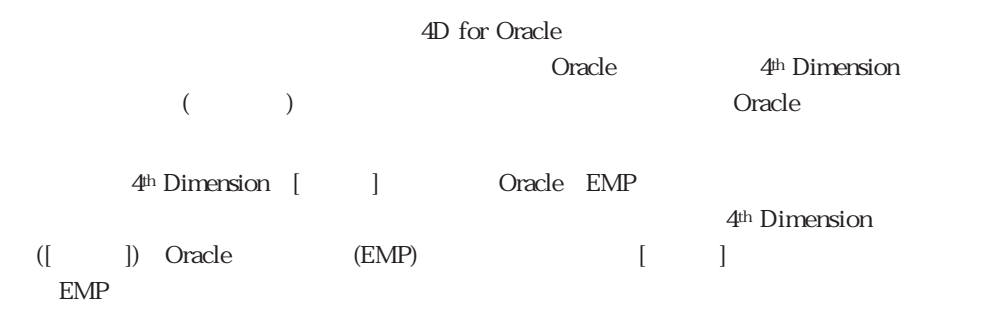

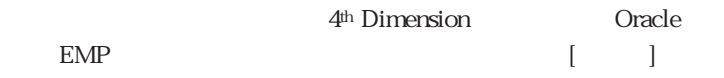

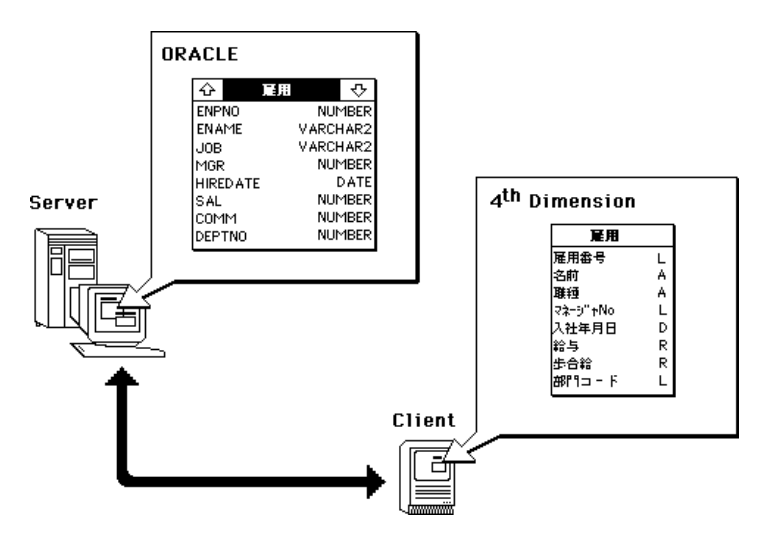

4D for Oracle SELECT

 $\text{SQL}$ 

EMP

4th Dimension

<span id="page-21-0"></span>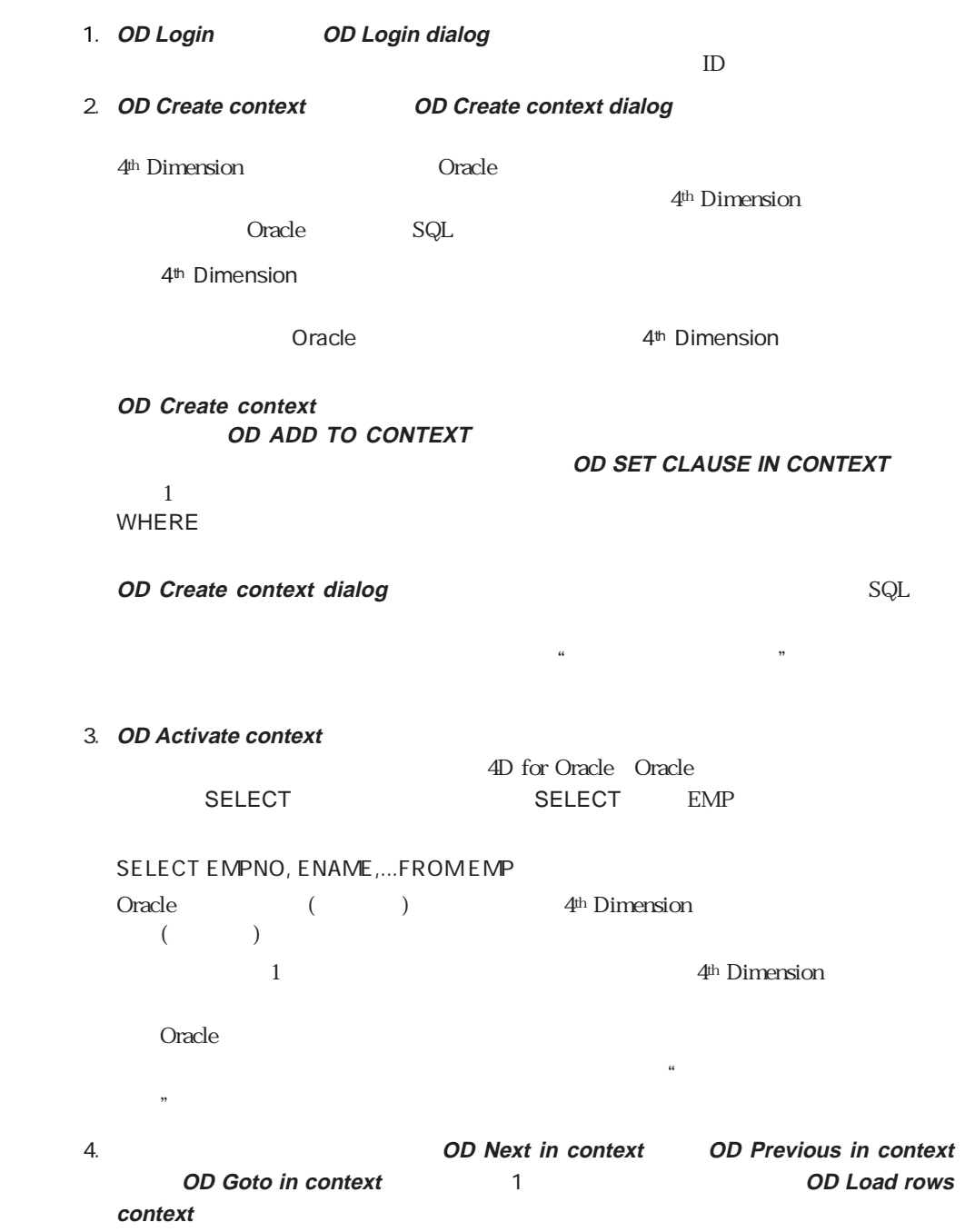

 $\frac{1}{2}$ 

<span id="page-22-0"></span>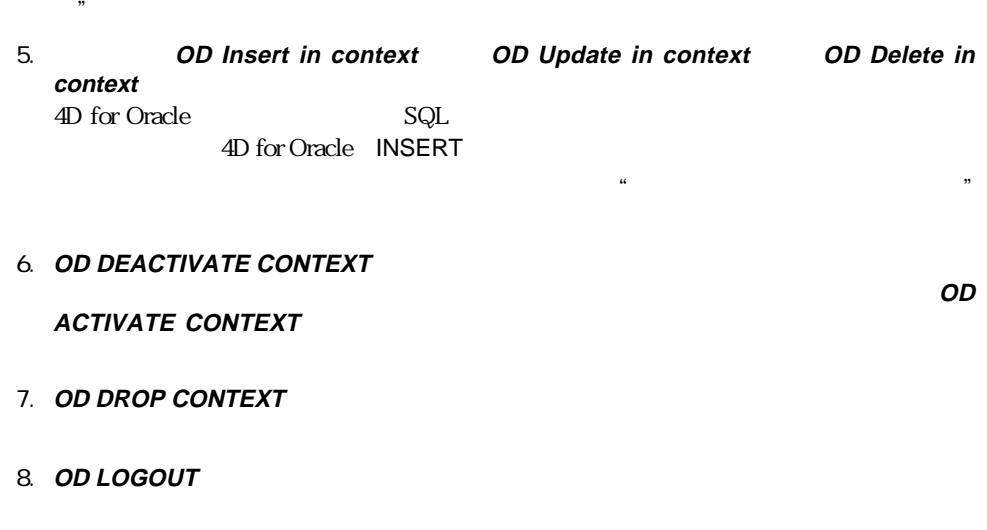

4D for Oracle

 $4^{\text{th}} \, \text{Dimension}$  Oracle

**Oracle** 

**OD Create context dialog** 

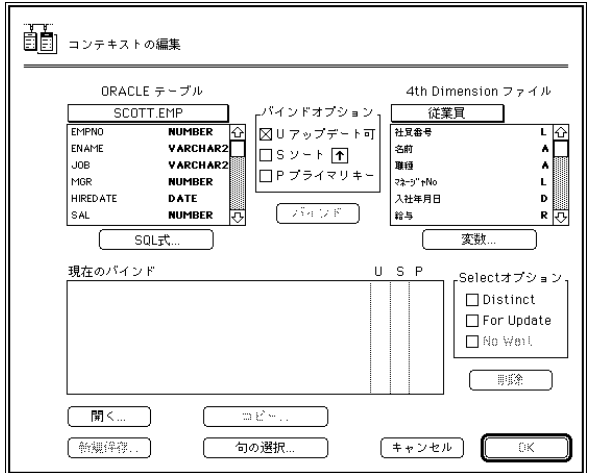

4D for Oracle

 $SQL$ 

4<sup>th</sup> Dimension

Oracle SQL 4th Dimension Cracle

4<sup>th</sup> Dimension **Oracle** 

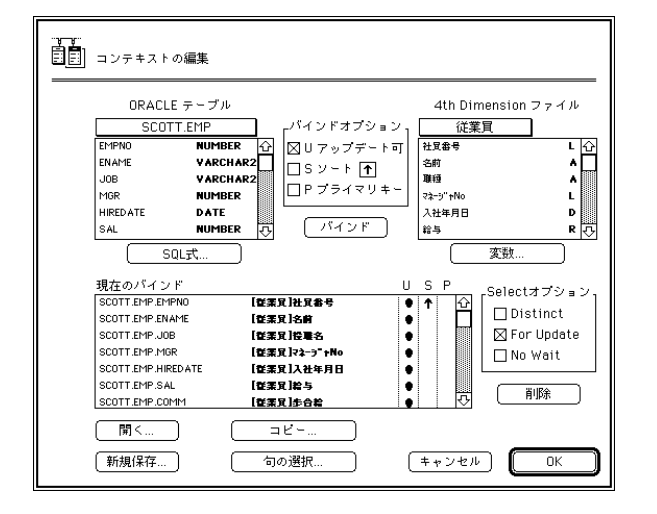

1. Oracle 5. Internal SQL in the SQL SQL internal SQL

 $O$ racle

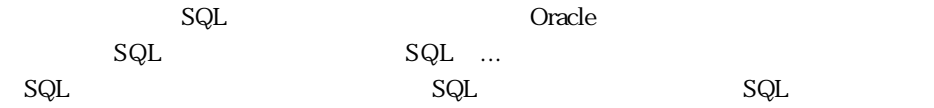

 $\overline{9}$ 

## 2.  $4<sup>th</sup>$  Dimension  $4<sup>th</sup>$  Dimension

### 4<sup>th</sup> Dimension

### 4<sup>th</sup> Dimension

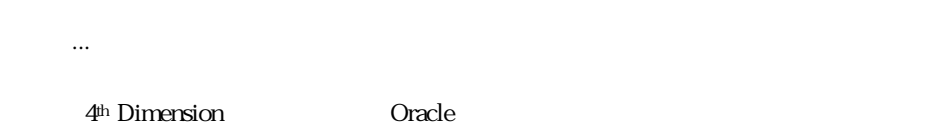

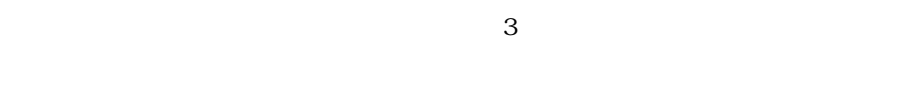

 $3.$  U S P

## U D **OD Insert in context** OD Update in context **Dracle Oracle** SQL

 $S$  S  $S$ 

## P  $P$

 $O$ racle  $O$ racle  $4.$ 

 $5.$   $14$ 

 $, P$  (experimentally represent to  $P$ )

 $($ U  $)$ , S

## EMP ENAME []

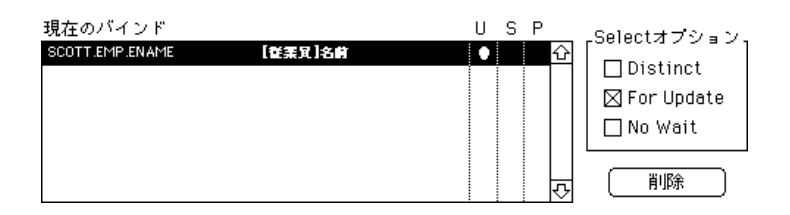

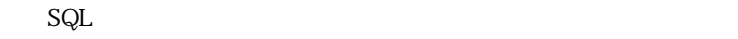

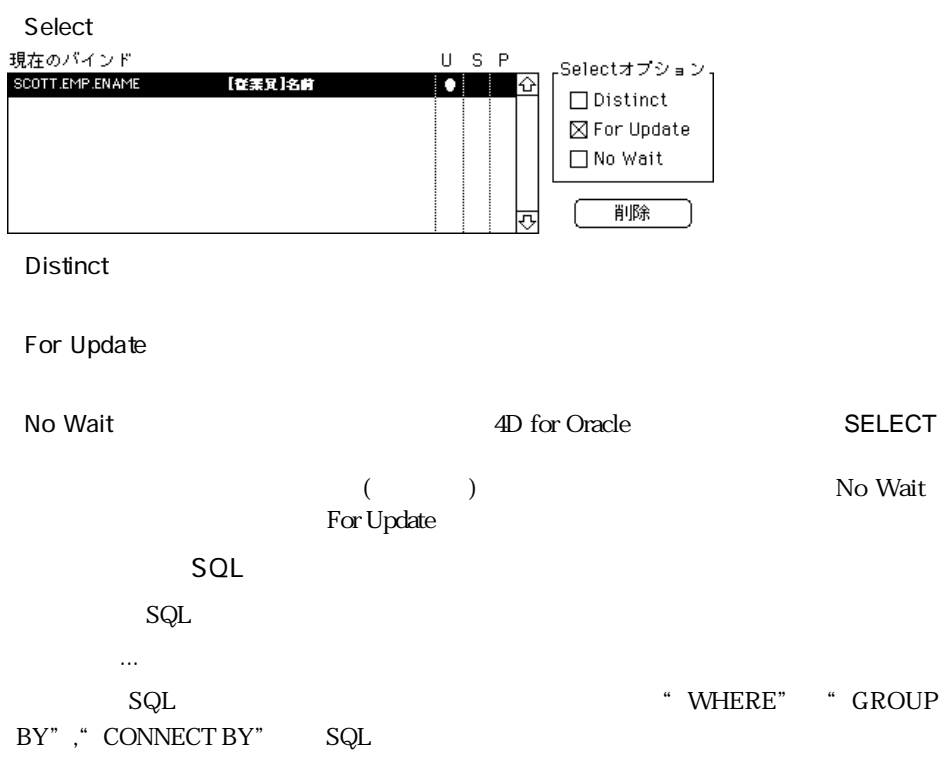

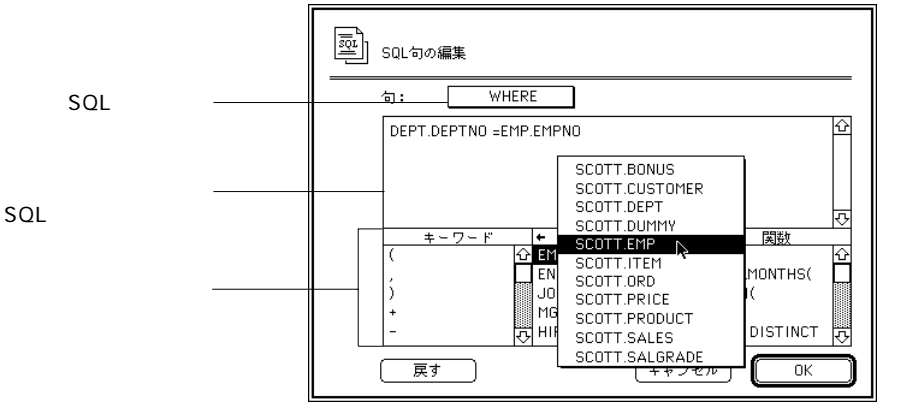

SQL SQL SQL SQL

## \* Startup"  $4^{\text{th}}$  Dimension  $4^{\text{D}}$  for Oracle 1.  $\ldots$ ላቸ Dimension ID 4th Dimension 2. Solution of the OK 4<sup>th</sup> Dimension 4D for Oracle **OD Open context file** 1.「新規保存...」ボタンをクリックする。 2.  $\blacksquare$ 1.  $\Box$  $2.$   $\ldots$   $\ldots$

4D for Oracle 4D for Oracle

## **OD Open context file**

4D for Oracle

<span id="page-27-0"></span>1. **OD Create context**  $ID$ 

2. **OD ADD TO CONTEXT OD ADD TO CONTEXT** 4<sup>th</sup> Dimension Cracle Oracle ついては、「P マップデート」、「S マップデート」、「P プライマリキー」、「S マップデート」、「P プライマリキー」、「S マップデート」、「P プライマリキー」、「S マップデート」、「P プライマリキー」、「S プライマリキー」、「S プライマリキー」、「S プライマリキー」、「S プライマリキー」、「S プライマリキー」、「S プライマリキー」、「S プライマリキー」、「S プライマリキー」、「S プライマリキー」、「S プ 4D for Oracle

SELECT

SELECT EMPNO, ENAME,... FROM EMP

3. **OD SET CLAUSE IN CONTEXT**  $SOL$ 

 $\infty$  20

**OD SET CLAUSE IN CONTEXT** (Context\_ID ; 2; "DEPTNO=20")

 $($ 

SELECT EMPNO, ENAME,... FROM EMP WHERE DEPTNO=20

"WHERE" 4D for Oracle

OD Get clause in context

SQL

 $\overline{\mathsf{S}}$ ELECT $\overline{\mathsf{S}}$ 

**OD Activate context** 

4<sup>th</sup> Dimension

<span id="page-28-0"></span>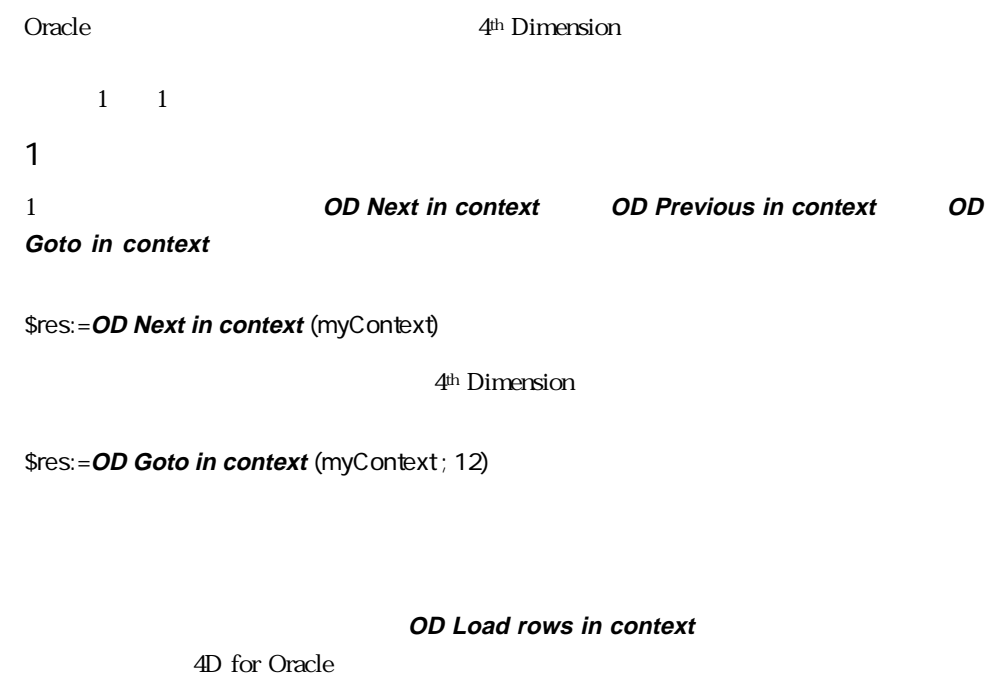

 $\sim 100$ 

\$res:=**OD Load rows in context** (myContext ; 100)

Oracle

 $(\text{rows})$ 

4D for Oracle 4<sup>th</sup> Dimension

**OD Insert in context**  $\blacksquare$  **COD** for Oracle

4<sup>th</sup> Dimension

**OD Insert in context** 

<span id="page-29-0"></span>**OD Update in context** and the set of the 4D for Oracle

4<sup>th</sup> Dimension (columns) OD Update in context

**OD Delete in context** and the set of the 4D for Oracle 4th Dimension

**OD Delete in context** 

 $SQL$ 

**OD DEACTIVATE CONTEXT** 

**OD DROP CONTEXT** 

**OD DROP CONTEXT** 

4th Dimension 4D for Oracle

4D for Oracle  $\alpha$  )  $\alpha$  )  $\alpha$ 

 $\mathsf{SQL}$ 

<span id="page-30-0"></span>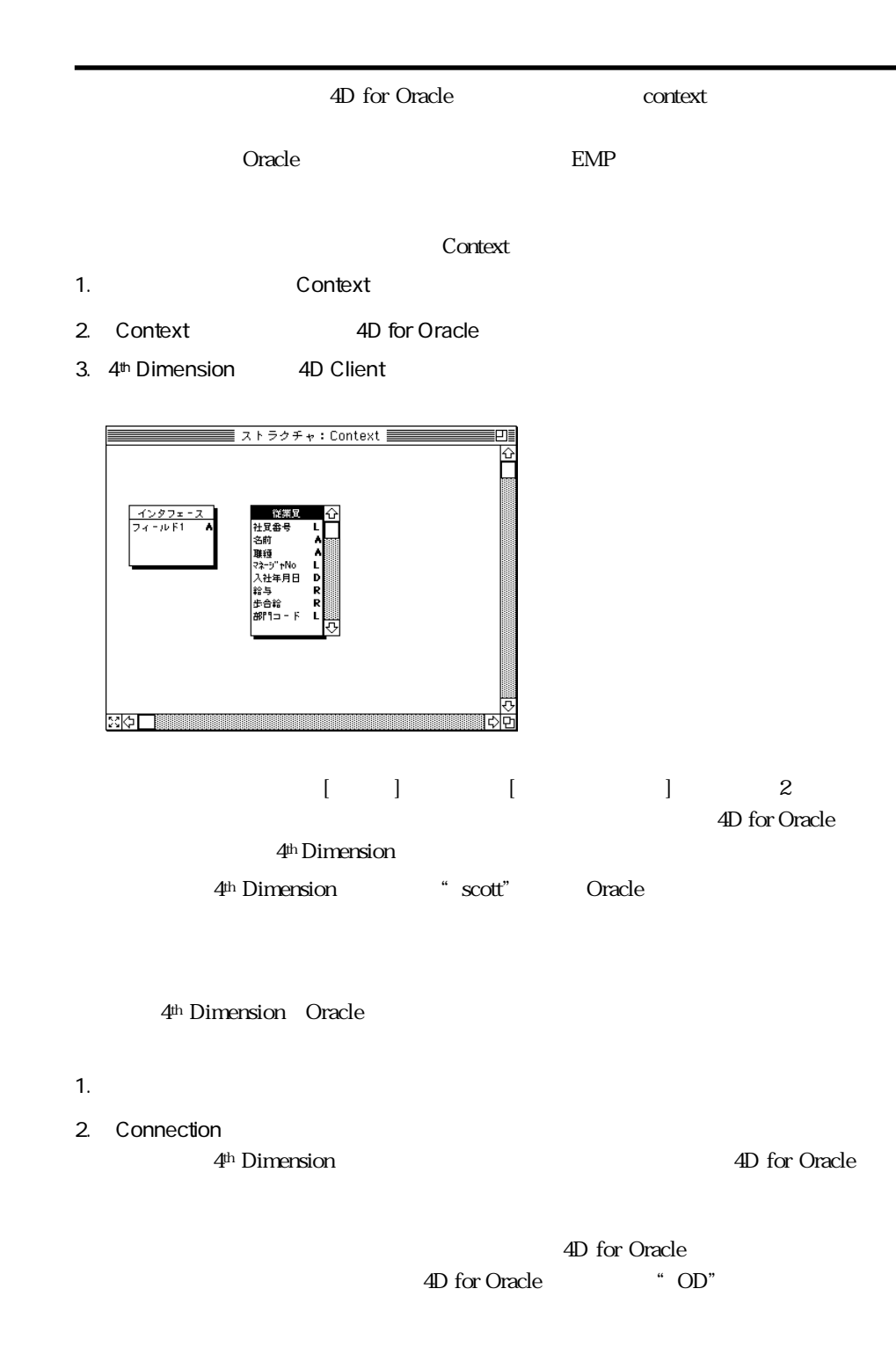

## **OD Login dialog**

 $\rm Login$ 

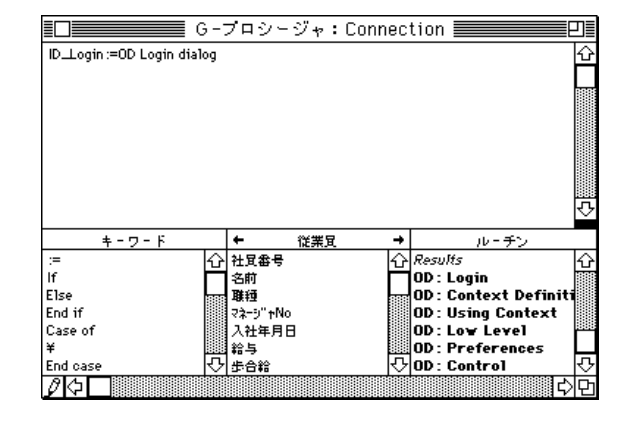

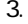

3. Connection

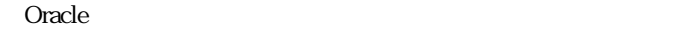

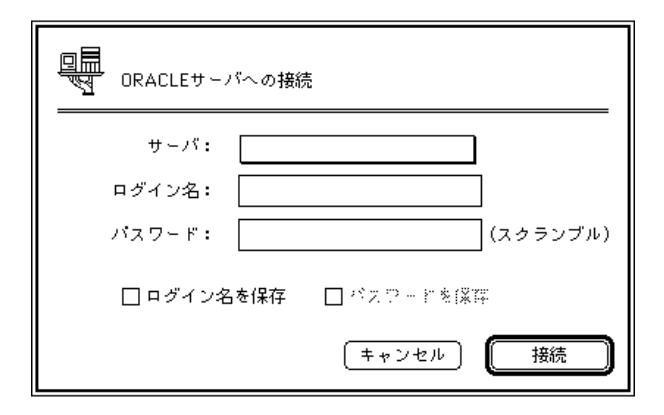

 $4.$ 

### TNSNAMES.ORA

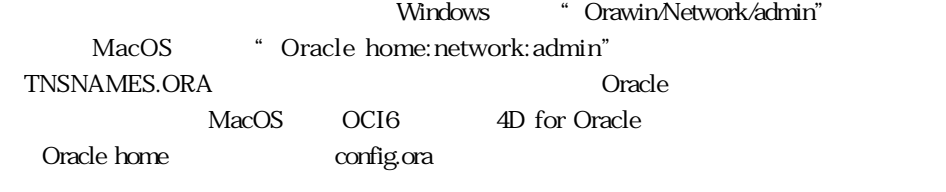

5.  $\blacksquare$  scott"

essential scott scott in the scott scott in the scott in the  $\sim$ 

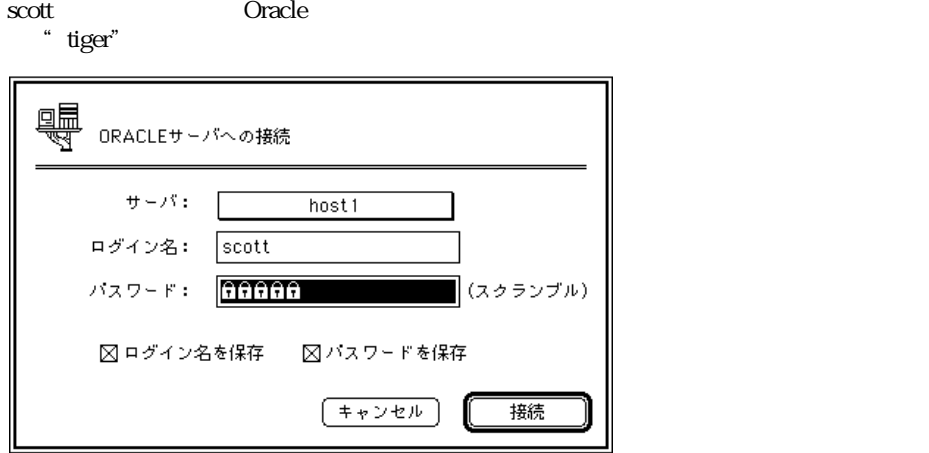

4D for Oracle

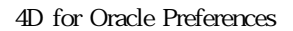

 $\mathbf{B} = \mathbf{S} \cdot \mathbf{S}$ 

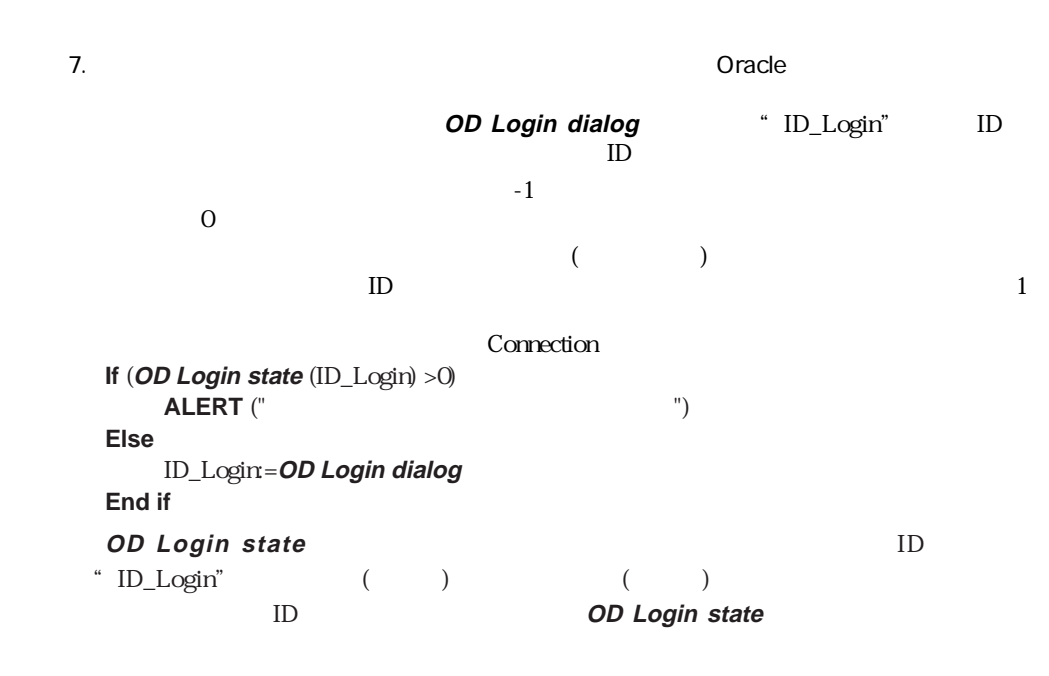

<span id="page-33-0"></span>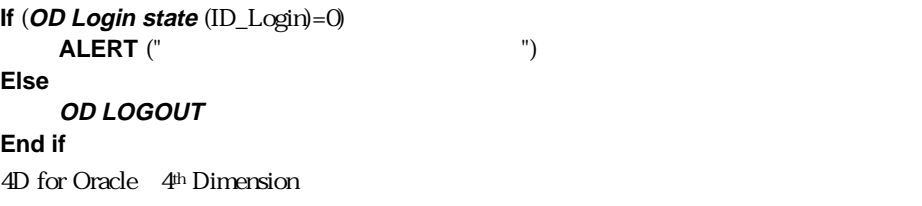

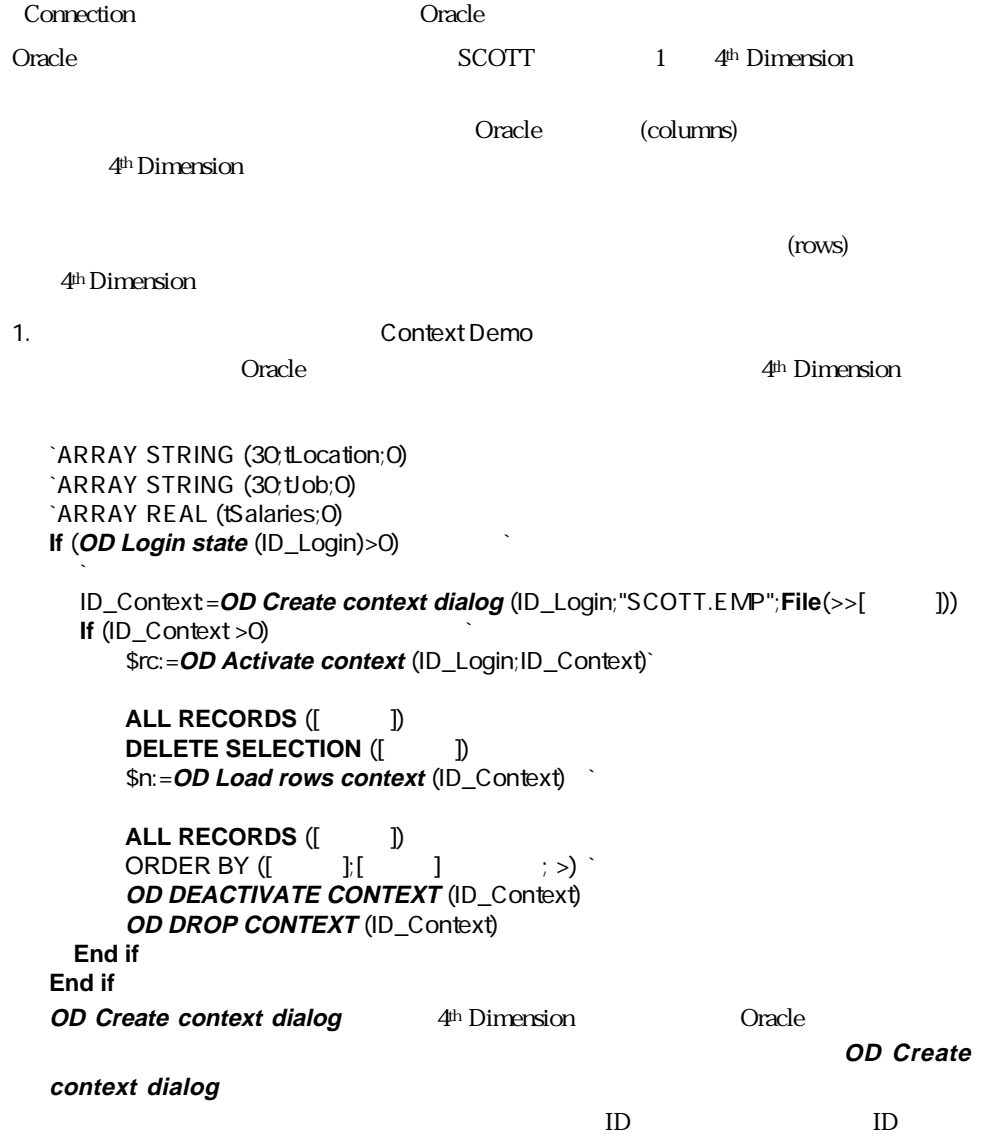

## 4th Dimension Cracle **OD Activate context OD Activate context** 4D for Oracle

ンテキストの編集」ダイアログボックスに入力された情報からバインドするSELECT

 $ID$  Oracle

 $C$ racle  $C$ 

間、別の接続IDを使用することができます。

## **OD Load rows context** 4th Dimension [Networks Concle " SCOTT.EMP"

**DELETE SELECTION** 

**OD DEACTIVATE CONTEXT OD Activate context** 

**OD Activate context** 

## **OD DROP CONTEXT**

## 2. 
Example 2. 
The Context Demo

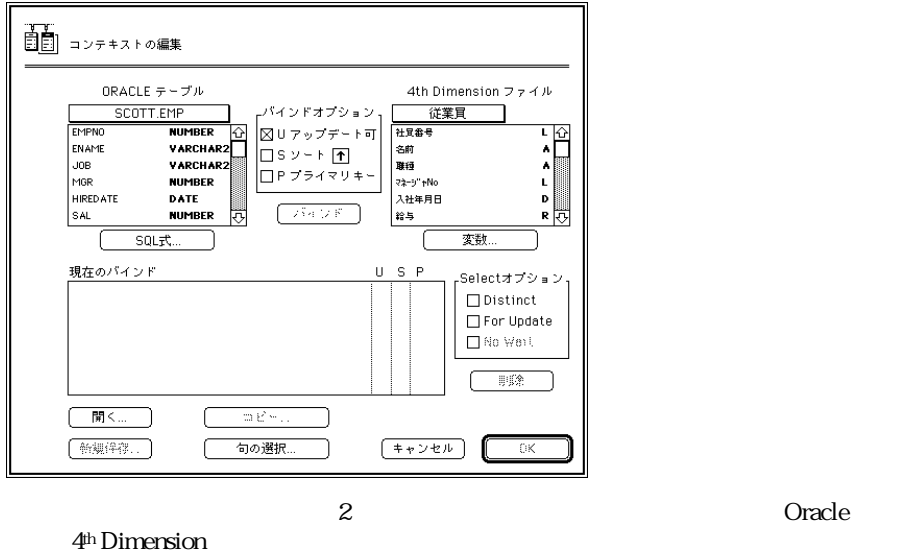

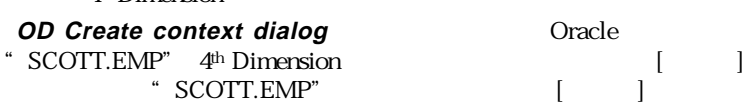

この例題では、各データに「U アップデート可」バインドオプションを使用します。

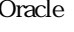

- 3. EMPNO
- 4. U S  $\sim$ U EMPNO
	- Oracle このカラム内の値をコックします。データの更新方法に関しては、後述の更新方法に関しては、後述の更新方法に関しては、後述の更新方法に関しては、後述の更新方法に関しては、後述の更新方法に関しては、後述の更新方法に関しては、後述の意味方法に関しては、後述の意味方法に関しては、後述の意味方法に関しては、後述の意味方法に関しては、後述の意味方法に関しては、後述の意味方法に関しては、後述の意味方法に関しては、後述の意味方法は、後述の意味方 S<br>" Oracle "
	- $\mathbf S$  EMPNO
	- $\mathbf S$
- 5. EMPNO
- $\begin{array}{ccc} \text{6.} & & & \text{I} & \text{J} \\ & & \text{U} & & \text{I} & \text{J} \end{array}$  $U$

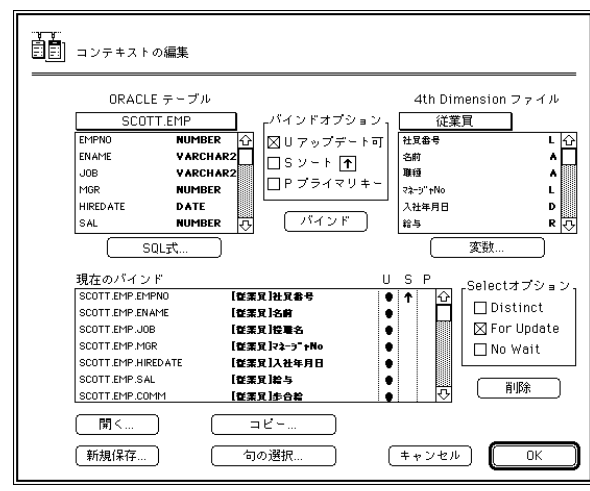

7. "The contract of the contract of the contract of the contract of the contract of the contract of the contract of the contract of the contract of the contract of the contract of the contract of the contract of the contra

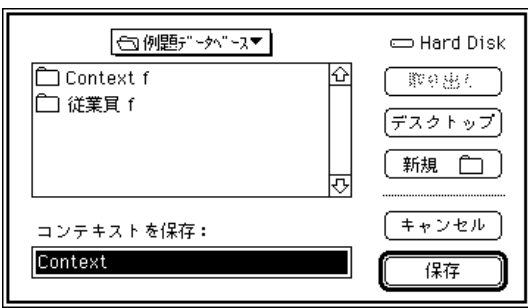

 $\mathbf S$   $\mathbf 4\mathbf D$  for

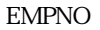
8.「コンテキストの編集」ダイアログボックス内の「OK」ボタンをクリックして、定義

## 4D for Oracleはこのコンテキストをアクティブにして、[従業員]テーブルの中に

" SCOTT.EMP"

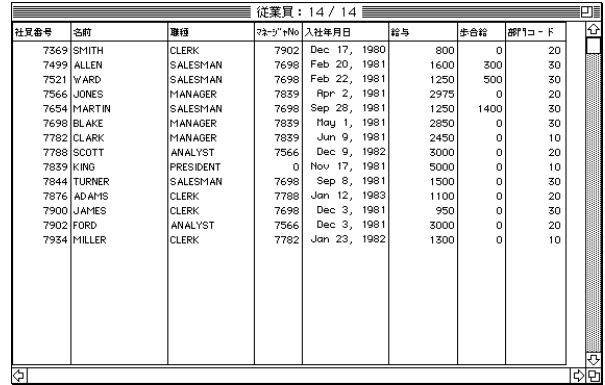

**Oracle** 

### 4th Dimension

$$
(\hspace{7mm})
$$

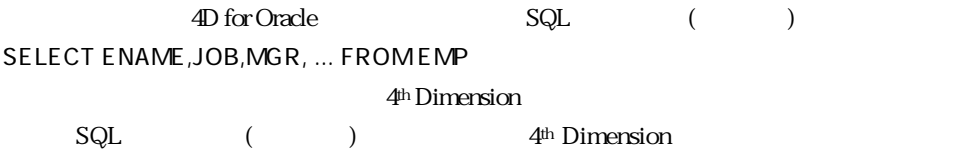

 $\begin{array}{ccc} \mathrm{SQL} & \hspace{1.5cm} & \hspace{1.5cm} & \hspace{1.5$ 

SELECT EMP.JOB,DEPT.LOC,AVG( EMP.SAL ) FROM EMP,DEPT WHERE DEPT.DEPTNO = EMP.DEPTNO GROUP BY DEPT.LOC,EMP.JOB ORDER BY 3

ここでは、このSQL問い合わせ(クエリー)を実行するコンテキストを定義します。そして、 tLocation, tJob, tSalaries 3 1. a Context Demo  $\hat{C}$ **ARRAY STRING** (30; tLocation; 0) **ARRAY STRING** (30; tJob; 0)

**ARRAY REAL** (tSalaries ; 0)

### $\sim$  37

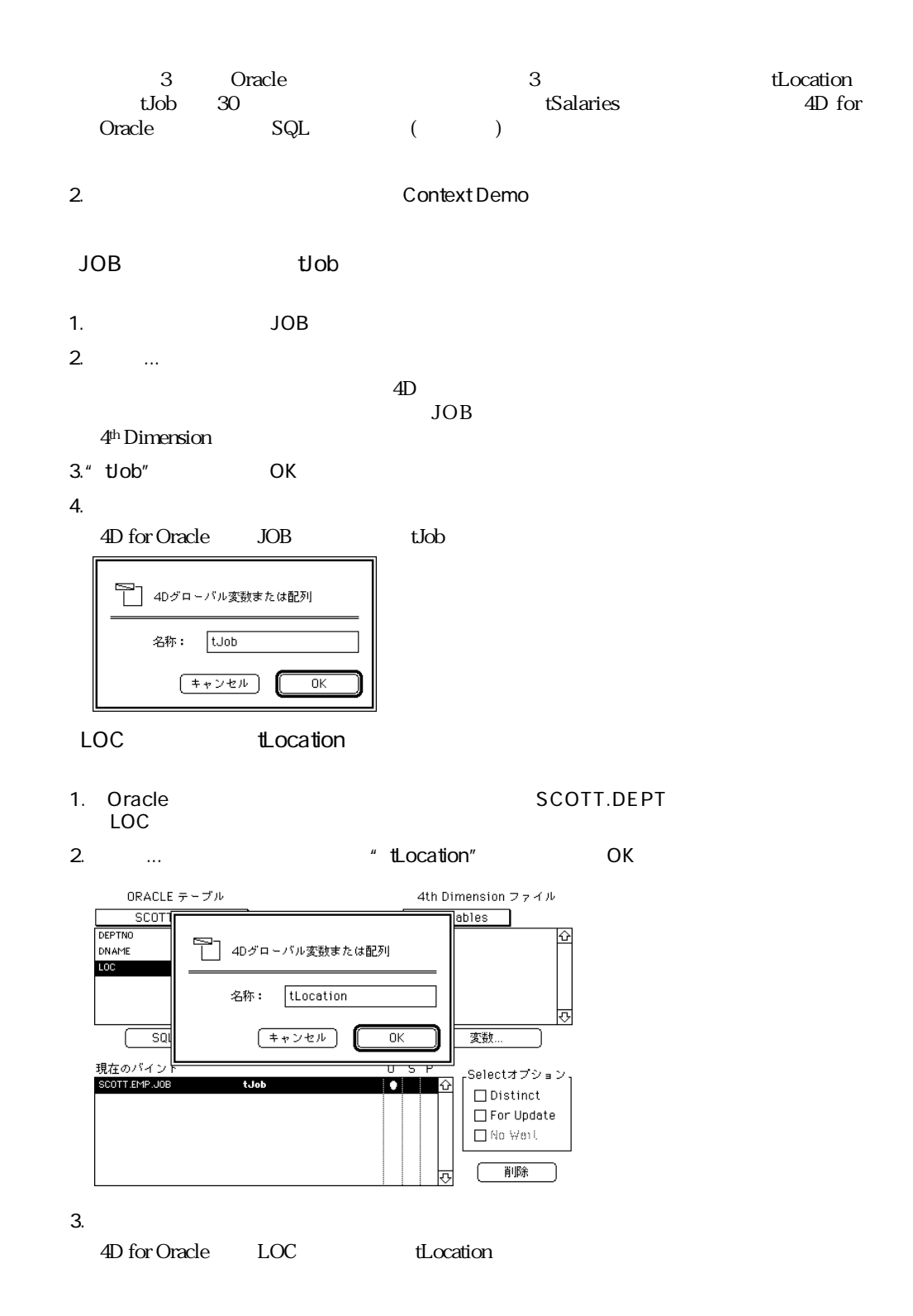

1. SQL ... SQL SQL に"AVG( EMP.SAL )"と入力して、「OK」ボタンをクリックする。

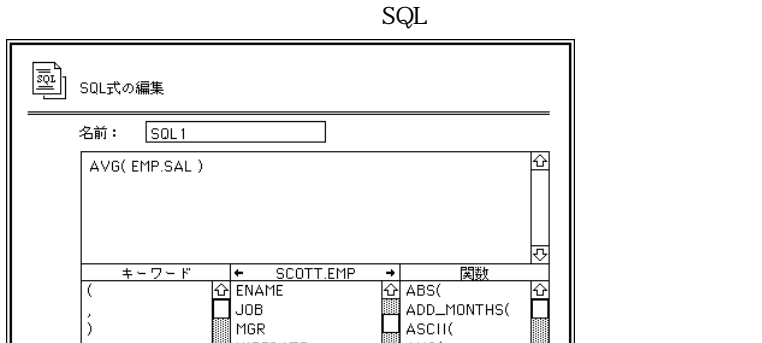

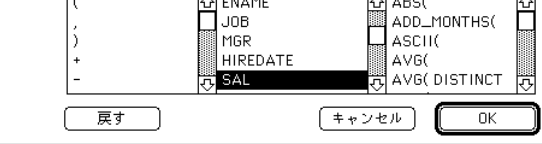

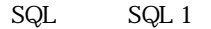

- 2. Oracle SQL 1  ${\rm SQL}$
- 3. SQL 1
- 4.「変数...」ボタンをクリックし、"tSalaries"と入力して「OK」ボタンをクリックする。
- $5. \, S$

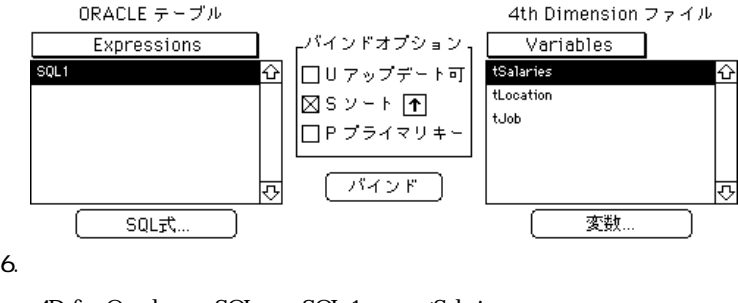

4D for Oracle SQL SQL 1 tSalaries

WHERE GROUP BY

WHERE GROUP BY

 $SQL$ 1.「句の選択...」ボタンをクリックする。  $\mathsf{SQL}$ 

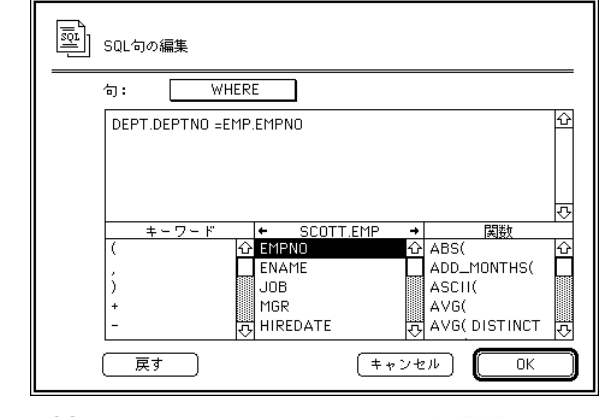

2. SQL SOL WHERE "DEPT.DEPTNO=EMP.DEPTNO"

3. The GROUP BY THE SEPT.LOC,EMP.JOB"

4. OK SQL

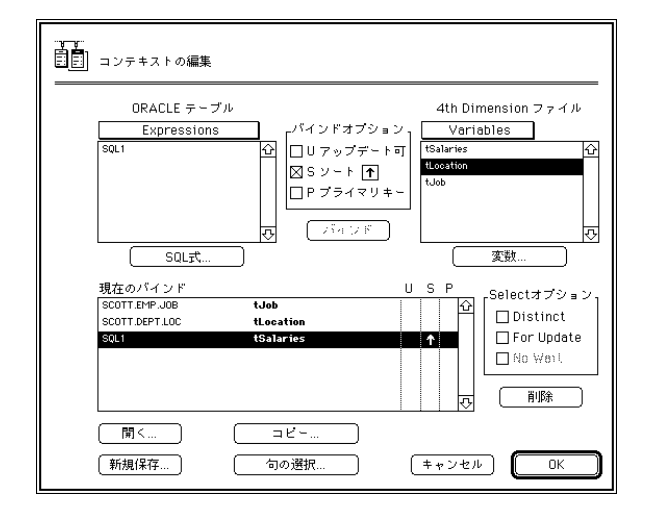

5. OK 2010 US A Context Demo 4D for Oracle  $($ ) tJob , tLocation , tSalaries

6. Results

 $3$ 

 $4D$  for Oracle

1. The context Demo 2.  $\ldots$ 4D for Oracle 3. The Context" CONTEXT OK 4D for Oracle  $\overline{a}$ ID\_Context ID 4. Context Demo  $5.$  3 $3$ 6. **OD Create context dialog** OD Create context dialog **If** (**OD Login state** (ID\_Login)>0) ID\_Context:=**OD Create context**("SCOTT.EMP") **If**(ID\_Context > 0) **OD ADD TO CONTEXT**(ID\_Context;"EMP.EMPNO";>>[industing assets) **OD ADD TO CONTEXT**(ID\_Context;"EMP.ENAME";>>[including 1) **OD ADD TO CONTEXT**(ID\_Context;"EMP.JOB";>>[ ];1)<br>**OD ADD TO CONTEXT**(ID\_Context;"EMP.MGR";>>[ ] **OD ADD TO CONTEXT**(ID\_Context,"EMP.MGR";>>[Yempless] No;1) **OD ADD TO CONTEXT**(ID\_Context;"EMP.HIREDATE";>>[従業員]入社年月日;1) **OD ADD TO CONTEXT**(ID\_Context;"EMP.SAL";>>[\\ ] (1) **OD ADD TO CONTEXT**(ID\_Context;"EMP.COMM"; $>>$ [ ]  $\qquad$ ;1) **OD ADD TO CONTEXT**(ID\_Context;"EMP.DEPTNO";>>[industance in the interval of the interval of the interval of the interval of the interval of the interval of the interval of the interval of the interval of the interval of t **End if If** (ID Context>0) \$rc:=**OD Activate context** (ID\_Login;ID\_Context) ALL RECORDS  $([$  ] **DELETE SELECTION** ([  $\hat{y}$ ]) `\<br>\the section of *septext* (ip Context) `Oracle \$n:=**OD Load rows context** (ID\_Context) **ALL RECORDS** ([New II] ORDER BY ([ I: [ ] :>) `Oracle **OD DEACTIVATE CONTEXT** (ID\_Context) **OD DROP CONTEXT** (ID Context) **End if End if**

2 a  $1$ もし、データを修正するためにごのコンテキストを使用したい場合は、プライマリ(二) キーとなるカラムを1つ宣言する必要があります。この場合、**OD ADD TO CONTEXT** Startup 4th Dimension Startup 1. Context Demo ID\_Context:=**OD Create context** ("SCOTT.EMP") **If** (ID\_context >0) **OD ADD TO CONTEXT**(ID Context ; "EMP.EMPNO" ;  $>>$ [incomparable  $\qquad$  ; 3) **OD ADD TO CONTEXT**(ID\_Context; "EMP.ENAME";  $>>$ [and in (1) **OD ADD TO CONTEXT**(ID\_Context; "EMP.JOB" ;  $>>$ [ ] ; 1) **OD ADD TO CONTEXT**(ID\_Context; "EMP.MGR" ; >>[\industantly No ; 1) **OD ADD TO CONTEXT**(ID\_Context; "EMP.HIREDATE";  $>>$ [ ] ; 1) **OD ADD TO CONTEXT**(ID\_Context; "EMP.SAL" ;  $>>$ [  $\qquad$  ]  $\qquad$  ; 1) **OD ADD TO CONTEXT**(ID\_Context; "EMP.COMM";  $>>$ [  $\qquad$ ] ; 1) **OD ADD TO CONTEXT**(ID\_Context; "EMP.DEPTNO"; >>[\industance ration]  $\qquad$ ; 1) **End if**  $Startup$ 2. Context Demo **OD DROP CONTEXT** (ID\_Context) Context Demo **If** (ID Context  $>0$ ) \$rc:=**OD Activate context** (ID\_Login ; ID\_Context) **ALL RECORDS** ([New The **DELETE SELECTION** ([NET]) \$n:=**OD Load rows context** (ID\_Context) `Oracle **ALL RECORDS** ([New The ORDER BY ([従業員];[従業員]社員番号 ; >)`Oracleデータと同じようにソートする **OD DEACTIVATE CONTEXT** (ID\_Context) **End if End if**

 $\mathcal{Z}$ 

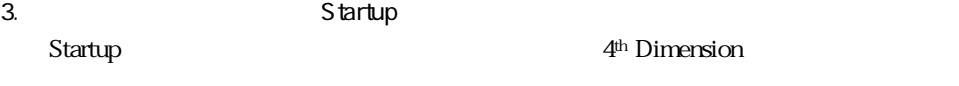

4. Context Demo

### **OD Open context file**

ID\_Context:=**OD Open context file** ("myContext")

Context Demo

4<sup>th</sup> Dimension

**OD Save context** 

#### **picture**関数を使用します。前節の例題のコンテキスト定義を次のように変更することが

ID\_Context:=**OD Open context picture** ("myContext")

Context Demo

4<sup>th</sup> Dimension

**Oracle** 

Oracle \* SCOTT.EMP"

 $\sim$  3000  $\sim$  3000  $\sim$  3000  $\sim$  3000  $\sim$  3000  $\sim$  3000  $\sim$  3000  $\sim$  3000  $\sim$  3000  $\sim$  3000  $\sim$  4000  $\sim$  4000  $\sim$  4000  $\sim$  4000  $\sim$  4000  $\sim$  4000  $\sim$  4000  $\sim$  4000  $\sim$  4000  $\sim$  4000  $\sim$  4000  $\sim$  4000

 $\Lambda$ ctivate

**If** (**OD Login state** (ID\_Login) >0) **If** (**OD Context state** (ID\_Context) >0) \$rc:=**OD Activate context** (ID\_Login ; ID\_Context) ALL RECORDS<sup>([fultoneral])</sup> **DELETE SELECTION** ([ | \$rc:=**OD Load rows context** (ID\_Context) **ALL RECORDS** ([ ] ORDER BY  $( [ \t j][ \t j ]$  ; >) **End if End if**

Deactivate」メリッドはコンテキストの有効チェックを持っている。<br>コンテキストの有効チェックをはずっと、そのコンテキストの有効チェックをはずっと、そのコンテキストを非アアテキストの有効チェックをはずっと、そのコンテキストを非ア

```
If (OD Context state (ID_Context)>1)
  OD DEACTIVATE CONTEXT (ID_Context)
End if
 ManageContext
If (OD Context state (ID_Context)>1)
  Case of
  ¥ (Before)
   fCreation:=Modified record ([ \qquad ])
   If( Not(fCreation))<br>If (Selected record number (
                                       If (ID_Context (ID_Context)<br>
Xt Selected record number ([Canal])
    $rc:=OD Goto in context (ID_Context; Selected record number ([
    End if
   End if
  ¥ (After)
   If (fCreation)
    $rc:=OD Insert in context (ID_Context)
    Else
    If (Selected record number ([ \qquad ])=OD Number in context (ID_Context))
      $rc:=OD Update in context (ID_Context)
    End if
   End if
  End case
End if
                                                       OD Context state
3 \t 1Modified record Before
   \Gammarue\GammafCreation OD
   Insert in context
                                   Before OD Goto in context
   coracle contracts and the property of \mathcal{L} is a set of \mathcal{L} in \mathcal{L} is a set of \mathcal{L} is a set of \mathcal{L} is a set of \mathcal{L} is a set of \mathcal{L} is a set of \mathcal{L} is a set of \mathcal{L} is a set of \mathcalAfter OD Update in context
```
4<sup>th</sup> Dimension

ManageContext

4th Dimension

1.  $\blacksquare$ 

## 2. The contraction of the Activate

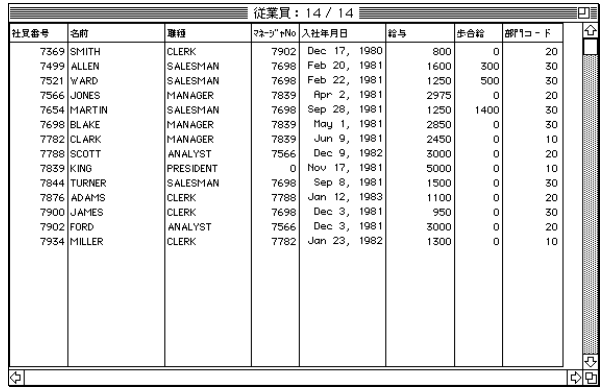

## 3. SMITH

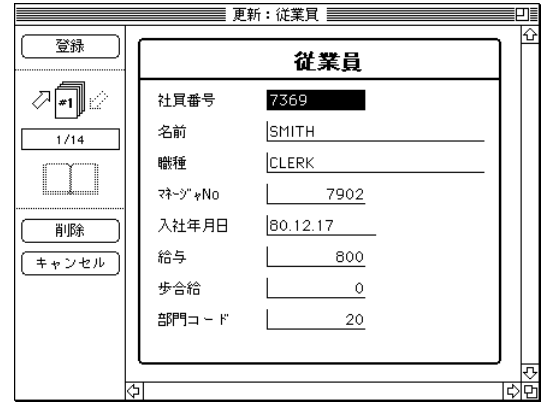

4. SMITH 1500

Oracle Oracle

- $5.$
- $6.$

4<sup>th</sup> Dimension

4<sup>th</sup> Dimension

Oracle 4th Dimension

**Oracle** 4<sup>th</sup> Dimension

Oracle サーバー データのアプリケーション こうしゃ アプリケーション こうしゅうきょう

ረ<sup>#h</sup> Dimension Oracle " SCOTT.EMP"

4<sup>th</sup> Dimension

ManageContext

 $O<sub>rac</sub>$  oracle

Oracle サーバーに新しいました。<br>ウィンドのおよび

 $\bf{Oracle}$ 

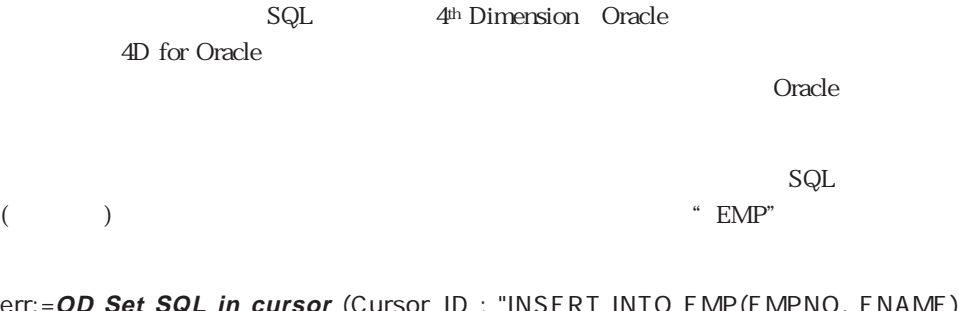

err:=**OD Set SQL in cursor** (Cursor\_ID ; "INSERT INTO EMP(EMPNO, ENAME) VALUES(John, Black)")

Oracle **4D** for Oracle Oracle OCI(Oracle Call Interfaces) 4D for Oracle OCI

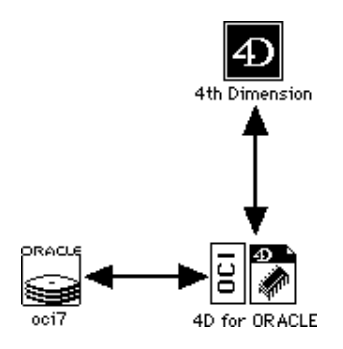

4D for Oracle OCI

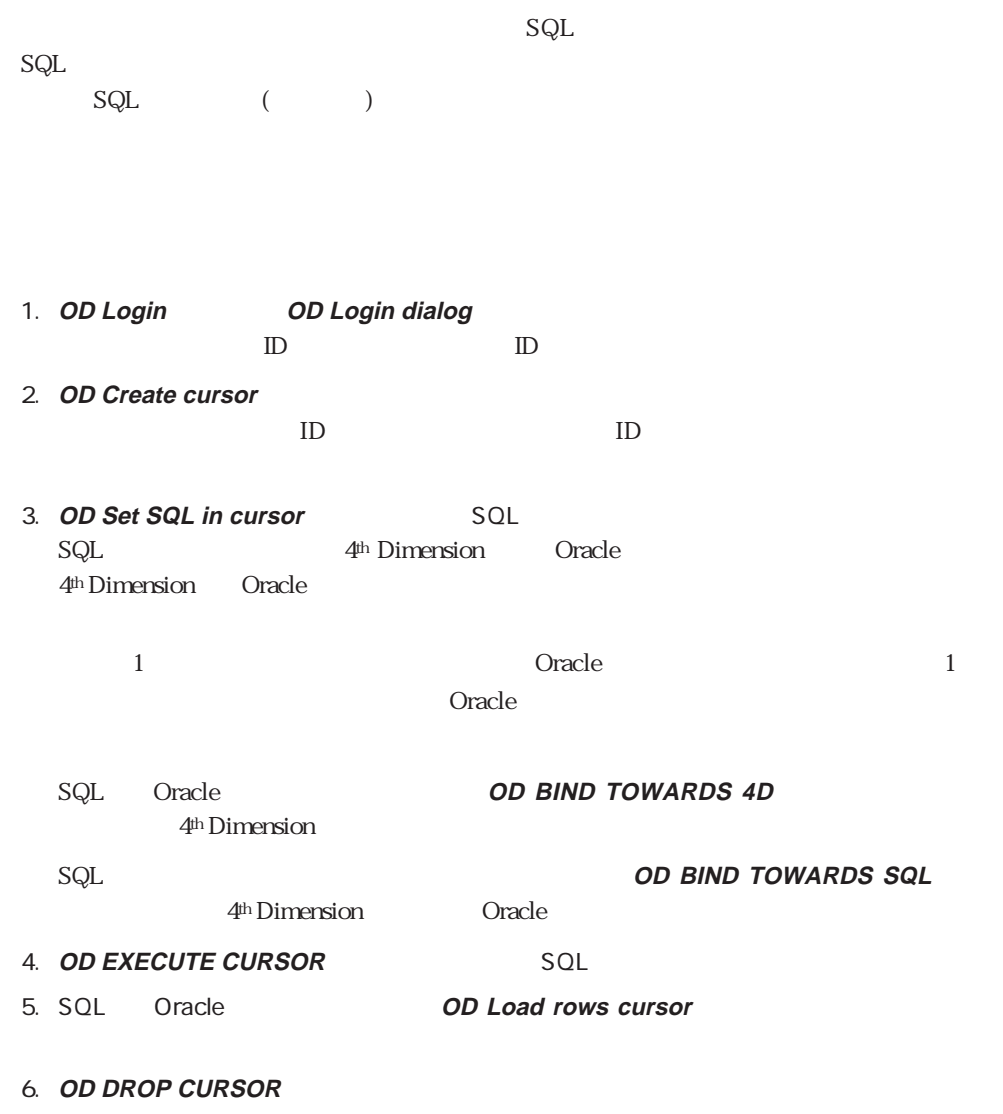

7. OD LOGOUT

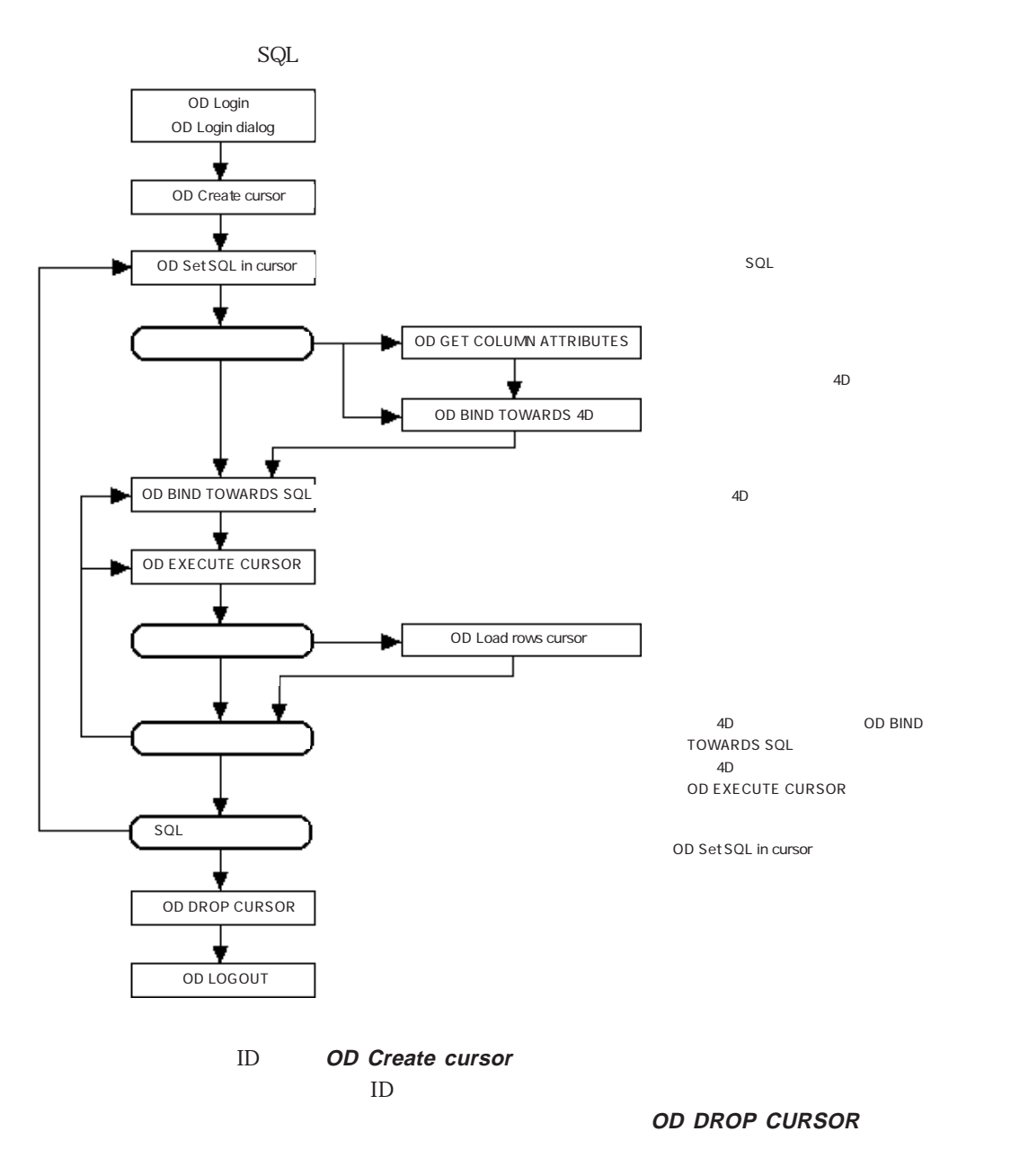

 $\mathcal{Z}$ 

ID\_login:=**OD Login dialog** ID\_cursor1:=**OD Create cursor** (ID\_login) ID\_cursor2:=**OD Create cursor** (ID\_login) **OD DROP CURSOR** (ID\_cursor1) **OD DROP CURSOR** (ID\_cursor2)

 $\mathbf{A}$ 

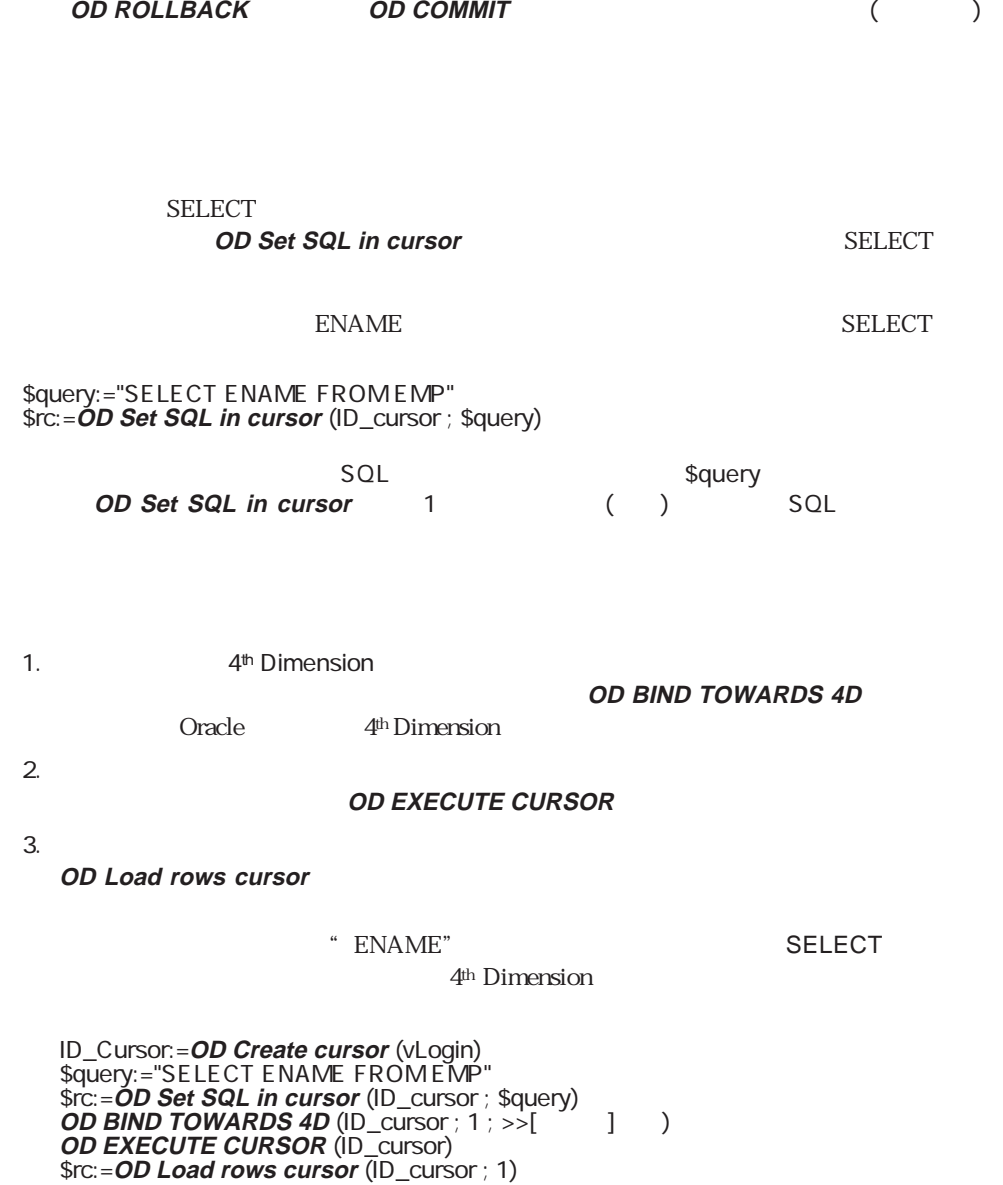

Oracle config.ora

## 4<sup>th</sup> Dimension

4D for Oracle

4<sup>th</sup> Dimension  $4<sup>th</sup>$  Dimension

1.  $SQL$ **OD Set SQL in cursor** \$query:="INSERT INTO EMP (EMPNO, ENAME) VALUES (123, 'Adams')" \$rc:=**OD Set SQL in cursor** (ID\_cursor ; \$query) **EMP"** EMPNO ENAME  $(123'Adams')$ 4<sup>th</sup> Dimension 2. 必要なら、Oracleサーバに送信されるデータ元である4th Dimensionのオブジェクトを

 $\mathcal{P}$ 

**OD Set SQL in cursor** SQL 4<sup>th</sup> Dimension **OD BIND TOWARDS SQL** 

**OD BIND TOWARDS SQL** 4th Dimension **Oracle** 4th Dimension

 $\mathcal{D}$ 

4<sup>th</sup> Dimension  $4<sup>th</sup>$  Dimension

 $3.$ 

**OD EXECUTE CURSOR** 

4th Dimension

4<sup>th</sup> Dimension

SQL

#### INSERT INTO EMP (EMPNO, ENAME) VALUES (123, 'Adams')

(123,'Adams')  $4^{\text{th}}$  Dimension

4D for Oracle

ID\_login:=OD Login dialog **but allow OD login** ID\_cursor:=**OD Create cursor** (ID\_login) \$query:="INSERT INTO EMP (EMPNO, ENAME) VALUES (123, 'Adams')" \$rc:=**OD Set SQL in cursor** (ID\_cursor ; \$query) **OD EXECUTE CURSOR** (ID cursor) **OD DROP CURSOR** (ID\_cursor) **OD LOGOUT** (ID login)

 $_{\rm SQL}$ 

SQL 4<sup>th</sup> Dimension

vEmpno:=123 vEname:="Adams" \$query:="INSERT INTO EMP (EMPNO, ENAME) VALUES (vEmpno, Ename)" \$rc:=**OD Set SQL in cursor** (ID\_cursor ; \$query) **OD EXECUTE CURSOR** (ID\_cursor)

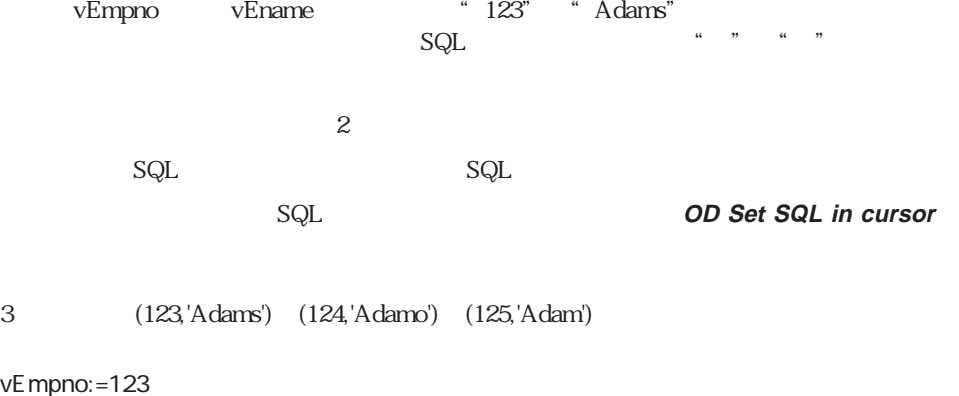

 $VF$ vEname:="Adams" \$query:="INSERT INTO EMP (EMPNO, ENAME) VALUES (vEmpno, vEname)" \$rc:=**OD Set SQL in cursor** (ID\_cursor ; \$query) **OD EXECUTE CURSOR** (ID\_cursor) vEmpno:=124 vEname:="Adamo" **OD EXECUTE CURSOR** (ID\_cursor) vEmpno:=125 vEname:="Adam" **OD EXECUTE CURSOR** (ID\_cursor)

vEmpno vEname

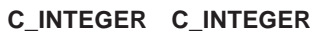

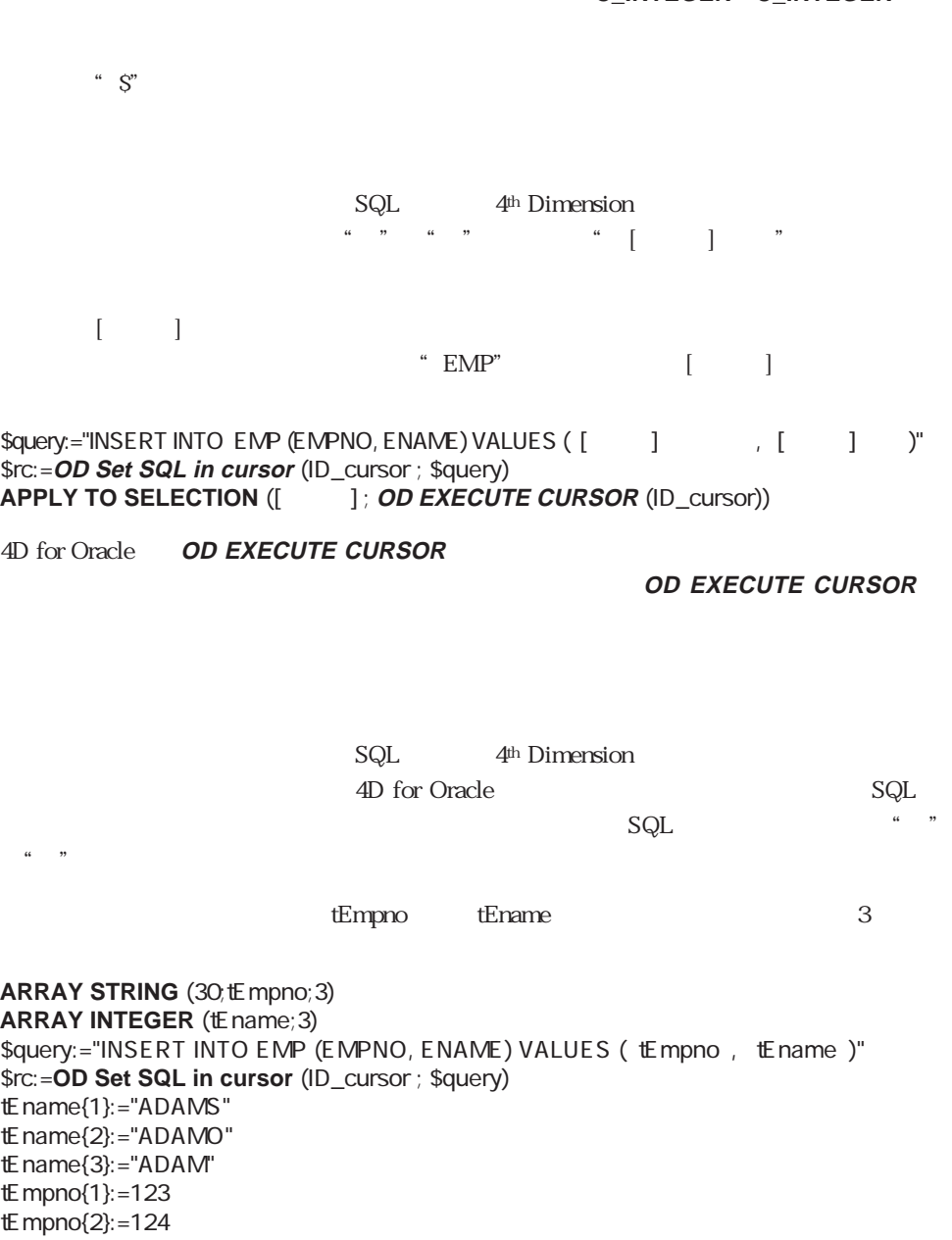

tEmpno{3}:=125

**OD EXECUTE CURSOR** (ID\_cursor)

### **OD EXECUTE CURSOR**

 $\sim 1$ 

 ${\rm SQL}$ 

OD Set SQL in cursor

 $($ 

#### **OD BIND TOWARDS SQL OD BIND TOWARDS 4D**

 $\sim$  200

**OD BIND TOWARDS SQL** 

vEmpno:=123 vEname:="Adams" \$query:="INSERT INTO EMP (EMPNO, ENAME) VALUES (, )" \$rc:=**OD Set SQL in cursor** (ID\_cursor ; \$query) **OD BIND TOWARDS SQL** (ID\_cursor ; 1 ; >>vEmpno) **OD BIND TOWARDS SQL** (ID cursor ; 2 ; >>vEname) **OD EXECUTE CURSOR** (ID\_cursor)

 $\mathsf{SQL}$ 

 $\mathsf{SQL}$ 

4th Dimension 4D Insider

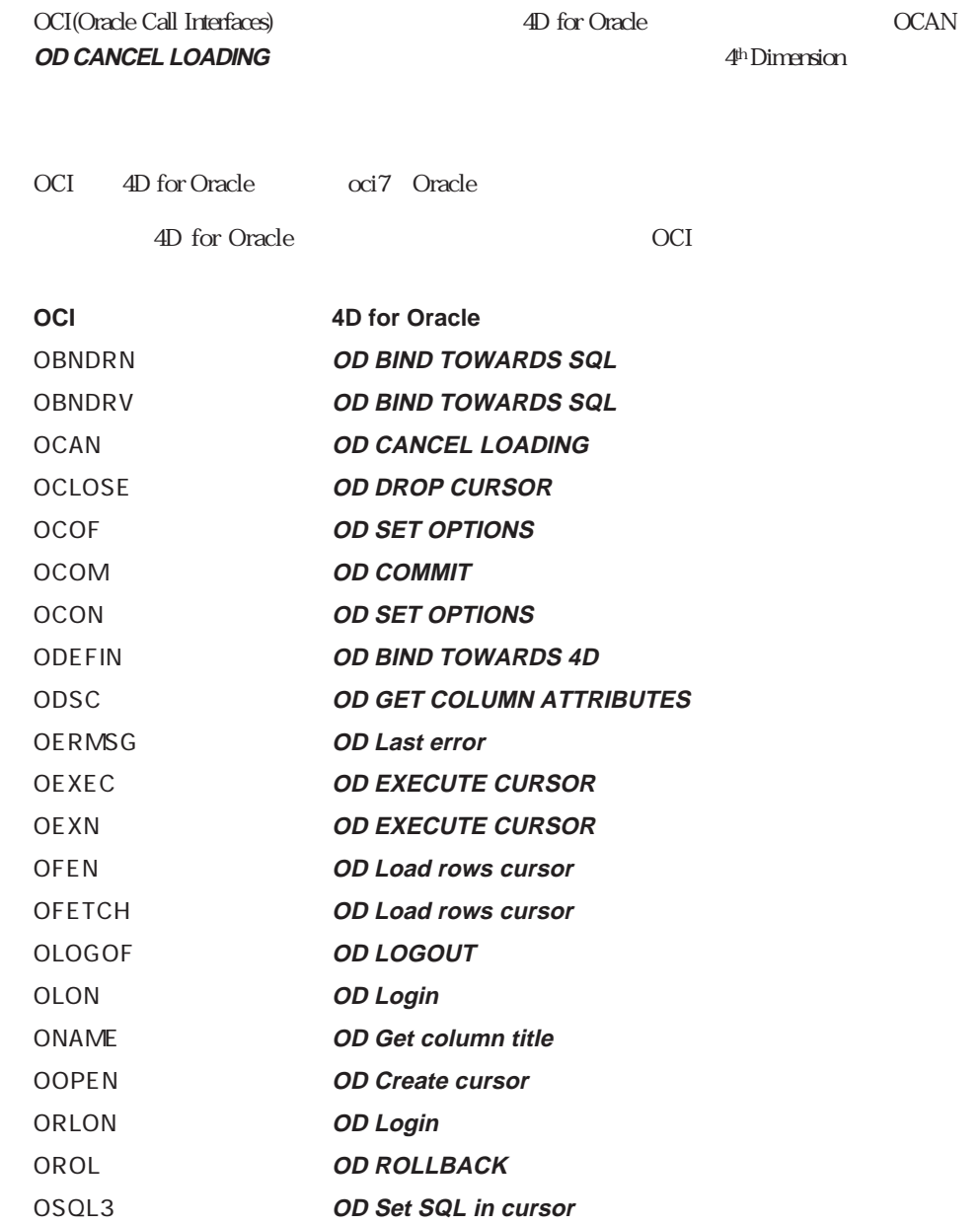

4D for Oracle 2

**OD Number rows processed OD Number of columns** 

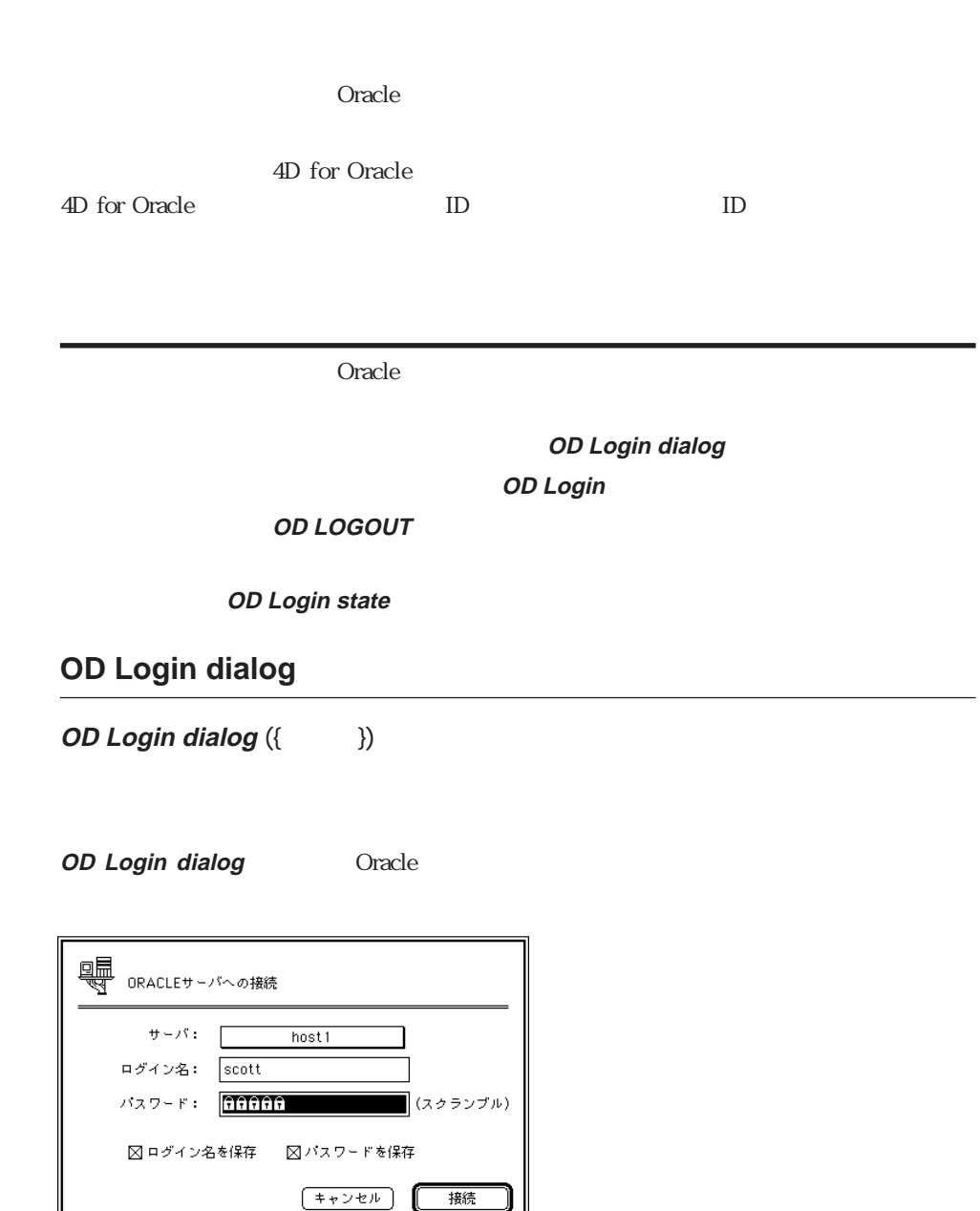

接続

Macintosh SQL\*Net config.ora Oracle Home **config.ora** SQL\*Net 1.5 config.ora エイリアス名 = ネットワークアドレス config.ora Marketing AppleTalk Macintosh Clients 192.9.200.8 TCP/IP Unix<br>MIS  $MIS$ MyClients = AT:Clients,Marketing BigBrother = T:192.9.200.8:MIS Oracle for Macintosh MyClients BigBrother Dracle for Macintosh Macintosh Dracle 2 SQL\*Net Oracle SimpleText " config.ora" 0 4D for Oracle 6 Oracle 1 and the contract of the Coracle oracle7) and the Coracle oracle oracle oracle oracle oracle oracle oracle oracle oracle oracle oracle oracle oracle oracle oracle oracle oracle oracle oracle oracle oracle oracle oracle or 2 4D for Oracle Oracle7 6 Oracleデータベースに接続してる際にこのモードを使用すると、1番目の問い合わせが実 ORA-1011 " Cannot use this language type when talking to V6 database" 6 CHAR CHAR (CREATE TABLE ) Oracle7 CHAR estate of the state of the state of the state of the state of the state of the state of the state of the state of the state of the state of the state of the state of the state of the state of the state of the state of the  $96$  $4<sup>th</sup>$  Dimension

**OD Login dialog** 

ID  $\qquad \qquad \qquad 0$ 

 $-1$ 

**OD Login dialog OD Login state** 

OD Login OD LOGOUT OD Login state

4<sup>th</sup> Dimension

 $\overline{O(K)}$ 

 $\sim$  1  $0$ 

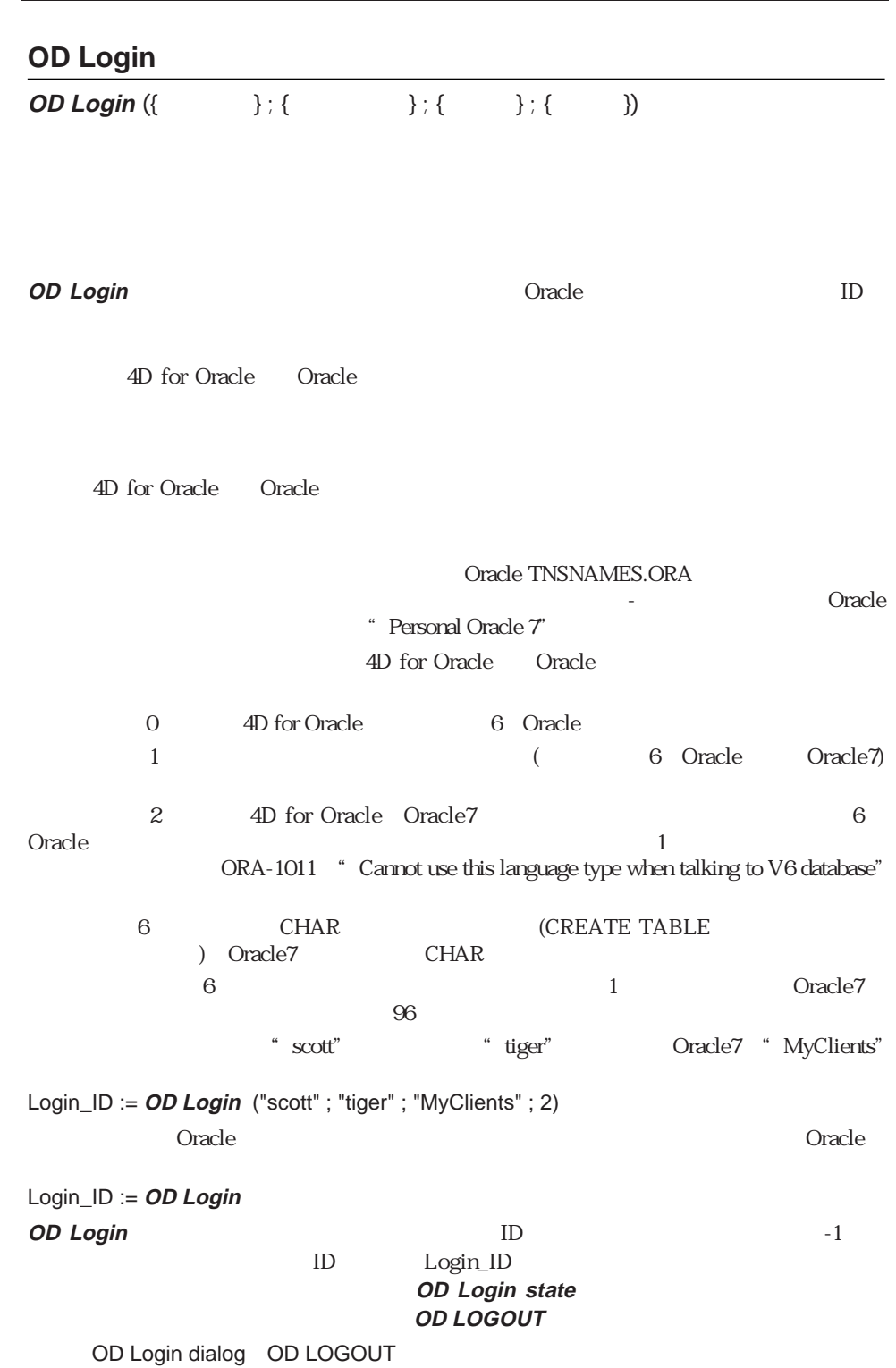

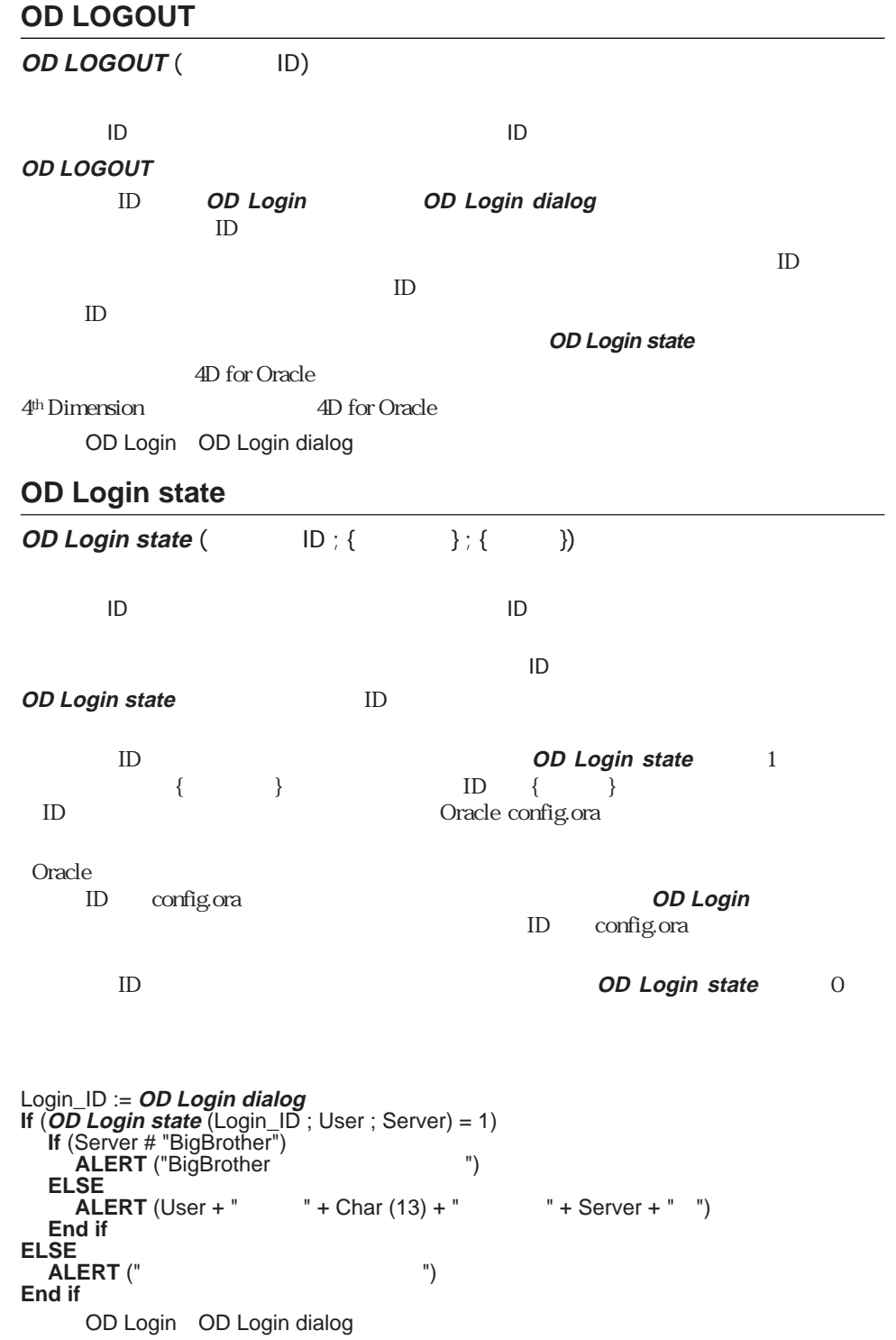

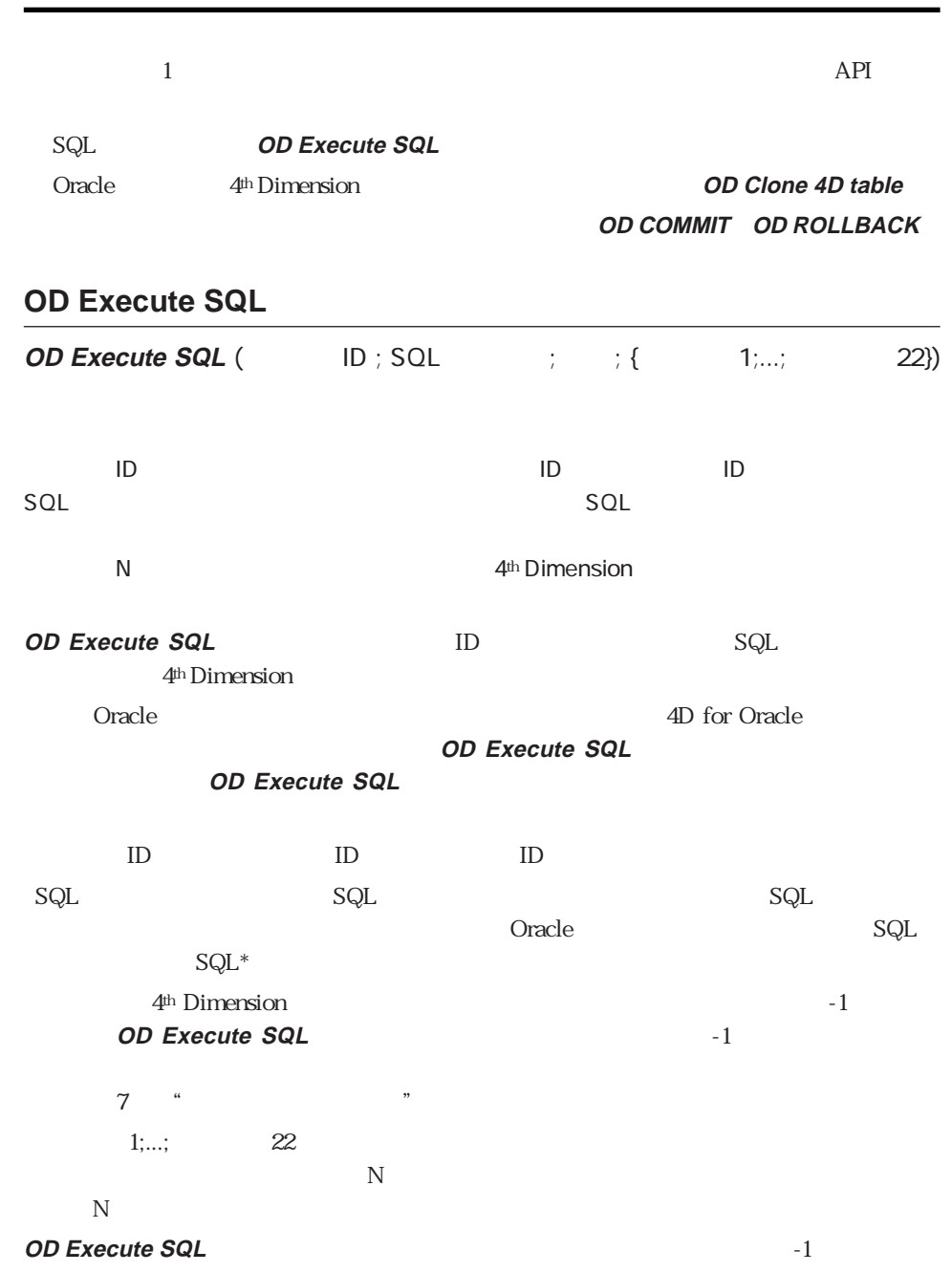

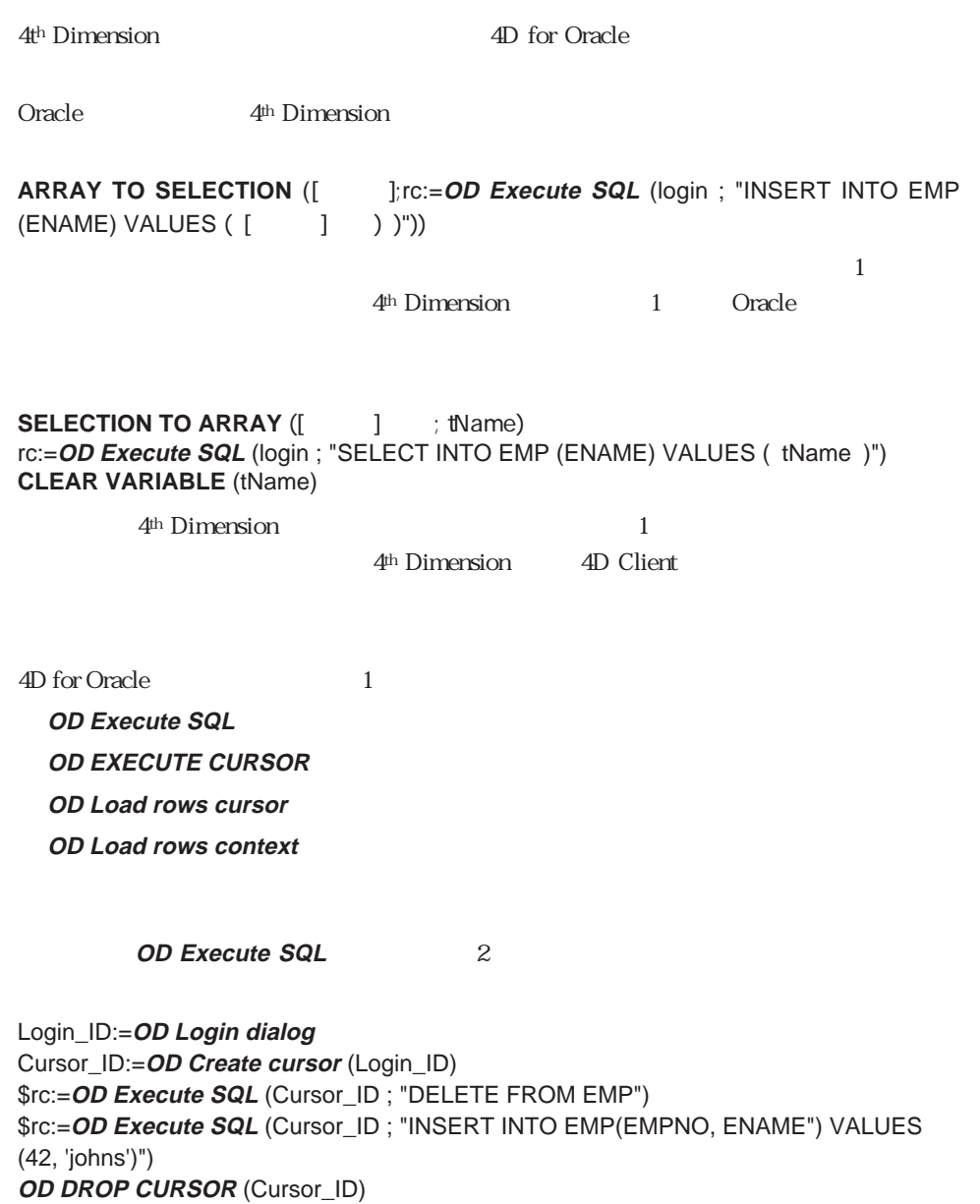

**OD LOGOUT** (Cursor\_ID)

**OD Execute SQL** BEXAL RESOL **ID** AD for Oracle

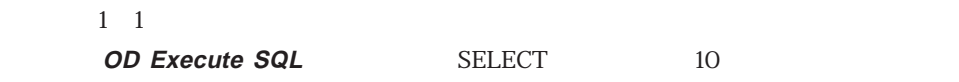

Login\_ID:=**OD Login dialog** Cursor\_ID:=**OD Create cursor** (Login\_ID)

`任意行を取り込むことなく問い合わせを送る

\$rc:=**OD Execute SQL** (Cursor\_ID ; "SELECT ENAME FROM EMP" ; 0 ; >>tEname) **Repeat** 10 \$rc:=**OD Execute SQL** (Cursor\_ID ; "" ; 10)  $\mathbb{R}^n$ 

**Until** (**OD Cursor state** (Cursor\_ID) = 2) **OD DROP CURSOR** (Cursor\_ID) **OD LOGOUT** (Login\_ID)

> 4<sup>th</sup> Dimension **OD Execute SQL**

**OD Execute SQL** 

**OD Cursor state** 

OD Login dialog OD Create cursor OD Cursor state  $\mathbb N$  $\mathsf{SQL}$  SQL SELECT... **OD Execute SQL** N N<br>
The SQL State SQL Based on the SQL Based on the SQL Based on the SQL Based on the SQL Based on the SQL Based on the SQL Based on the SQL Based on the SQL Based on the SQL Based on the SQL Based on the SQL Based on the S  $\frac{1}{1}$ 4th Dimension SAVE RECORD 4<sup>th</sup> Dimension 4D for Oracle  $\mathbb N$ ) is a set of the contract that the contract  $\mathbf{I}$  $N$ **OD Execute SQL** N  $\mathbf N$ 

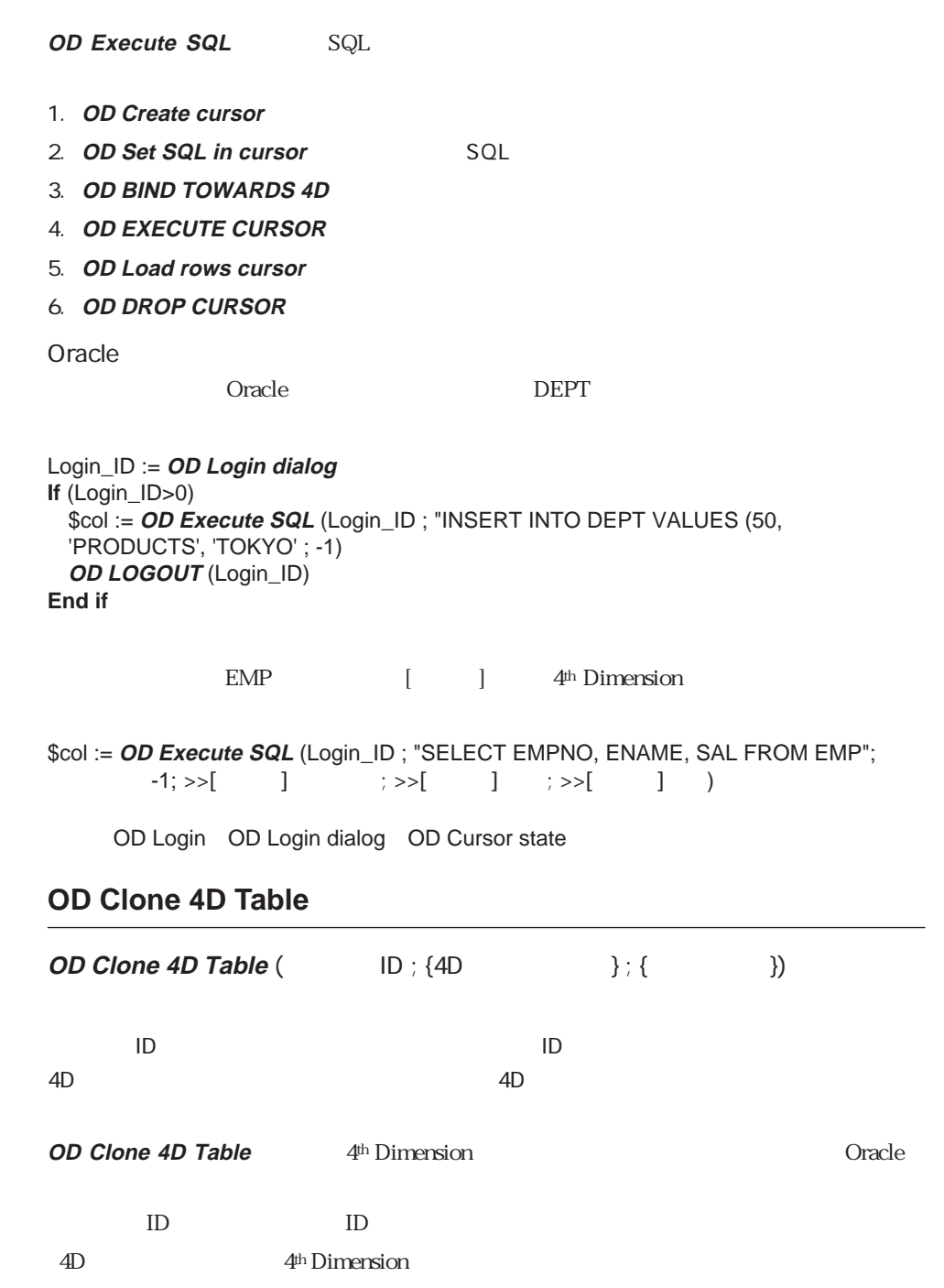

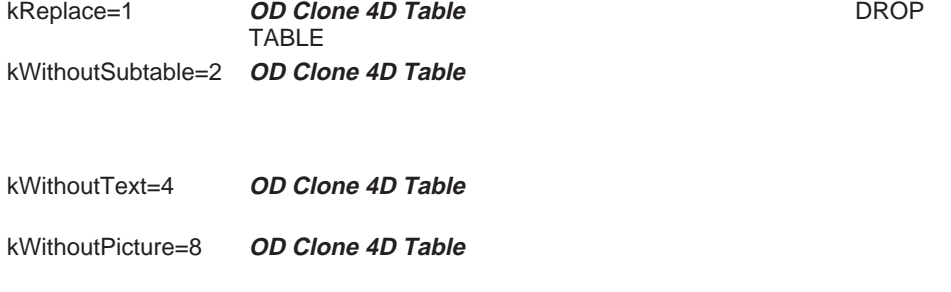

「4Dテーブル番号」が指定されていない場合には、**OD Clone 4D Table** 関数は「テーブ

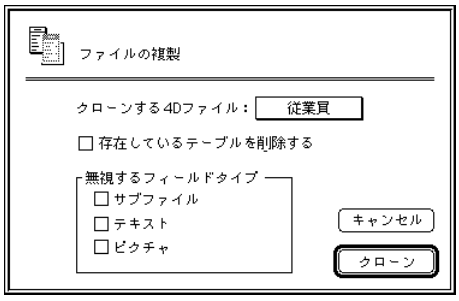

4<sup>th</sup> Dimension

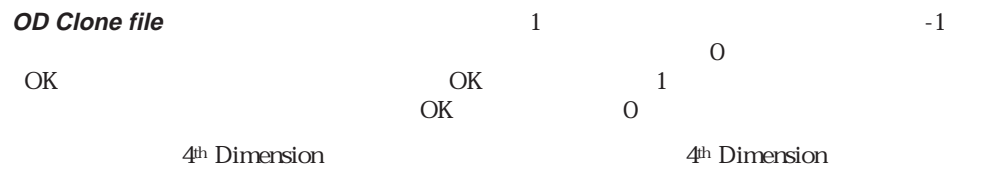

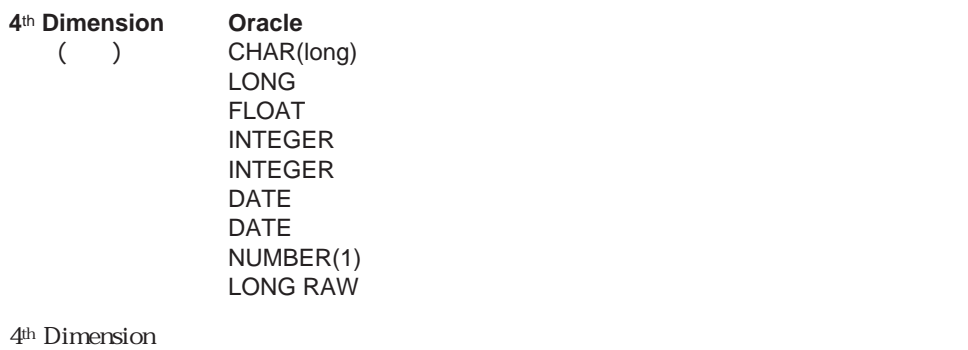

NOT NULL

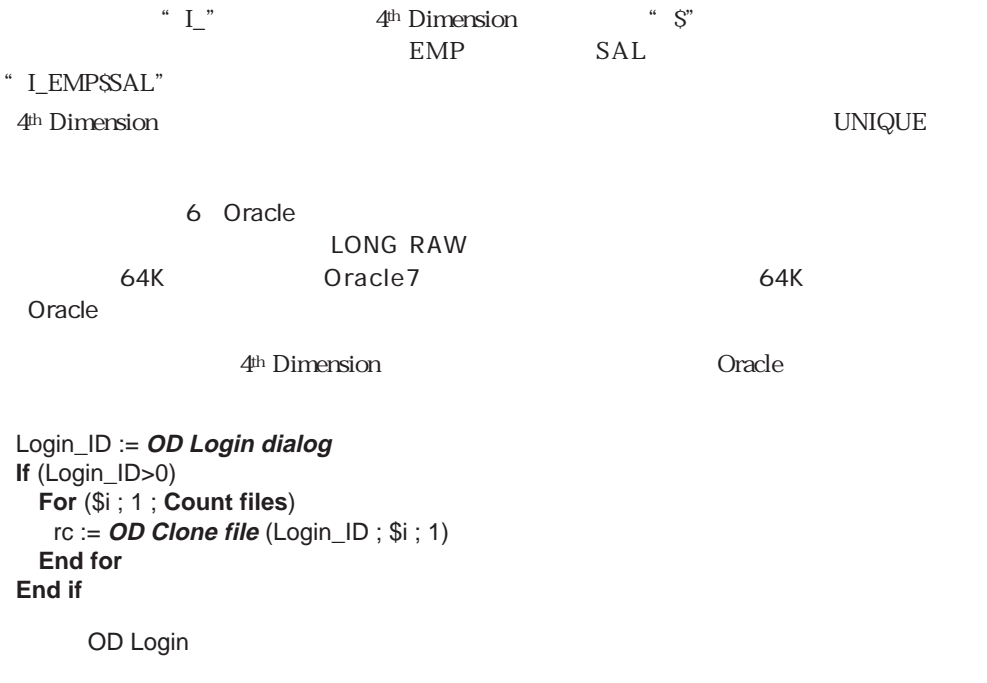

# **OD COMMIT**

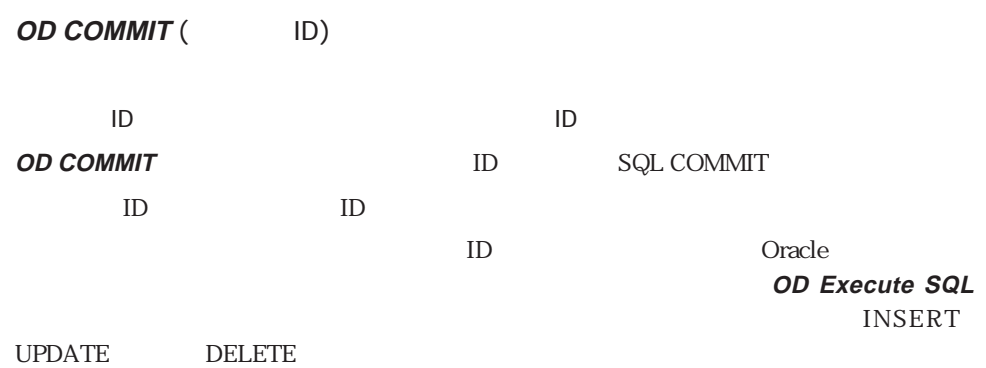

 $2$ 

OD ROLLBACK

# **OD ROLLBACK**

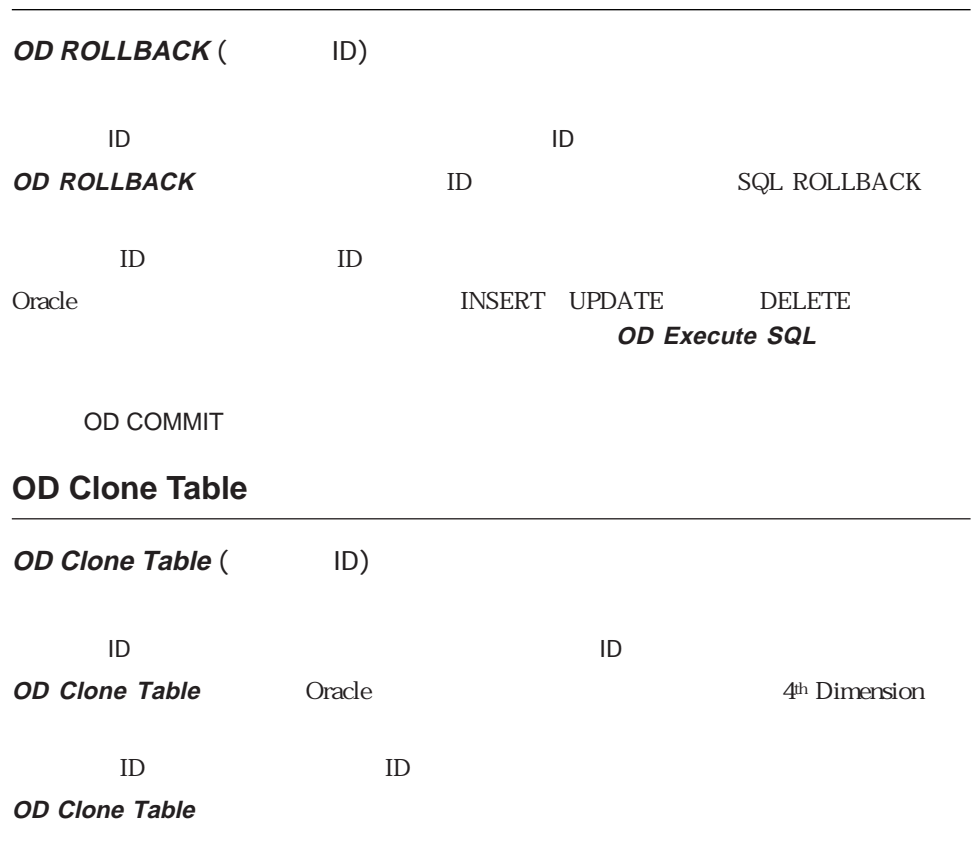

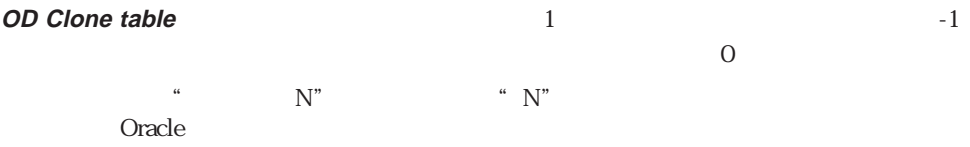

**Oracle 4**th **Dimension** CHAR VARCHAR2 DATE **RAW ROWID NUMBER** LONG LONG RAW

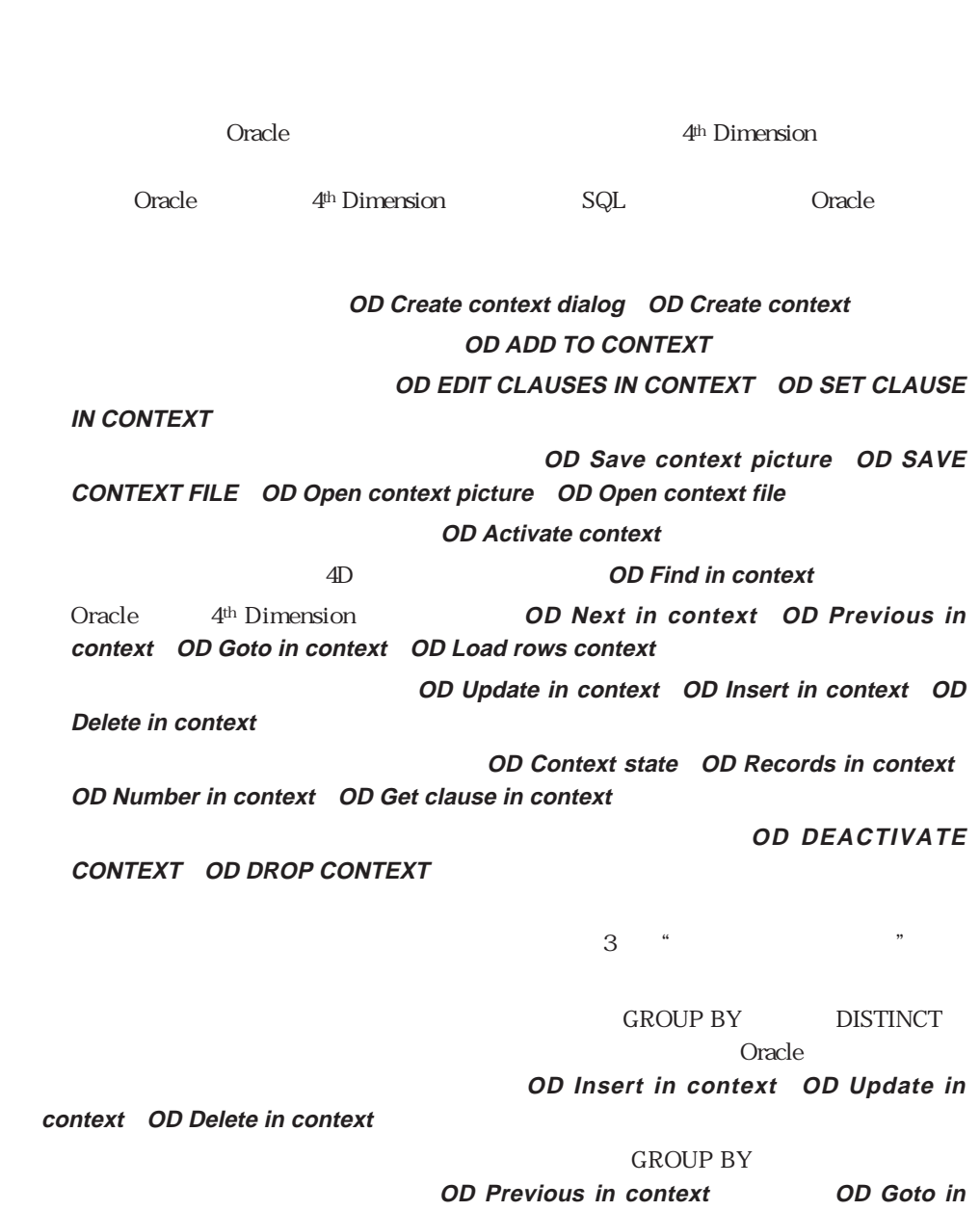

「コンテキスト」コマンド **6**

 $\sim$  1000  $\sim$  1000  $\sim$  1000  $\sim$  1000  $\sim$  1000  $\sim$  1000  $\sim$  1000  $\sim$  1000  $\sim$  1000  $\sim$  1000  $\sim$  1000  $\sim$  1000  $\sim$  1000  $\sim$  1000  $\sim$  1000  $\sim$  1000  $\sim$  1000  $\sim$  1000  $\sim$  1000  $\sim$  1000  $\sim$  1000  $\sim$  1000

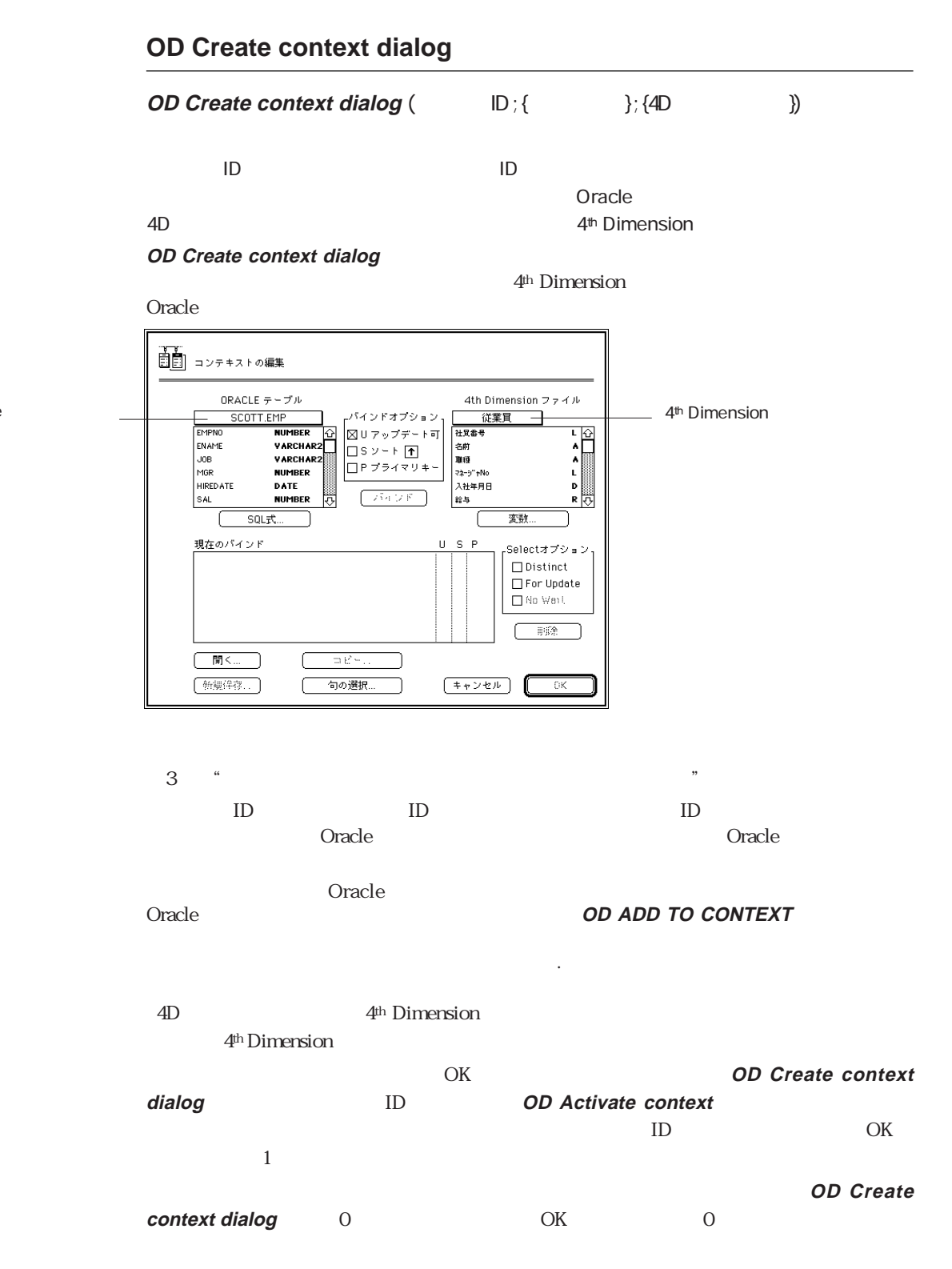

Oracle

70

Context\_ID = **OD Create context dialog** (Login\_ID)

OD Create context OD ADD TO CONTEXT OD Get options OD Activate context

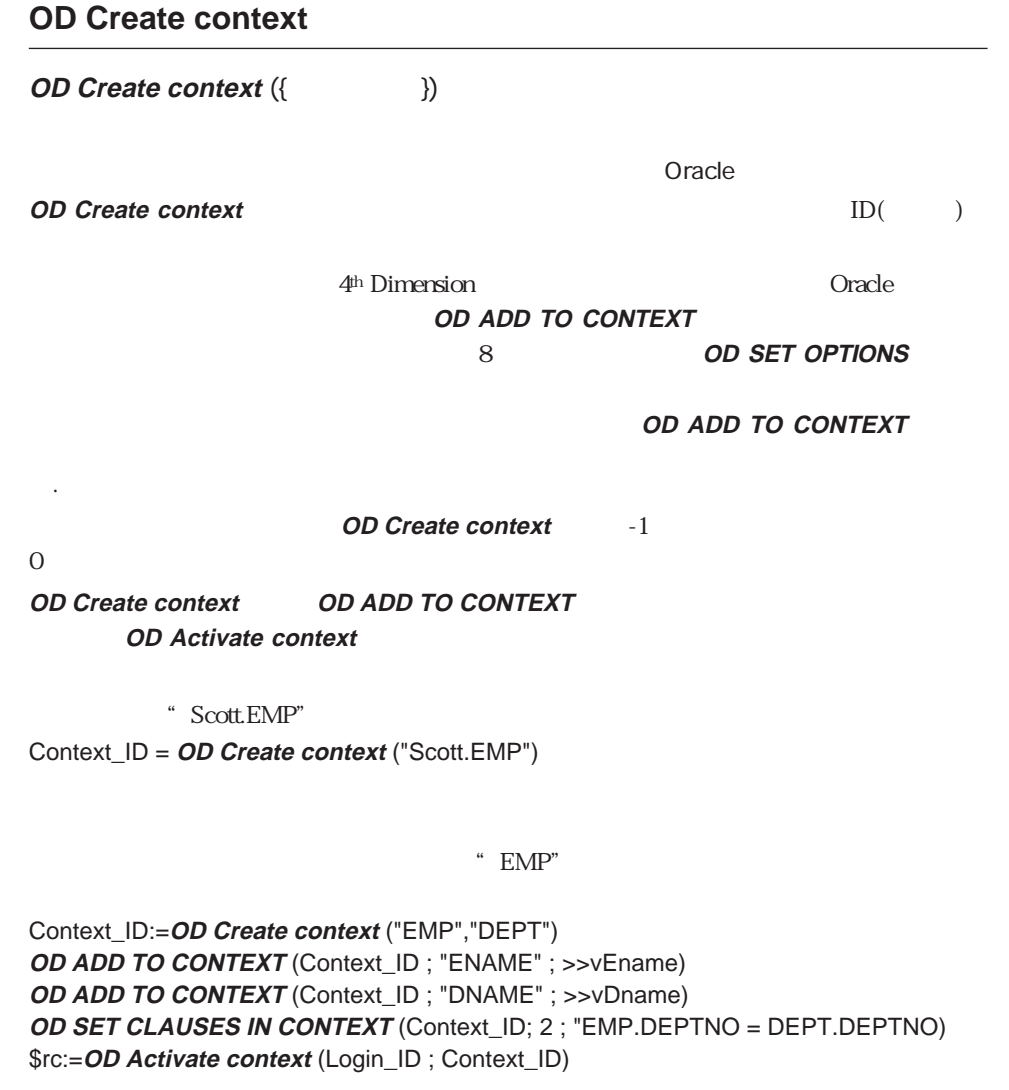

OD Create context dialog OD ADD TO CONTEXT OD SET OPTIONS OD Activate context

# **OD ADD TO CONTEXT**

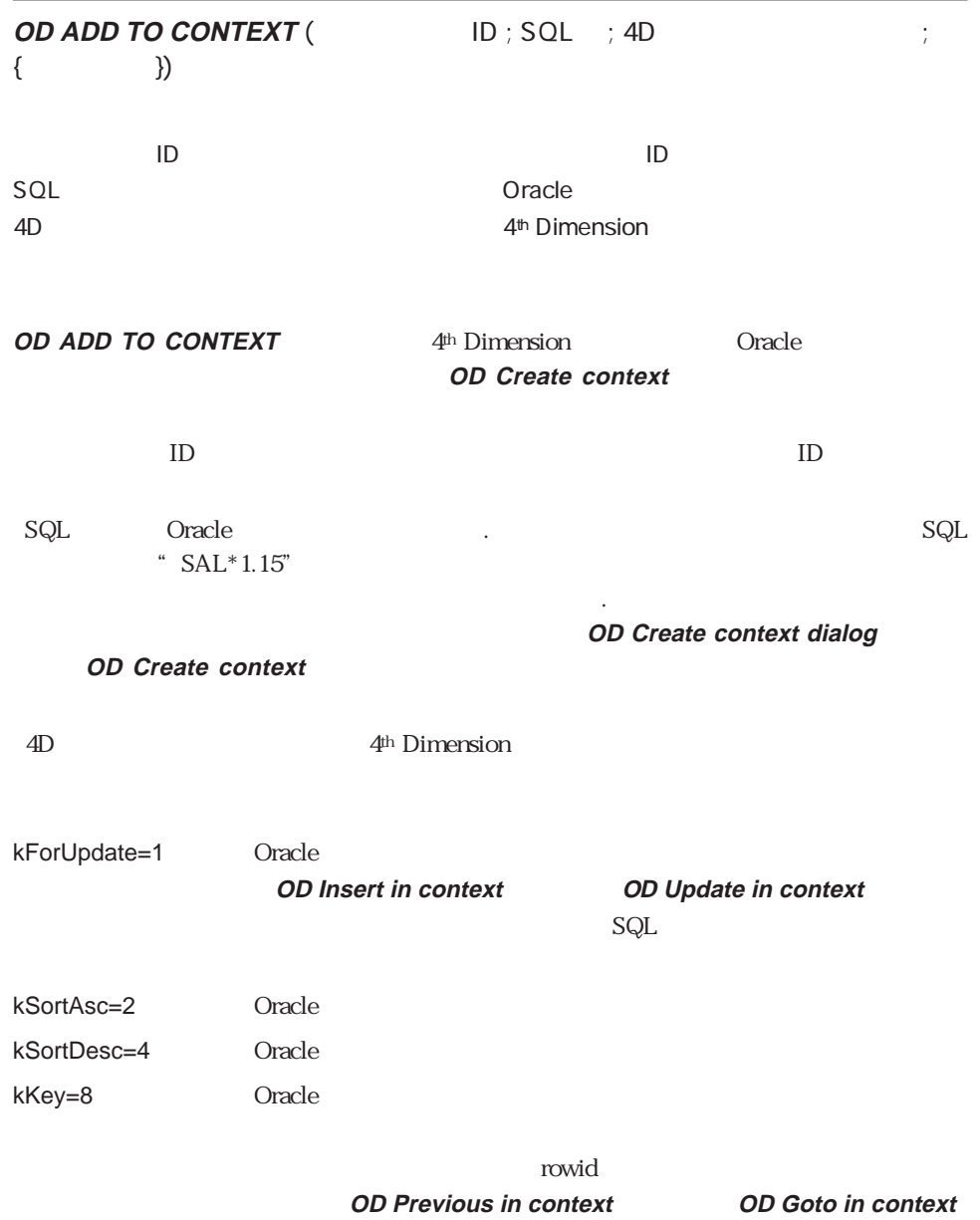

SELECT
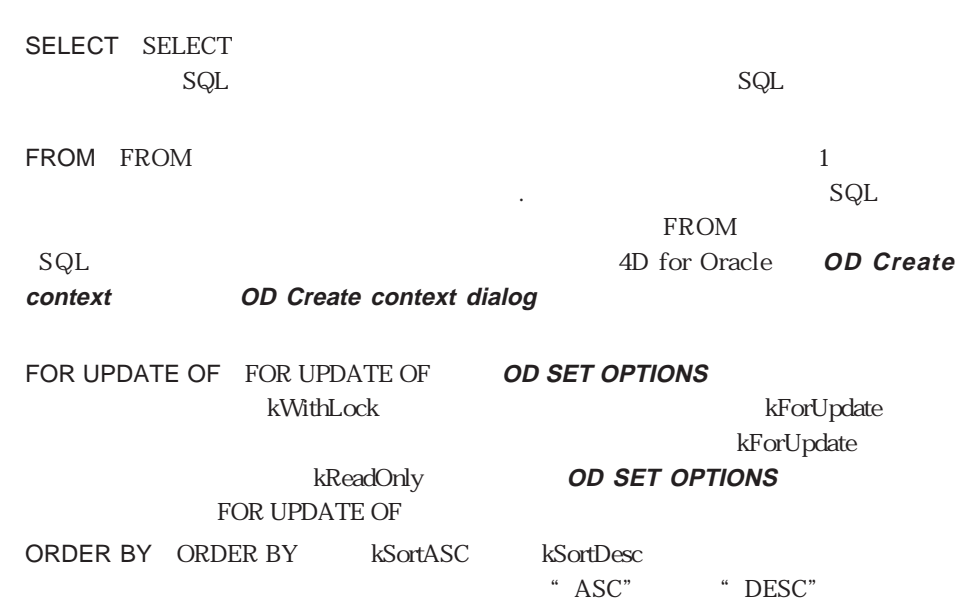

**OD SET CLAUSE IN** 

**CONTEXT** 

 $kForUpdate := 1$ kSortAsc := 2  $kSortDesc := 4$ Context\_ID = *OD Create context* ("EMP")<br>*OD ADD TO CONTEXT* **(Context\_ID ; "EMPNO" ; >>[ OD ADD TO CONTEXT** (Context\_ID ; "EMPNO" ; >>[industingly contact of the distance **OD ADD TO CONTEXT** (Context\_ID; "ENAME"; >>[industanceled: ; kForUpdate+kSortAsc) **OD ADD TO CONTEXT** (Context\_ID ; "sal / 1000"; >>vSalaryKF ; kSortDesc)

#### **OD Activate context**

SELECT Oracle

SELECT EMPNO, ENAME, SAL/100 FROM EMP ORDER BY 2 ASC, 3 DESC

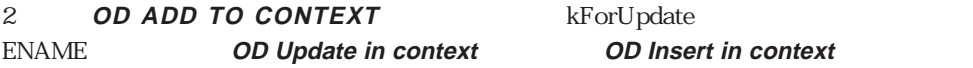

OD Create context OD Activate context

### **OD EDIT CLAUSES IN CONTEXT**

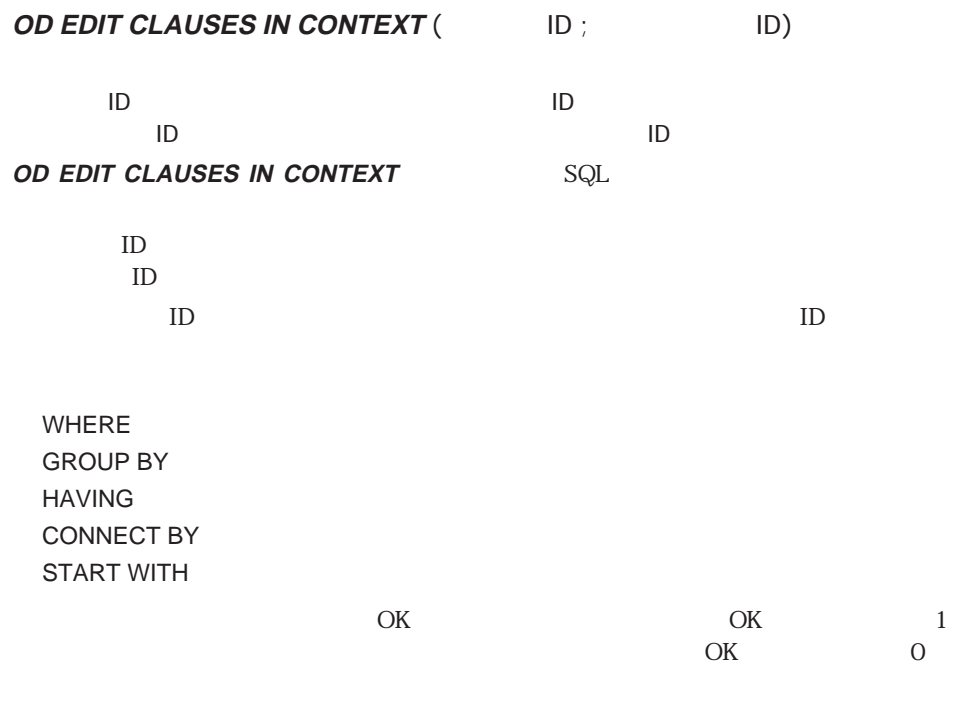

Context\_ID = **OD Create context** ("EMP")

` 問い合わせを自分のものにする

` コンテキストを作成する **OD ADD TO CONTEXT** (Context\_ID ; "EMPNO" ; >>[and and in the set of the set of the set of the set of the set of the set of the set of the set of the set of the set of the set of the set of the set of the set of the set of **OD ADD TO CONTEXT** (Context\_ID ; "EMPNO" ; >>[
<br> **OD ADD TO CONTEXT** (Context\_ID ; "ENAME" ; >>[
]
(30)

 $\mathcal{N}$ **OD EDIT CLAUSES IN CONTEXT** (Login\_ID ; Context\_ID)

OD SET CLAUSE IN CONTEXT OD Get clause in context

### **OD SET CLAUSE IN CONTEXT**

**OD SET CLAUSE IN CONTEXT** (The set of  $\Box$  set of  $\Box$ )

コンテキストID 倍長整数 コンテキストID

**OD SET CLAUSE IN CONTEXT OD EDIT CLAUSE IN CONTEXT** 

### **OD SET CLAUSE IN**

#### **CONTEXT** 2008年2月11日 コマンドを使います。コマンドを使います。コマンドを使います。コマンドを使います。コマンドを使います。コマンドを使います。コマンドを使います。コマンドには、コマンドを行なえるようにする

### **OD SET CLAUSE IN CONTEXT**

キストID」は前もって作成された非アクティブなコンテキストIDでなければなりません。

- 2 WHERE
- 3 GROUP BY
- 4 HAVING
- 5 CONNECT BY
- 6 START WITH

" WHERE"

DEPTNO 30 WHERE

#### **OD SET CLAUSE IN CONTEXT** (Context\_ID ; 2 ; "DEPTNO = 30")

OD EDIT CLAUSES IN CONTEXT OD Get clause in context

### **OD Get clause in context**

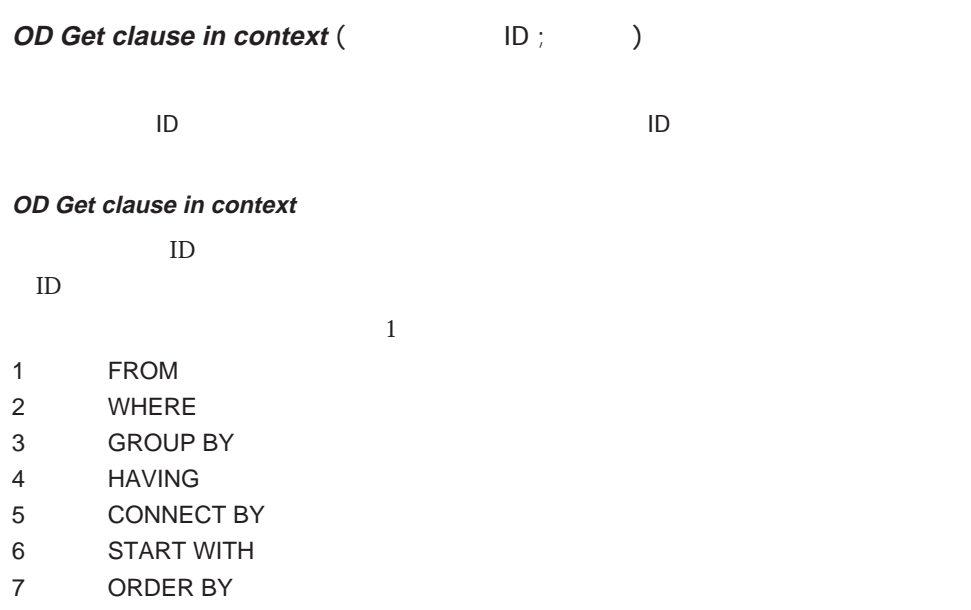

#### **OD Get clause in context**

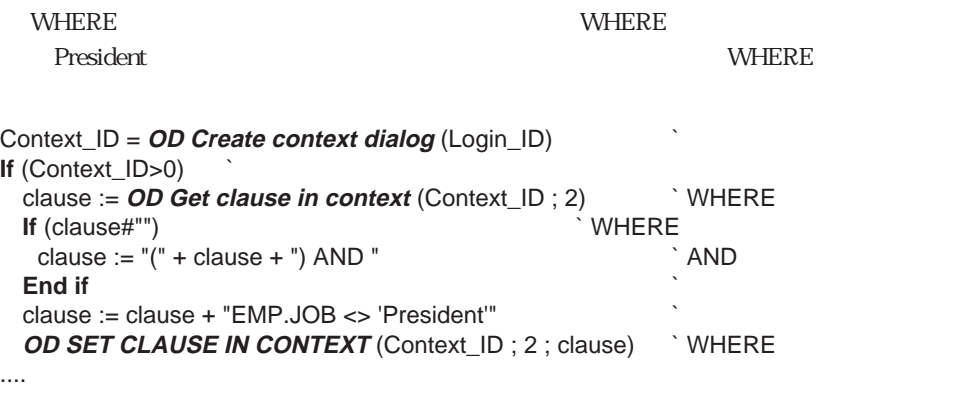

```
End if
```
OD EDIT CLAUSES IN CONTEXT OD SET CLAUSE IN CONTEXT

### **OD Save context picture**

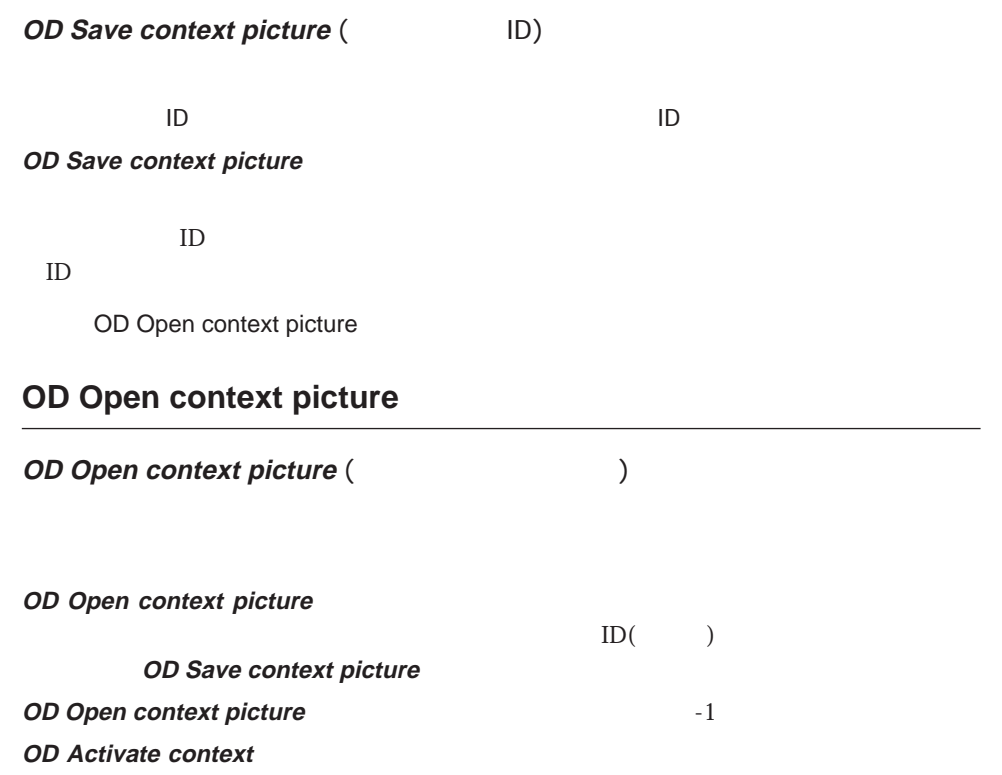

OD Save context picture OD Create context dialog OD Create context

### **OD SAVE CONTEXT FILE**

**OD SAVE CONTEXT FILE** (The Second second second second second second second second second second second second second second second second second second second second second second second second second second second secon

コンテキストID 倍長整数 保存するコンテキストID

#### **OD SAVE CONTEXT FILE**

ID ID and the state state state state state state state state state state state state state state state state state state state state state state state state state state state state state state state state state state state s

**OD SAVE CONTEXT FILE** 

OD Open context file

### **OD Open context file**

**OD Open context file** (The Context of  $($ **OD Open context file OD SAVE CONTEXT FILE OD Open context file** No. 3 (Decree 1) **OD Open context file OD Open context file** The Second Second -1  $\overline{O}$ **OD Activate context** OD SAVE CONTEXT FILE OD Create context dialog OD Create context

# **OD Activate context** (  $\Box$  ID ;  $\Box$  ID ; { ログインID 倍長整数 接続ID コンテキストID 倍長整数 コンテキストID  $1=$  0= **OD Activate context OD Create context OD Create context dialog** ID ID ID て作成された非アクティブなコンテキストIDでなければなりません。 1 4D for Oracle **OD Goto in context OD Previous in** context OD Find in context  $\overline{0}$ **OD Find in context** 数を使用する場合は、引数「前ロード」に1を指定する必要があります。**OD Activate context OD Activate context** 2008年2月20日 は1を返します。エラーが発生した場合には、エラー内容を取り出すために**OD Last error OD Activate context OD Activate context OD Next in context OD Previous in context OD Next in context OD ADD TO CONTEXT OD EDIT CLAUSES IN CONTEXT OD SET CLAUSE IN CONTEXT OD DEACTIVATE CONTEXT**

**OD Activate context**

OD DEACTIVATE CONTEXT OD Create context OD Last error OD Next in context OD Previous in context

## **OD Find in context**

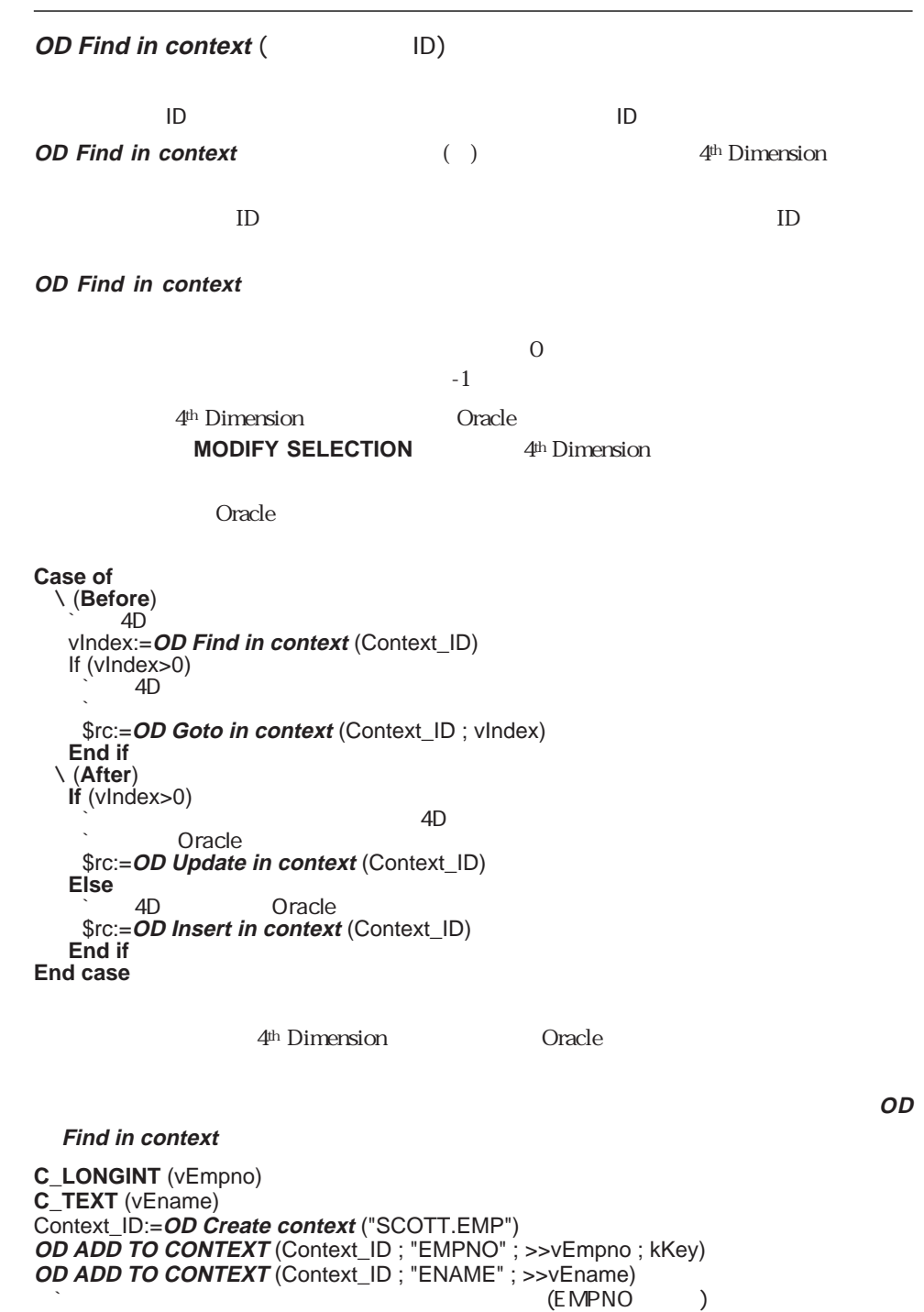

\$rc:=**OD Activate context** (Login\_ID ; Context\_ID ; 1)

**Repeat** v<sub>Empno:</sub> = Num (Request ("  $\qquad$ ")) If  $(OK=1)$ \$index:=**OD Find in context** (Context\_ID) **If** (\$index>0) \$rc:=**OD Goto in context** (Context\_ID ; \$index) **ALERT** ("  $V + vE$ name) **Else ALERT** ("
<sup>1</sup> **End if End if Until** (OK=0) **OD DROP CONTEXT** (Context\_ID)

OD Goto in context OD ADD TO CONTEXT

### **OD Next in context**

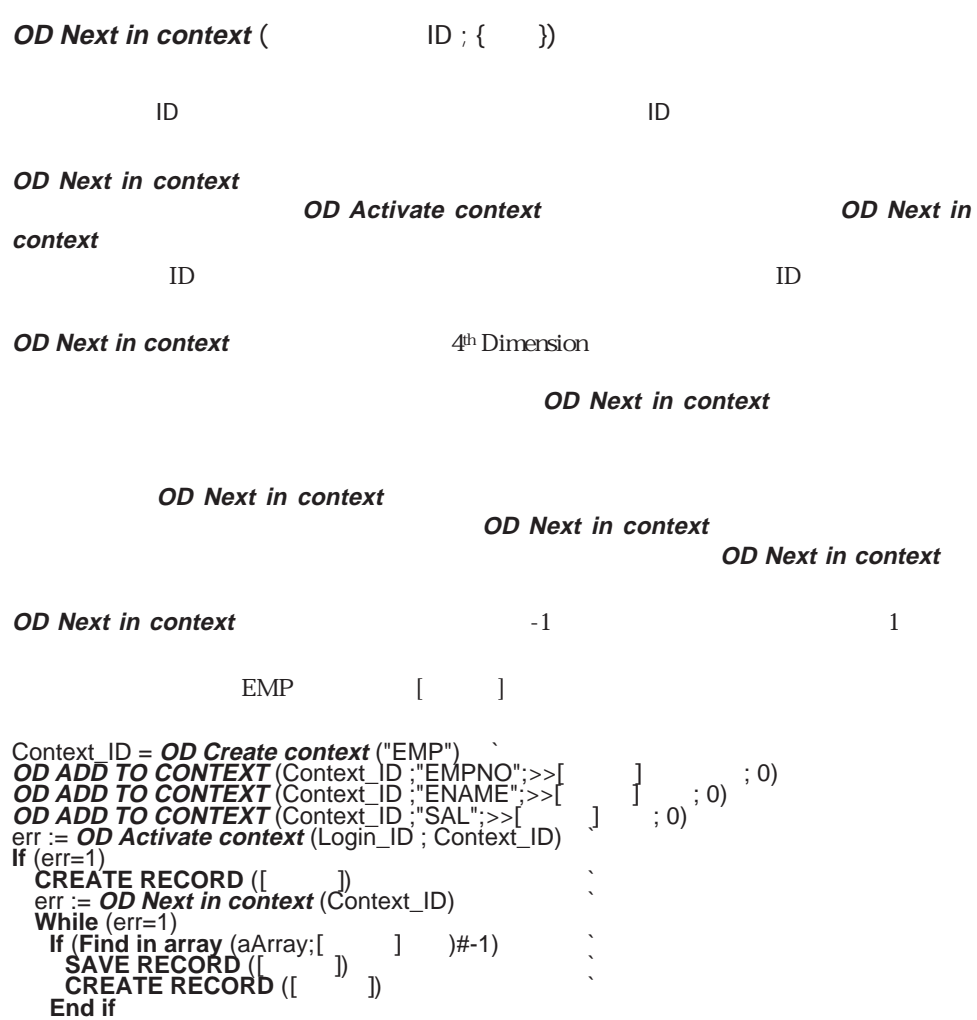

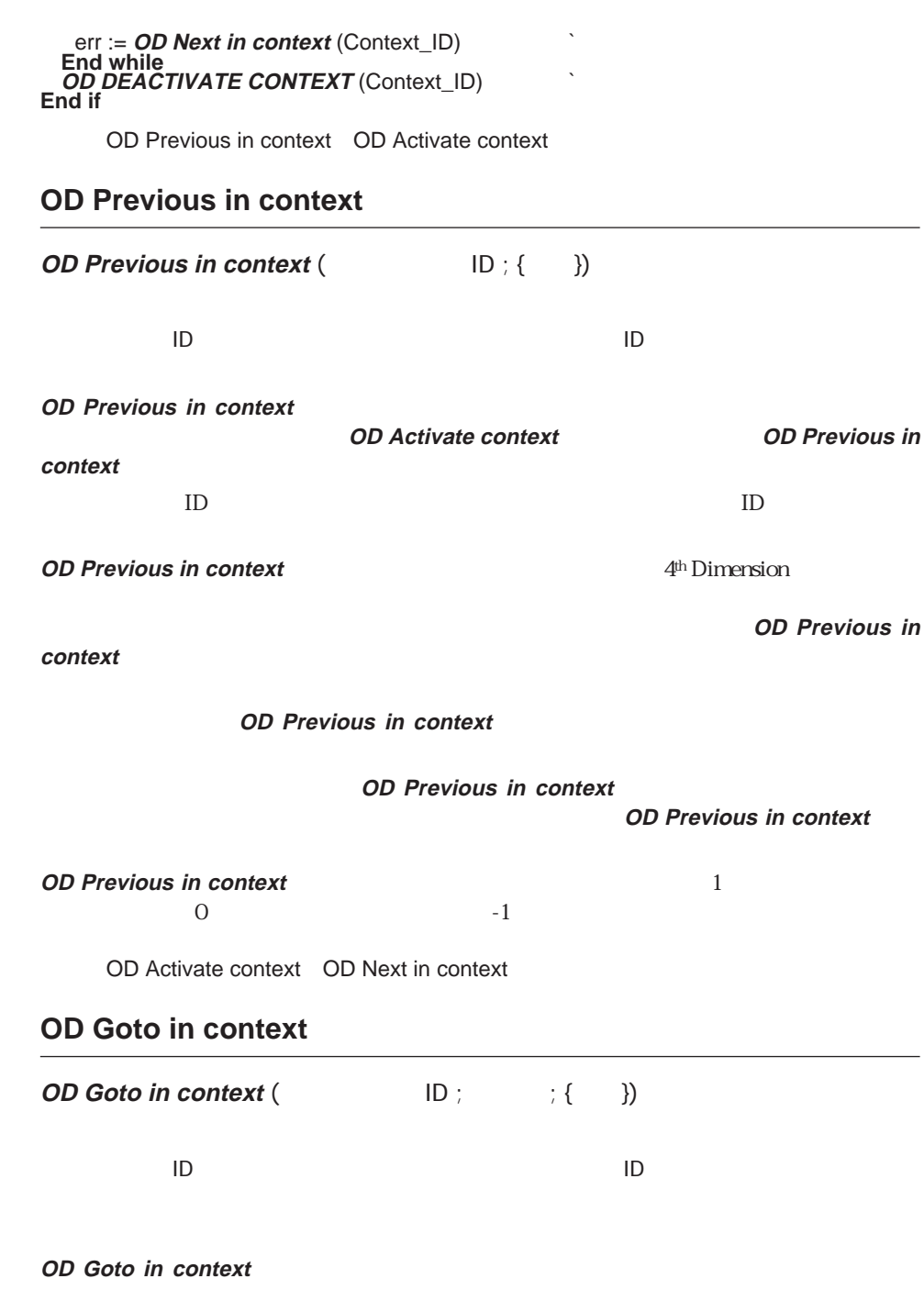

ID TO THE SERVE TO THE SERVE TO THE SERVE TO THE SERVE TO THE SERVE TO THE SERVE TO THE SERVE TO THE SERVE TO THE SERVE TO THE SERVE TO THE SERVE TO THE SERVE TO THE SERVE TO THE SERVE TO THE SERVE TO THE SERVE TO THE SERV

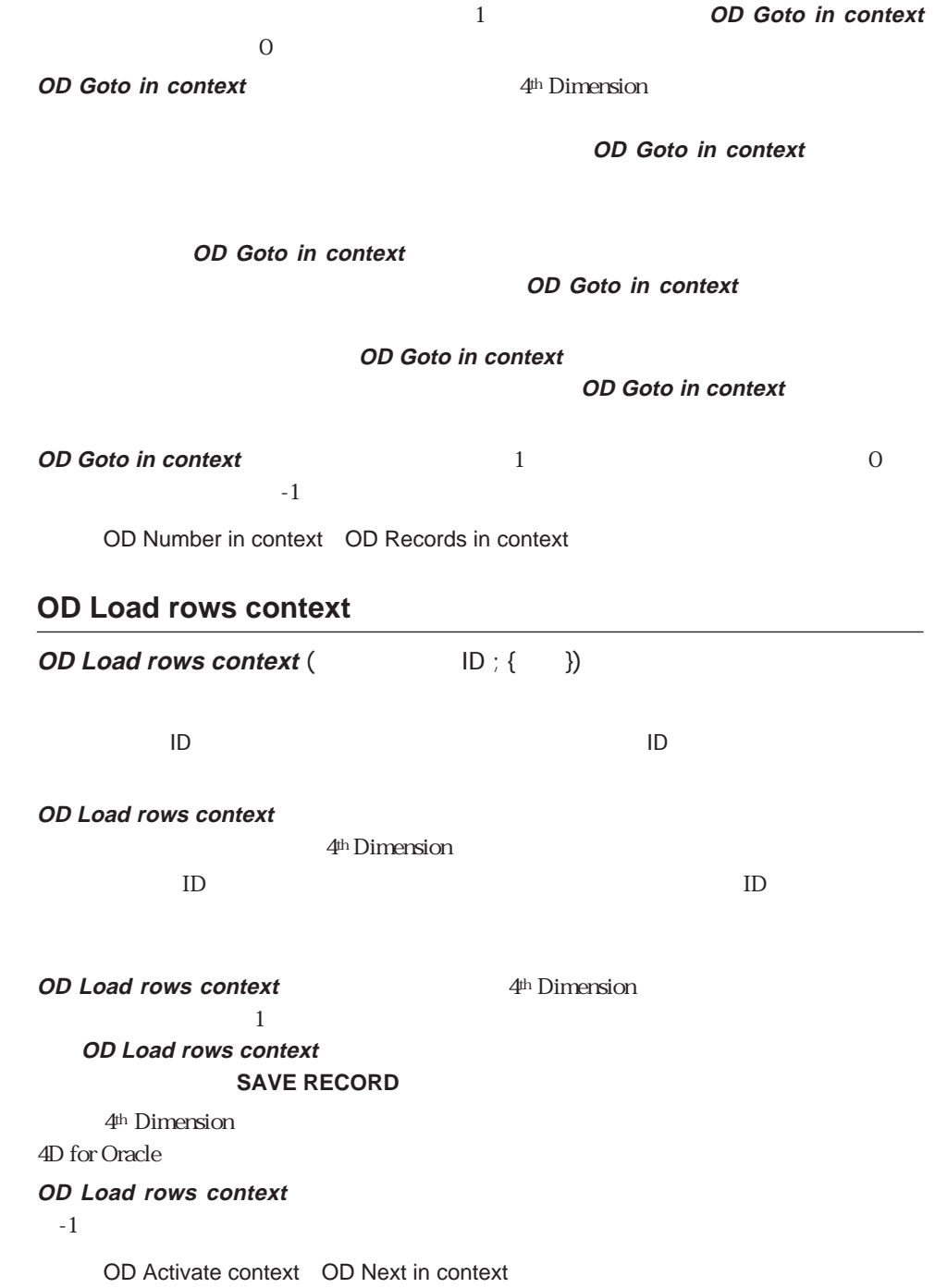

**OD Load rows context** 

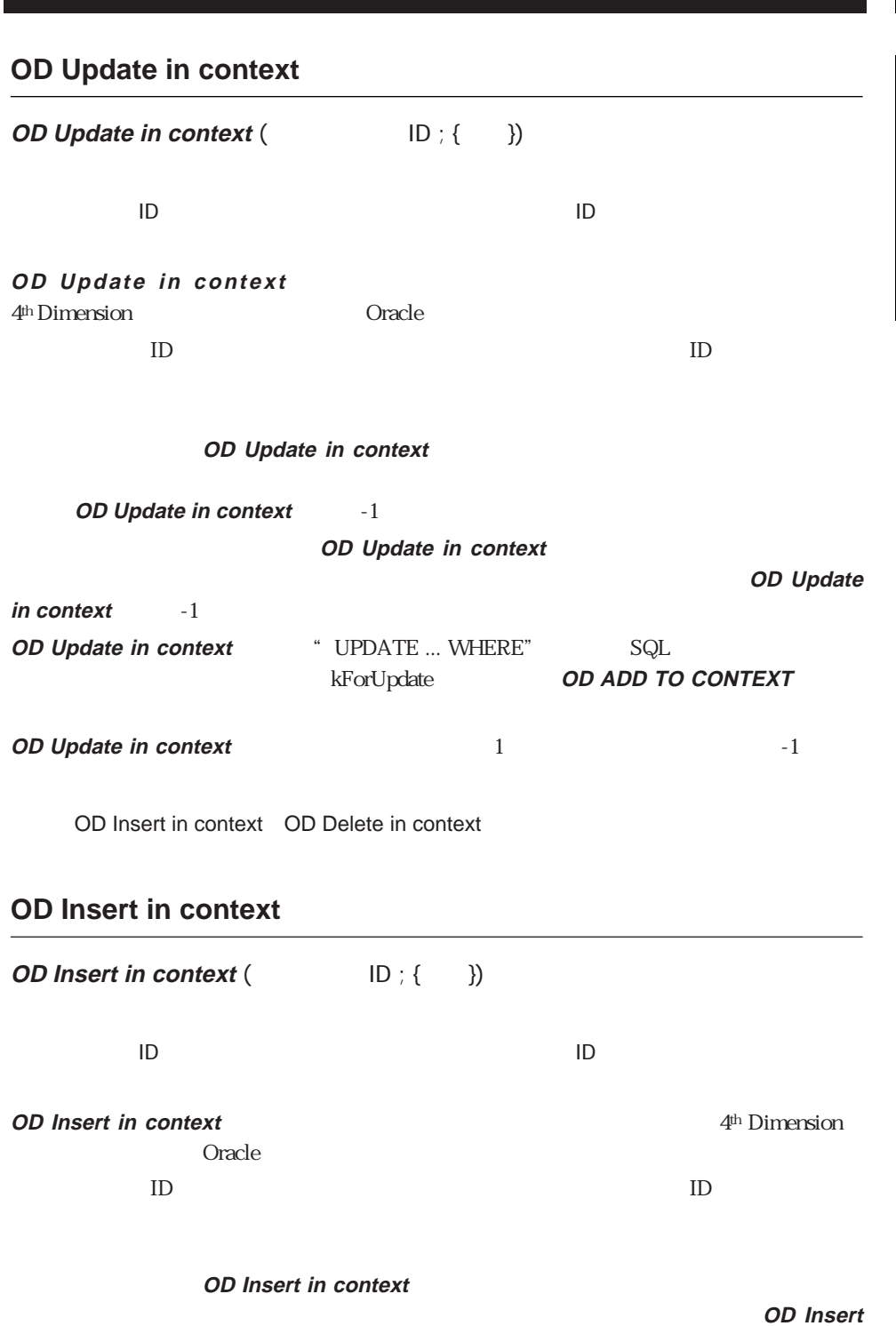

「コンテキスト」コマンド 6

**in context** -1

 $\sim$  1000  $\sim$  1000  $\sim$  1000  $\sim$  1000  $\sim$  1000  $\sim$  1000  $\sim$  1000  $\sim$  1000  $\sim$  1000  $\sim$  1000  $\sim$  1000  $\sim$  1000  $\sim$  1000  $\sim$  1000  $\sim$  1000  $\sim$  1000  $\sim$  1000  $\sim$  1000  $\sim$  1000  $\sim$  1000  $\sim$  1000  $\sim$  1000

#### **OD Insert in context**

**OD Insert in** 

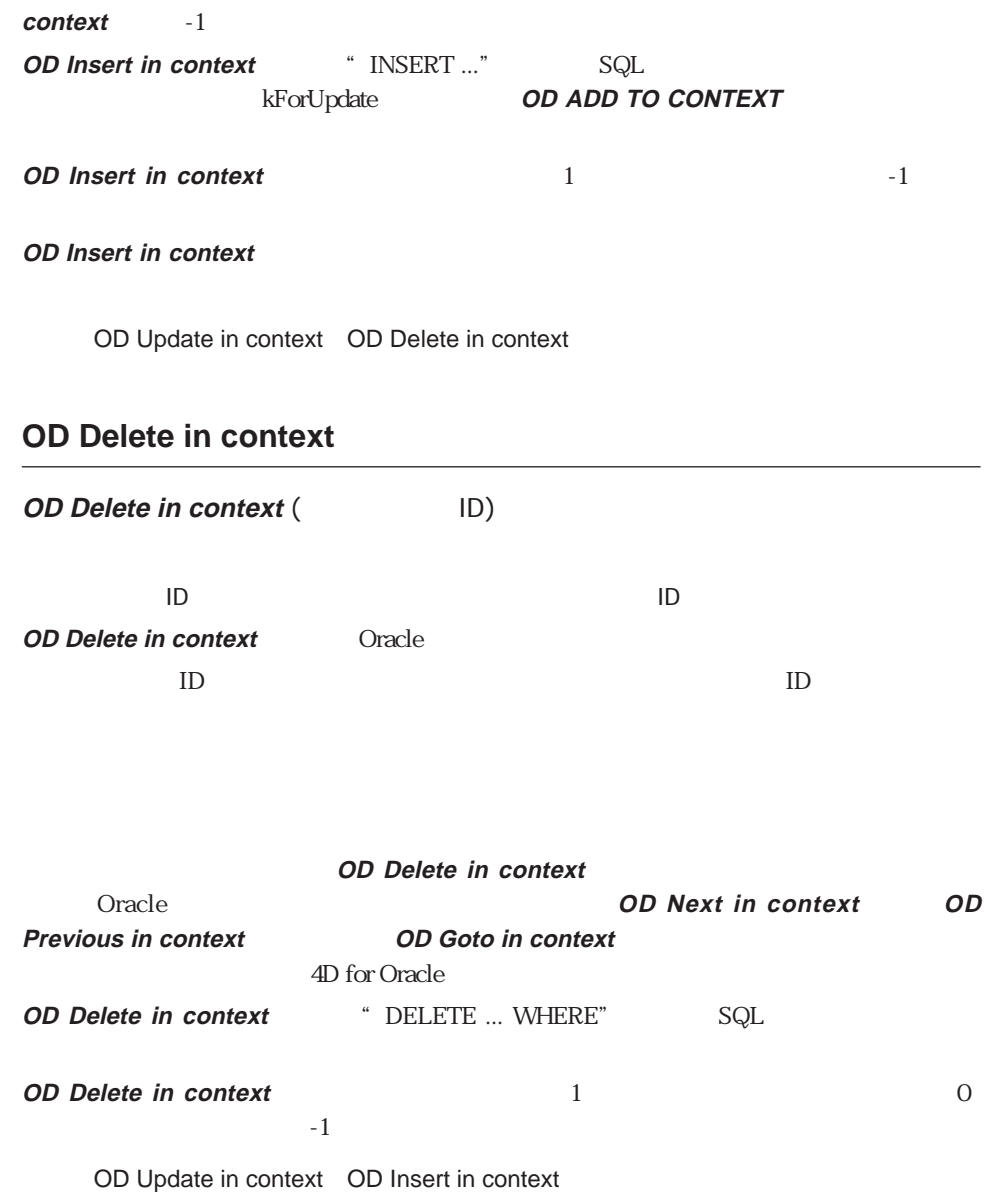

# **OD Context state** (TD) コンテキストID 倍長整数 コンテキストID **OD Context state** ID()  $\overline{0}$  $1$  $2 \nightharpoonup$  $3 \overline{\phantom{a}}$ OD Create context OD Activate context OD DROP CONTEXT **OD Records in context OD Records in context** (TD) コンテキストID 倍長整数 コンテキストID **OD Records in context** ID TO THE SERVE TO THE SERVE TO THE SERVE TO THE SERVE TO THE SERVE TO THE SERVE TO THE SERVE TO THE SERVE TO THE SERVE TO THE SERVE TO THE SERVE TO THE SERVE TO THE SERVE TO THE SERVE TO THE SERVE TO THE SERVE TO THE SERV **OD Records in context** and a set of the OD Goto in context **OD Records in context** The set of  $\sim$  1 OD Number in context OD Goto in context **OD Number in context OD Number in context** (  $\qquad$  ID) コンテキストID 倍長整数 コンテキストID **OD Number in context** ID TO THE SERVE ASSESSED TO THE SERVE ASSESSED TO THE SERVE ASSESSED TO THE SERVE ASSESSED TO THE SERVE ASSESSED TO THE SERVE ASSESSED TO THE SERVE ASSESSED TO THE SERVE ASSESSED TO THE SERVE ASSESSED TO THE SERVE ASSESSED **OD Activate context** Number in Number in Number in Number in Number in Number in Number in Number in Number in Number in Number in Number in Number in Number in Number in Number in Number in Number in Number in Number in **context** 関数は0を返します。最初の**OD Next in context** 関数の後、**OD Number in**

**OD Context state**

OD Goto in context OD Records in context

 $\text{context}$  1  $\text{-1}$ 

### **OD DEACTIVATE CONTEXT**

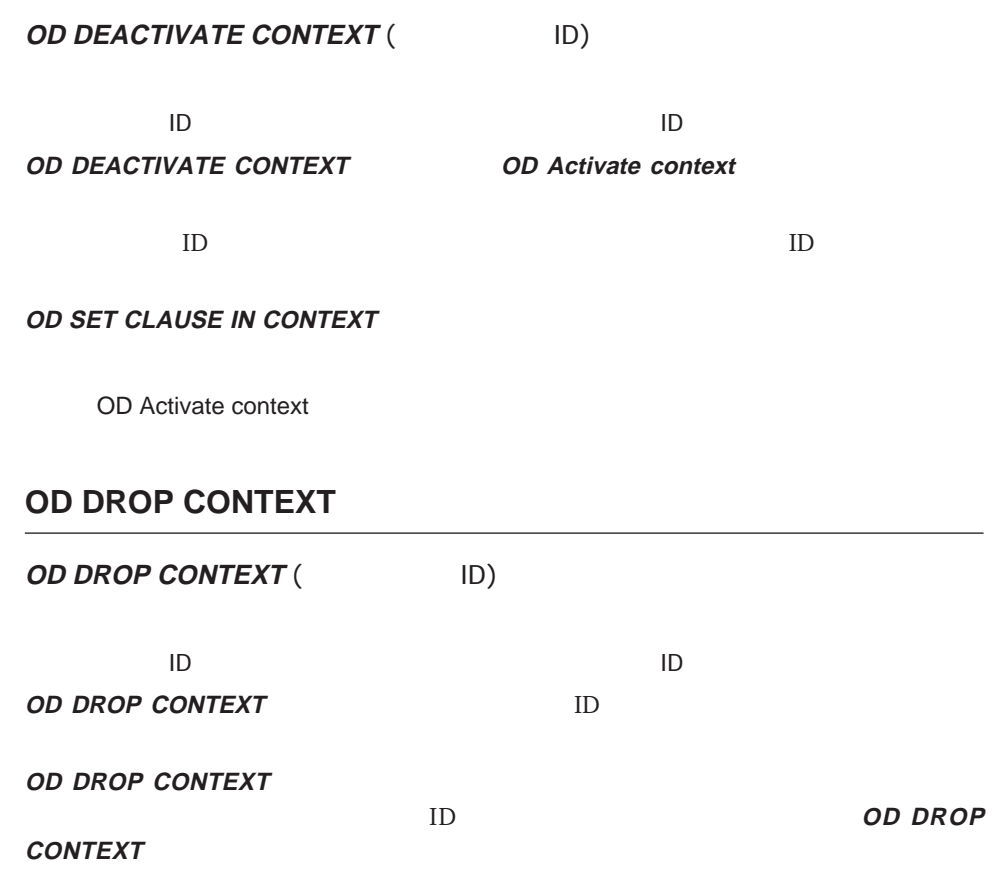

Context\_ID = **OD Create context dialog** (Login\_ID) **OD DROP CONTEXT** (Context\_ID)

OD Create context OD Create context dialog OD DEACTIVATE CONTEXT

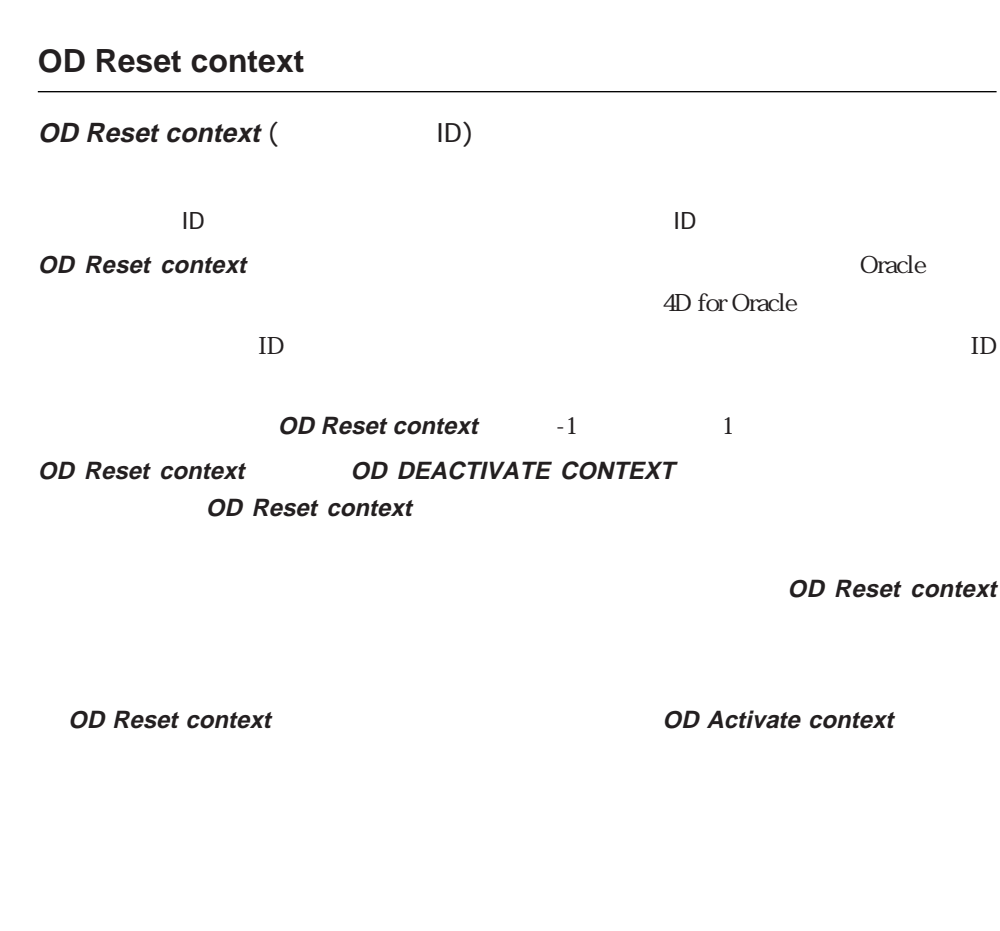

Oracle the state that the state  $\sim$ 

**OD Insert in context** Dracle

**OD Find in context** 

**OD Reset context OD Next in context OD Previous in context**  $10$ 

Context\_ID:=**OD Create context** ("SCOTT.EMP") **OD ADD TO CONTEXT** (Context\_ID; "EMPNO"; >>vEmpno; kKey) **OD ADD TO CONTEXT** (Context\_ID ; "ENAME" ; >>vEname) **OD ADD TO CONTEXT** (Context\_ID; "DEPTNO"; >>vDept) **OD SET CLAUSE IN CONTEXT** (Context\_ID; 2; "DEPTNO=10")

**If** (**OD Insert in context** (Context\_ID) = 1)

 $\sim$   $10$ 

`この新規レコードを考慮するので、そのコンテキストを再初期化する

\$rc:=**OD Reset context** (Context\_ID) **End if**

**OD Delete in context** 

Oracle データベーストに関しています。<br>コミュニットの部門に異動になったようには、その後に関しています。

\$rc:=**OD Reset context** (Context\_ID)

4th Dimension Oracle

 $\alpha$  and  $\alpha$  is the contract of  $\alpha$  oracle  $\alpha$ 

 $\text{SQL}$ 

**OD Create cursor** SQL **OD Set SQL in cursor** 4th Dimension Cracle Crack **OD BIND TOWARDS SQL OD BIND TOWARDS 4D OD EXECUTE CURSOR OD Load rows cursor OD Cursor state OD Number rows** 

**processed OD Number of columns OD GET COLUMN ATTRIBUTES OD Get column title**

**OD DROP CURSOR** 

### **OD Create cursor**

**OD Create cursor** (ID) ログインID 倍長整数 接続ID **OD Create cursor Oracle** サーバー こころには Oracle ちょうしょう ことには こうしょう ールは、Oracle ちょうしょう こうしょう しょうしょう しょうしょう SQL いっぱん ちょうしょう こうしょうしょう  $($  $\bf{O}$  racle  $\bf{O}$  init.ora $\bf{O}$ OPEN\_CURSORS ID ID **OD Create cursor** ID  $-1$ OD Cursor state OD DROP CURSOR OD EXECUTE CURSOR

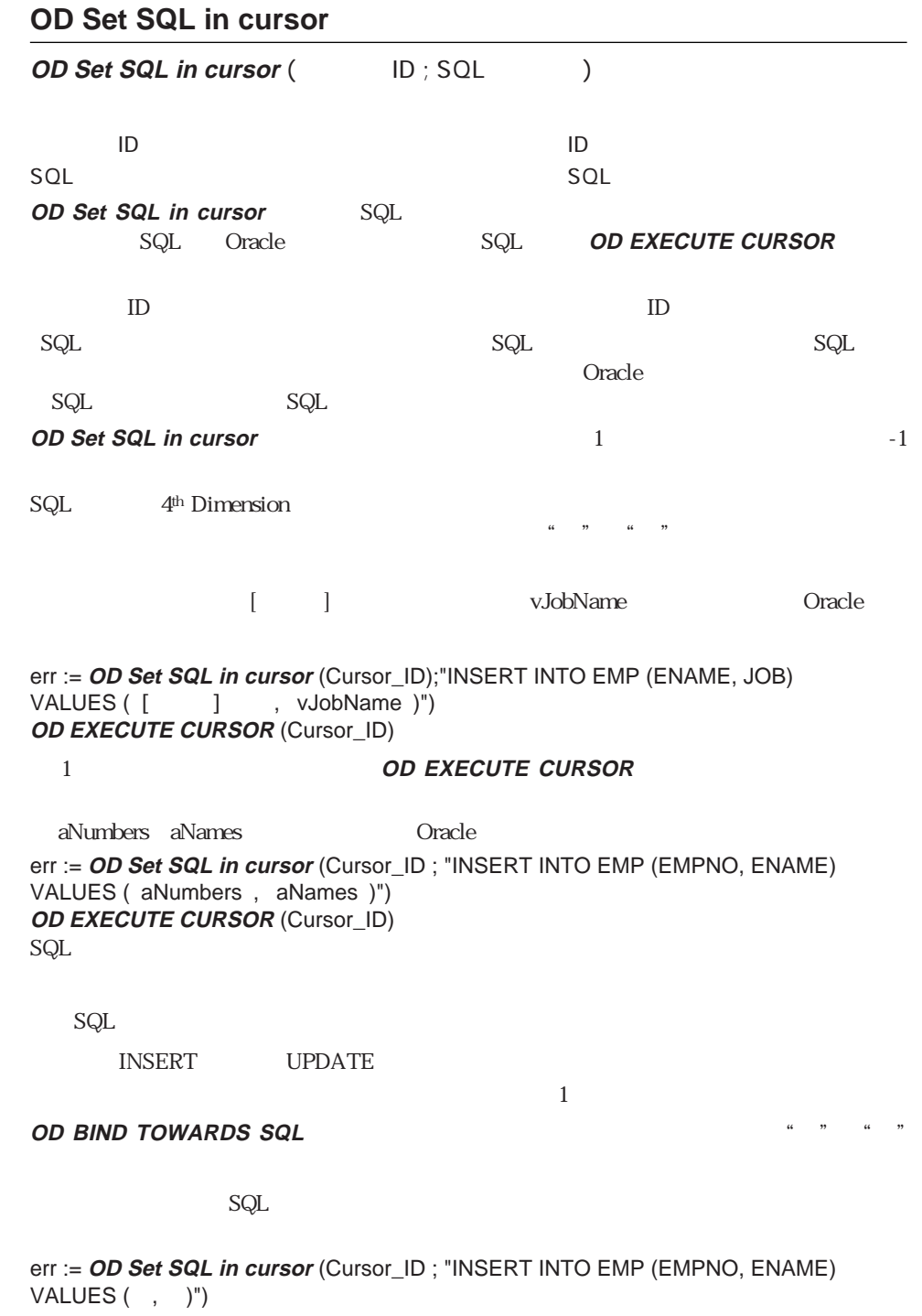

OD EXECUTE CURSOR OD BIND TOWARDS SQL OD BIND TOWARDS 4D

### **OD BIND TOWARDS SQL**

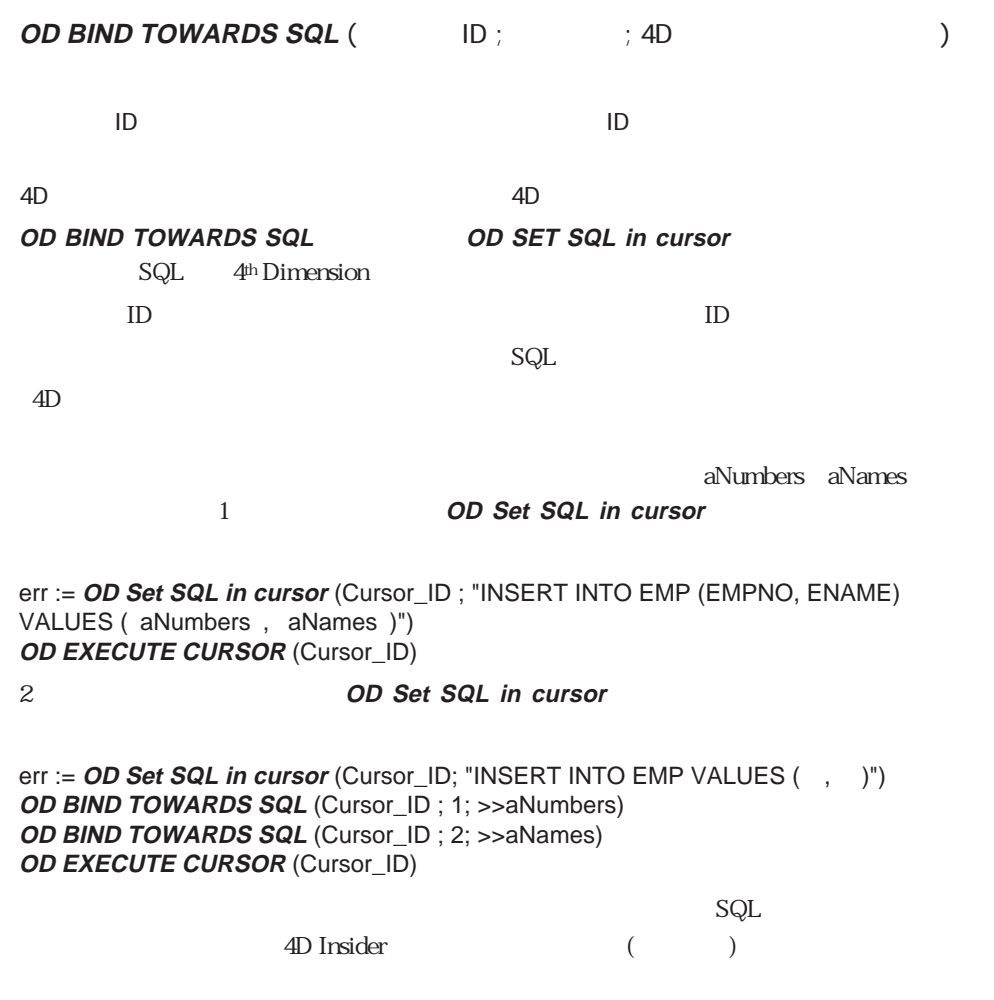

OD Set SQL in cursor OD BIND TOWARDS 4D OD EXECUTE CURSOR

### **OD BIND TOWARDS 4D**

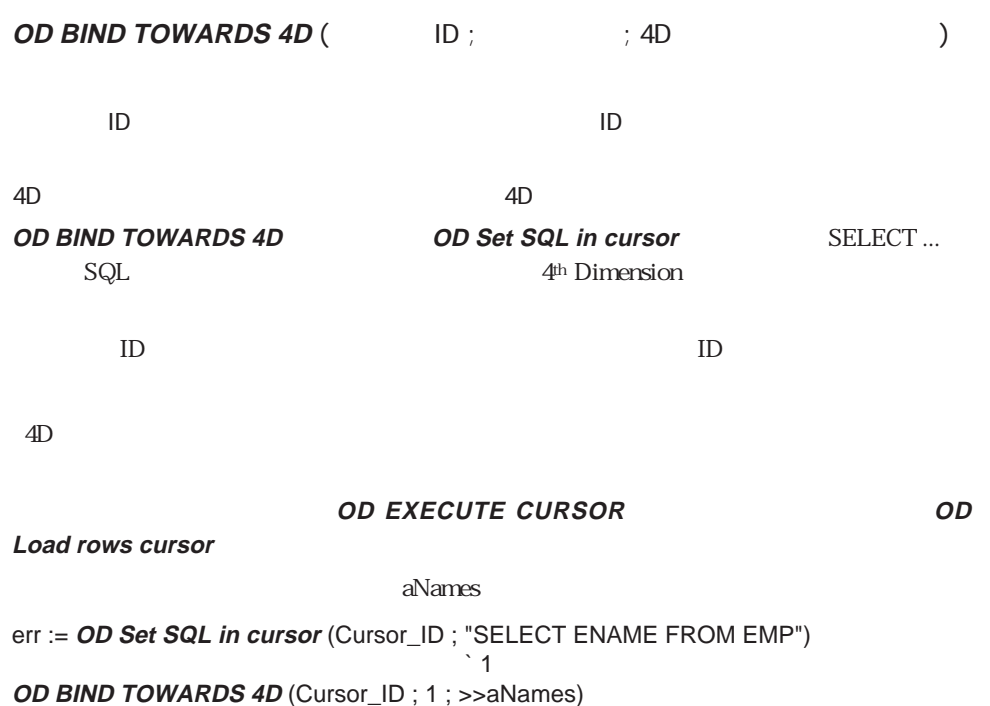

` 結果カラムを配列に結合する **OD EXECUTE CURSOR** (Cursor\_ID) err := **OD Load rows cursor** (Cursor\_ID) `

OD Set SQL in cursor OD EXECUTE CURSOR OD BIND TOWARDS SQL OD Load rows cursor

### **OD EXECUTE CURSOR**

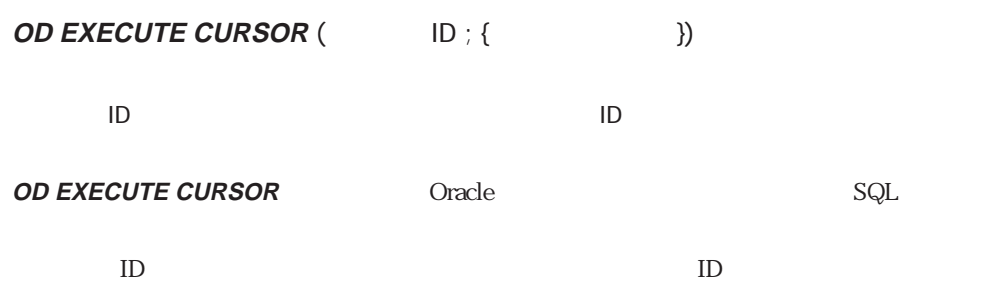

SQL SELECT ...  $($ 

**EXECUTE CURSOR** 2008 **OD Load rows cursor** 

**OD CANCEL LOADING** 

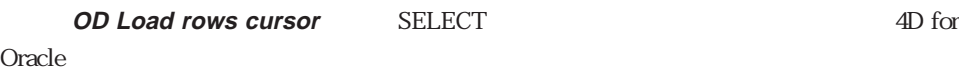

4D for Oracle

#### **OD EXECUTE CURSOR**

4D for Oracle **OD Load rows cursor** 

4D for Oracle 20

 $\sim$  20

4D for Oracle 20

 $20 \hspace{1.5cm} 20$ 

4D for Oracle

 $20$ 

#### **OD CANCEL LOADING**

`バッファを調整するためにこの情報を利用する

**OD Load rows cursor** 

\$rc:=**OD Set SQL in cursor** (Cursor\_ID ; "SELECT NAME FROM DEPARTMENTS") `データベース内に部門コード95があることはわかっているので、

**OD BIND TOWARDS 4D** (Cursor\_ID ; 1 ; >>aName) **OD EXECUTE CURSOR** (Cursor\_ID ; 95) **OD Load rows cursor** (Cursor\_ID ) \$rc:=**OD Set SQL in cursor** (Cursor\_ID ; "SELECT \* FROM INVOICE\_ITEMS")

`快適なパフォーマンスを得るために大きいサイズをバッファに割り当てる

**OD BIND TOWARDS 4D** (Cursor\_ID ; 1 ; >>aInv\_No) **OD BIND TOWARDS 4D** (Cursor\_ID ; 2 ; >>aInv\_Name) **OD EXECUTE CURSOR** (Cursor\_ID ; 200) **OD Load rows cursor** (Cursor\_ID )

`データベース内に送り状の項目がいくつあるかわからないが、

4D for Oracle

OD Set SQL in cursor OD Load rows cursor OD CANCEL LOADING

### **OD Load rows cursor**

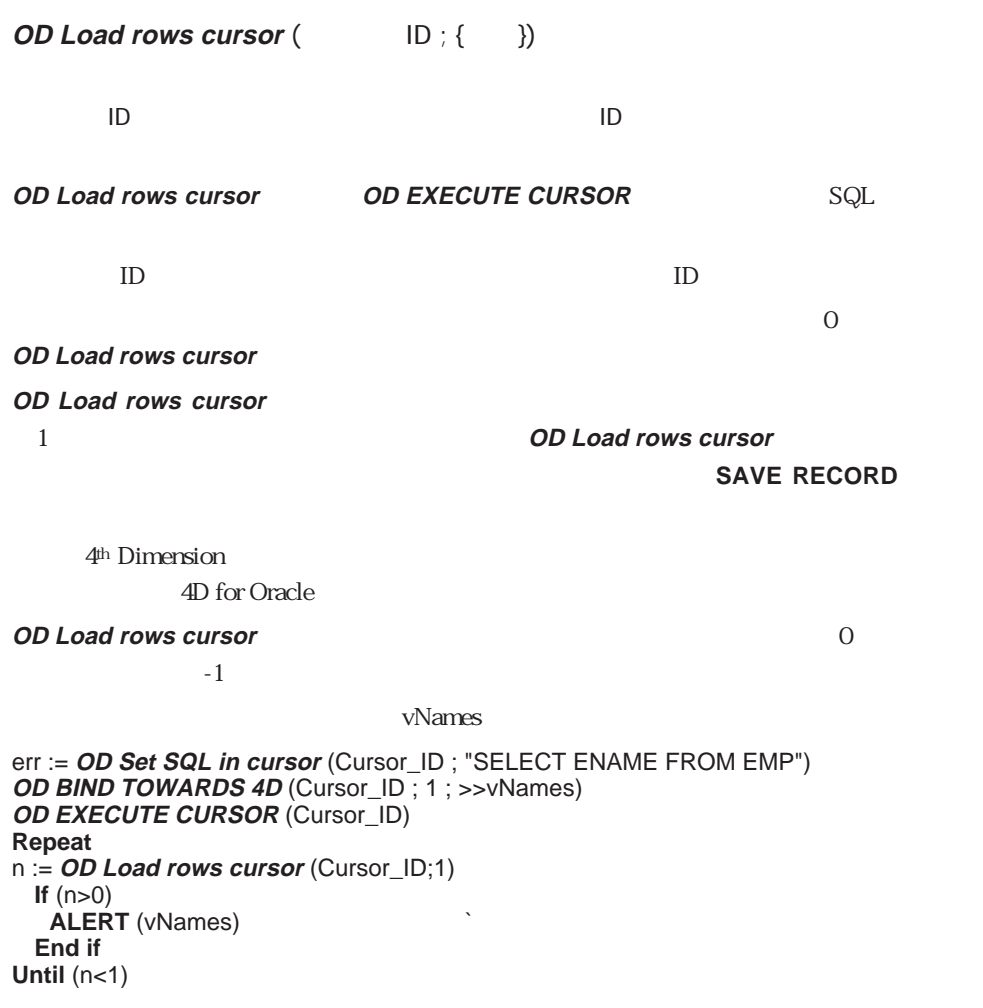

OD Set SQL in cursor OD EXECUTE CURSOR OD Number rows processed

### **OD Cursor state**

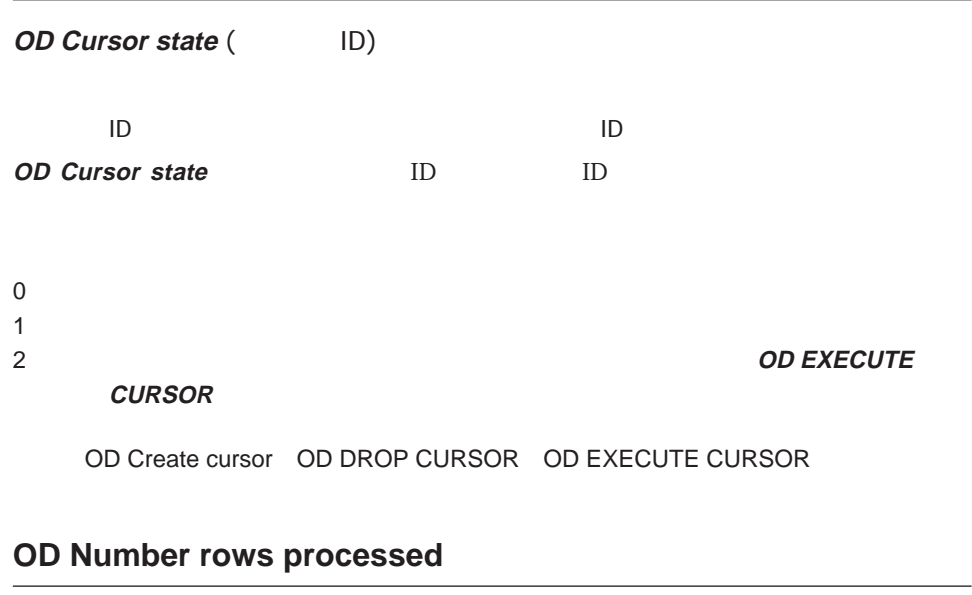

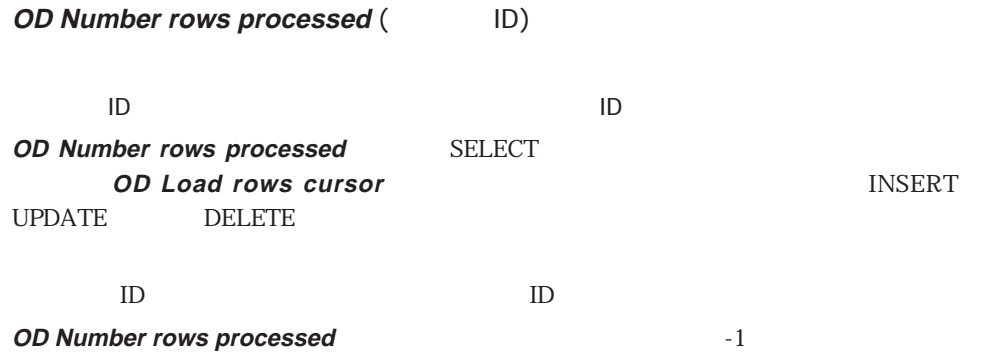

err := **OD Set SQL in cursor** (Cursor\_ID ; "UPDATE EMP SET COMM=1000 WHERE JOB="MANAGER") **OD EXECUTE CURSOR** (Cursor\_ID) **ALERT** (**String** (*OD Number rows processed* (Cursor\_ID)) + " ションを受け取りました。")

OD Set SQL in cursor OD EXECUTE CURSOR

### **OD Number of columns**

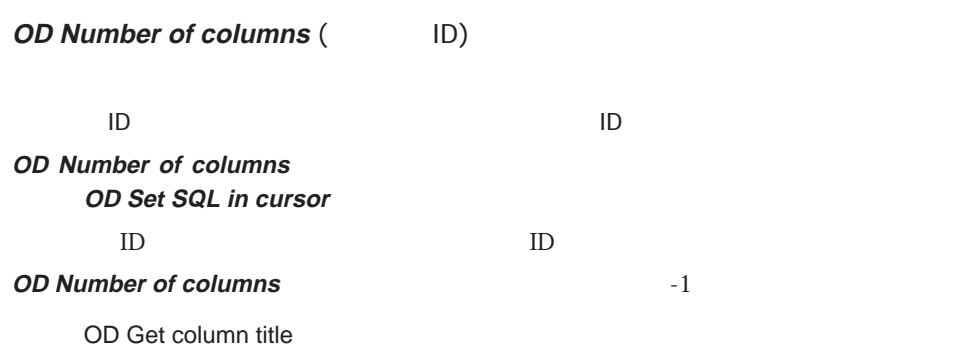

## **OD GET COLUMN ATTRIBUTES**

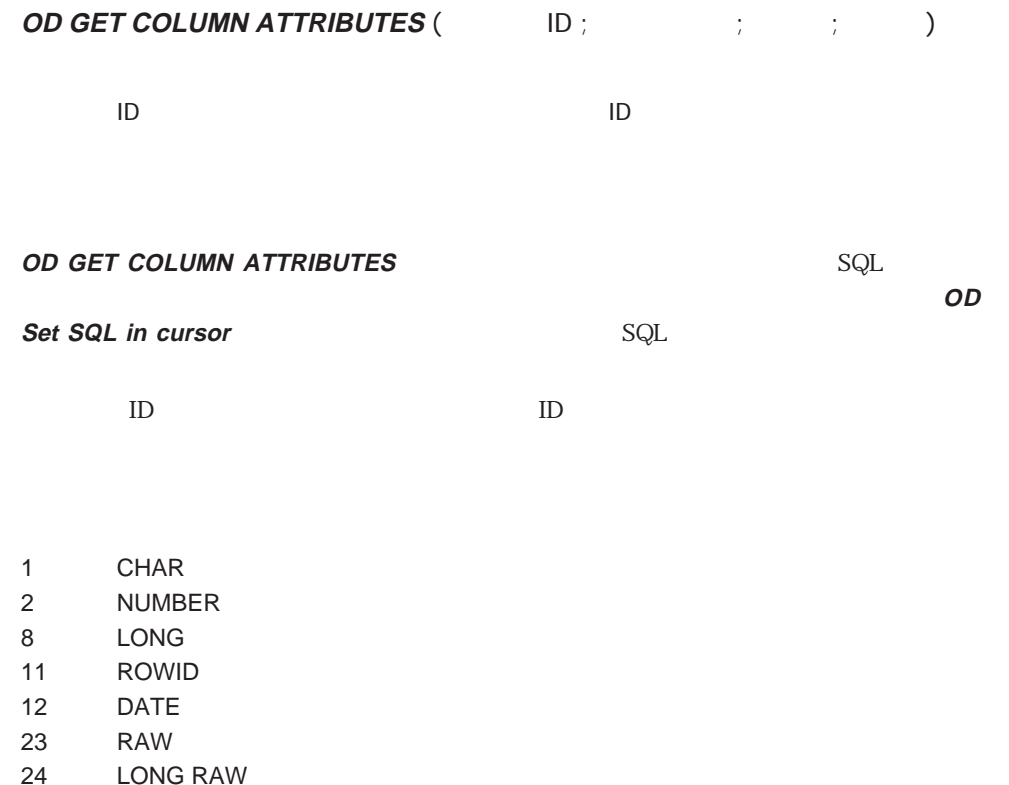

**OD Load rows cursor** 

#### ▼ 次のメソッドは、サーバ上のデータを選択して配列に格納します。配列は、**OD GET**

**COLUMN ATTRIBUTES** 

### **OD GET COLUMN**

#### **ATTRIBUTES**

err := **OD Set SQL in cursor** (Cursor\_ID ; "SELECT \* FROM EMP")

**OD GET COLUMN ATTRIBUTES** (Cursor\_ID ; 1 ; vType ; vSize)

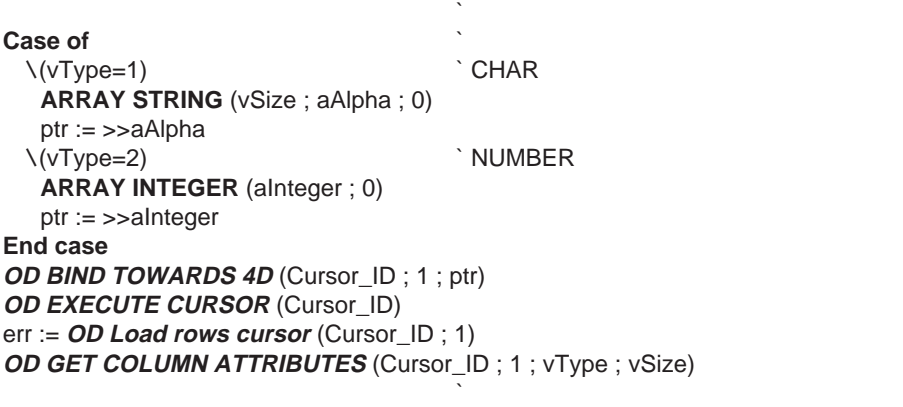

### **ALERT** ("  $" + String (vSize)$ )

` テーブルの先頭カラムを選択する

OD Set SQL in cursor OD EXECUTE CURSOR OD Get column title

### **OD Get column title**

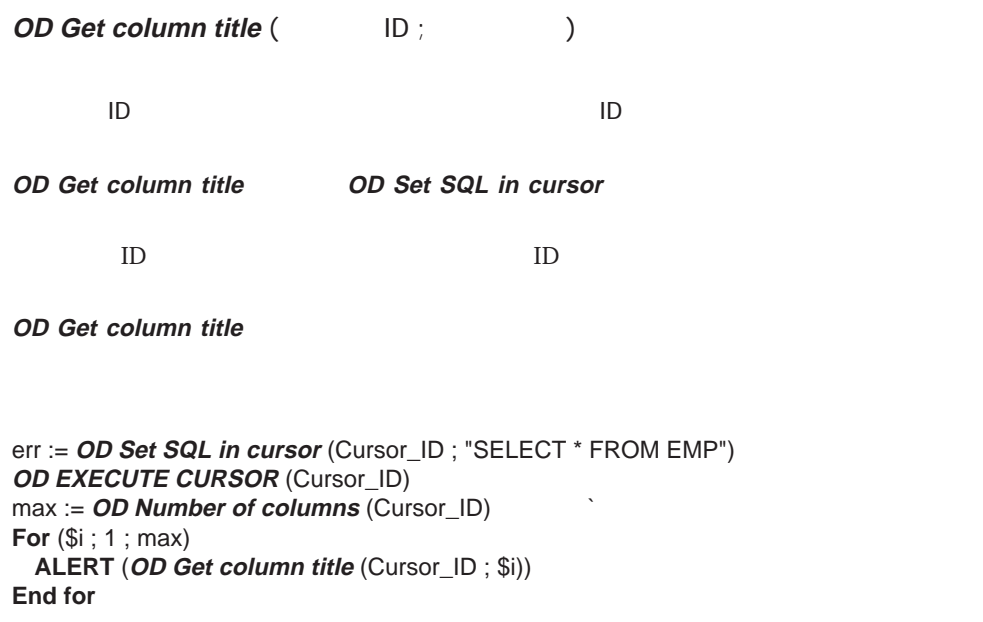

OD Set SQL in cursor OD EXECUTE CURSOR OD Number of columns

### **OD DROP CURSOR**

**OD DROP CURSOR** (  $\Box$ ID) カーソルID 倍長整数 カーソルID **OD DROP CURSOR COD Create cursor** ID ID

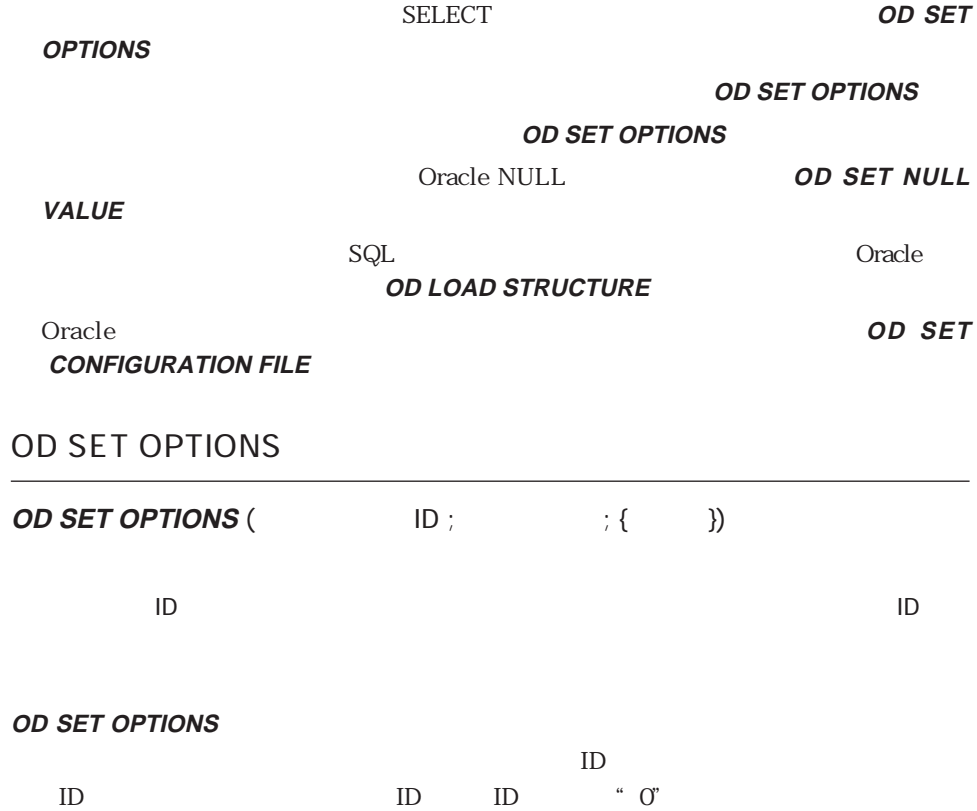

 $\rm ID$ 

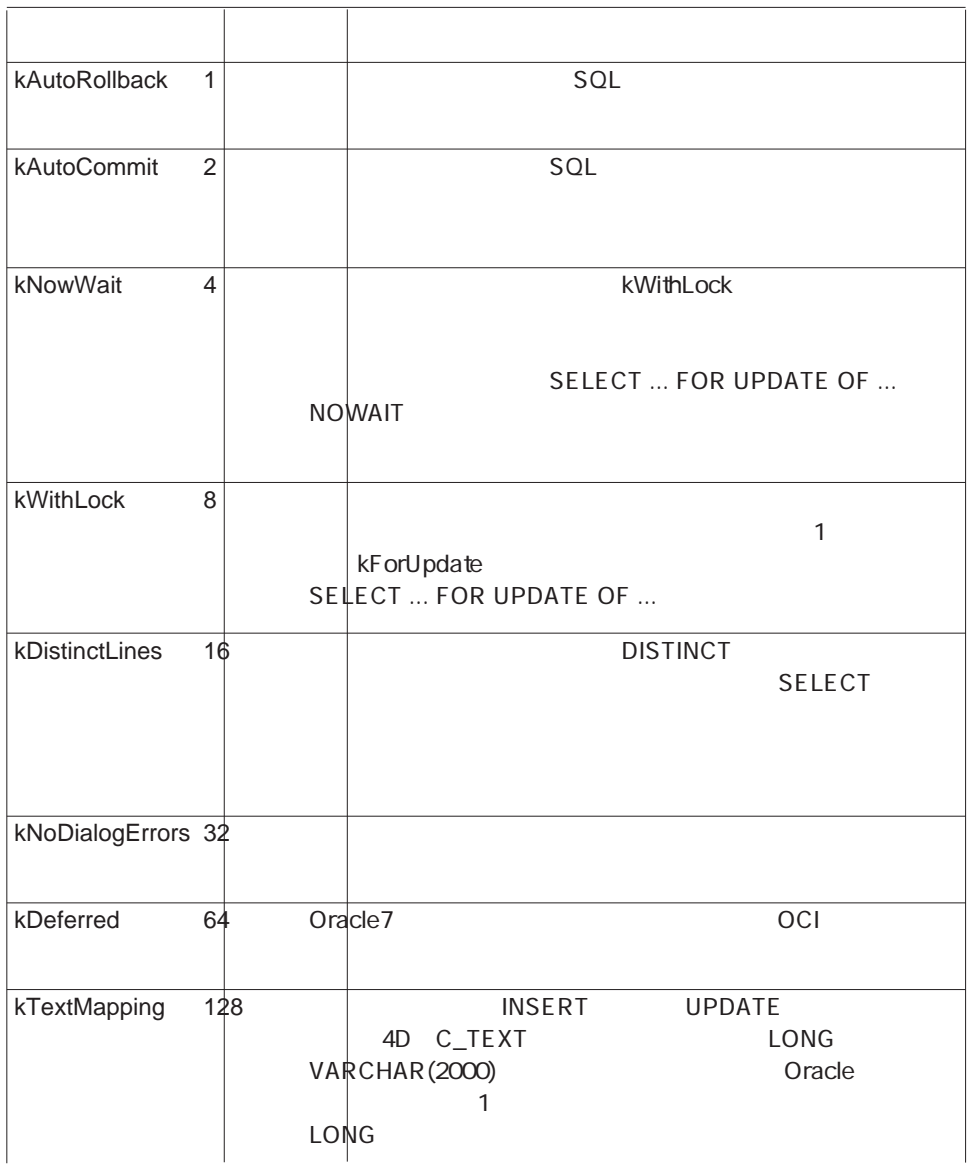

 $0$ 

 $1$ 

 $2 \leq$ 

#### kAutoCommit kAutoRollback

**OD SET OPTIONS** (Context\_ID ; 4+8)

**OD SET OPTIONS** (0 ; 32 ; 2)

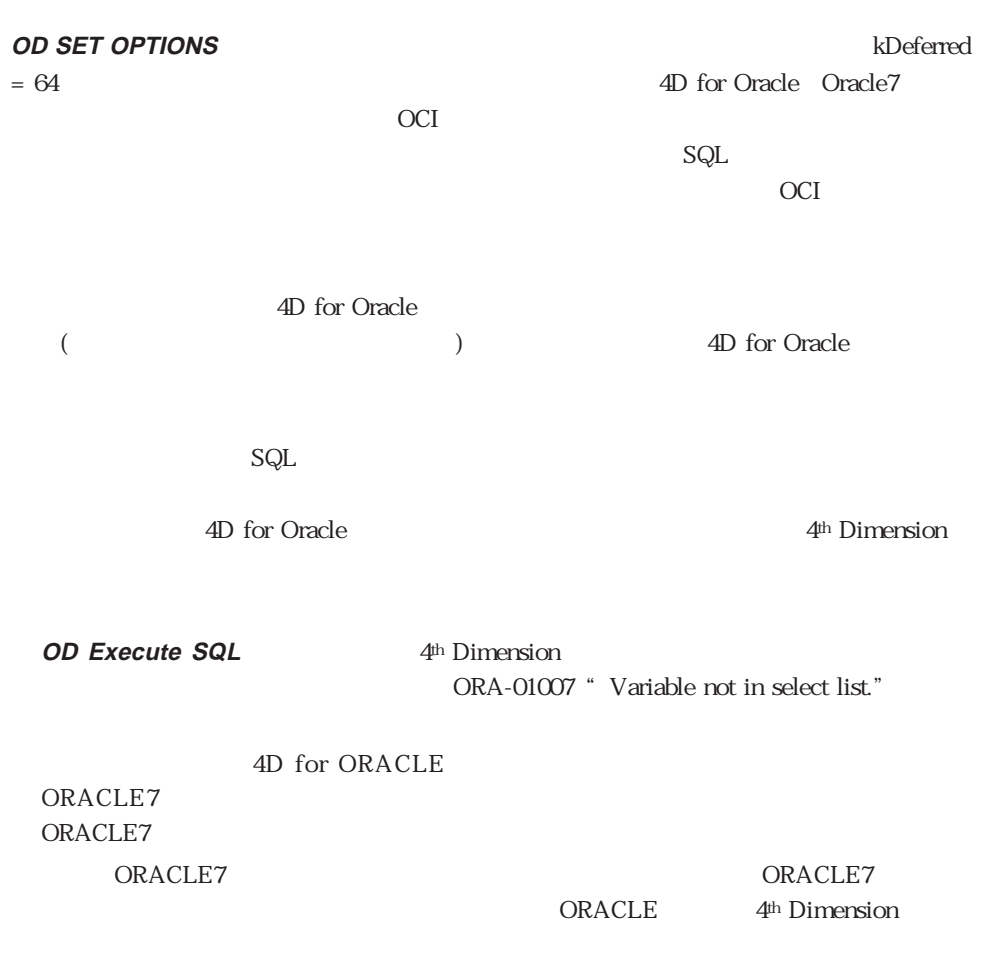

OD Get options OD ON ERROR CALL

### **OD Get options**

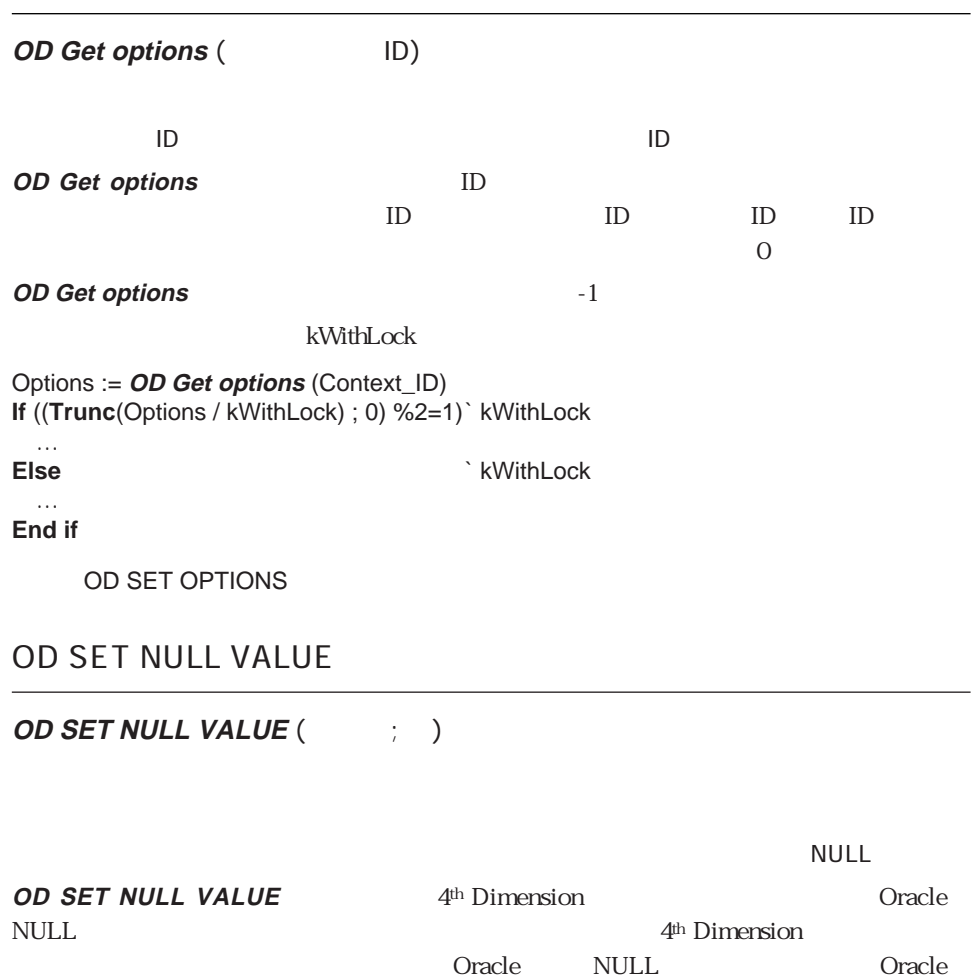

**NULL** 4<sup>th</sup> Dimension

 $\sim$  6 整数 8

ー<br>
NULL 4<sup>th</sup> Dimension

- **0**  $\sim$  1  $\sim$  2  $\sim$  4
	-
	-
- 倍長整数 9
- $\sim$  11

 $NULL$ 

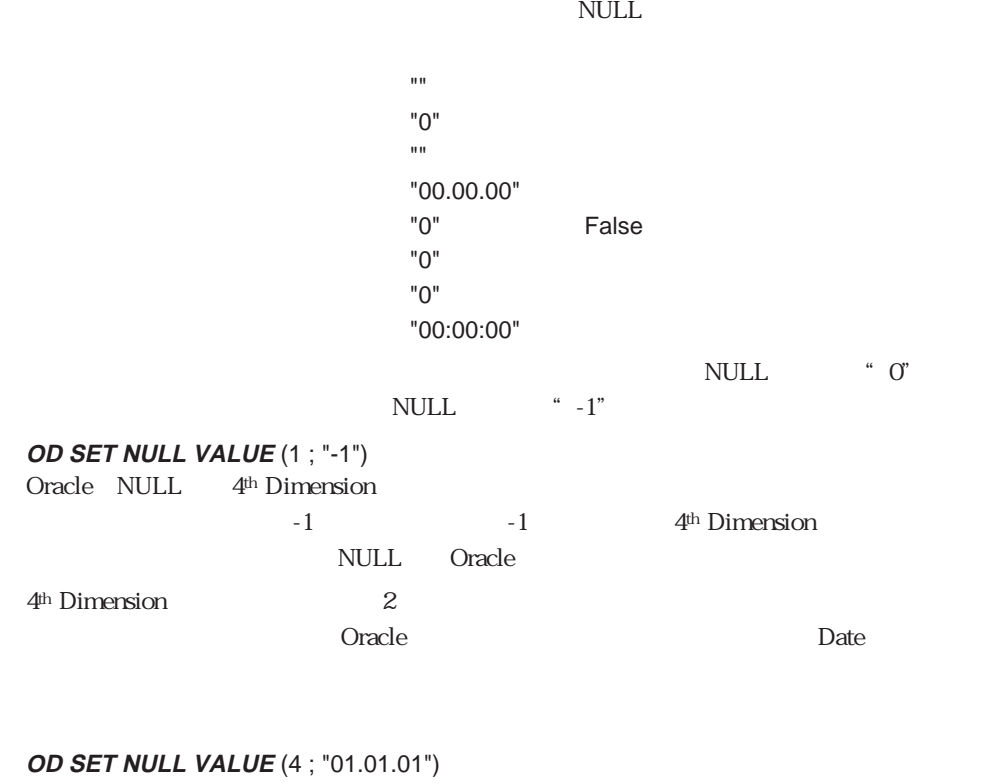

**OD SET NULL VALUE** (11 ; "02:02:02")

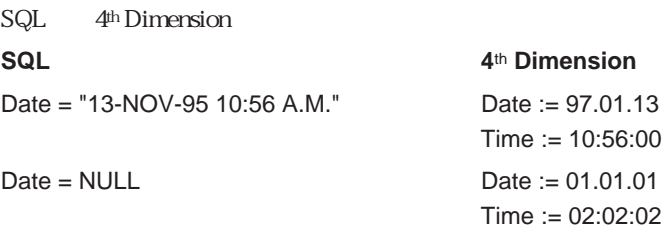

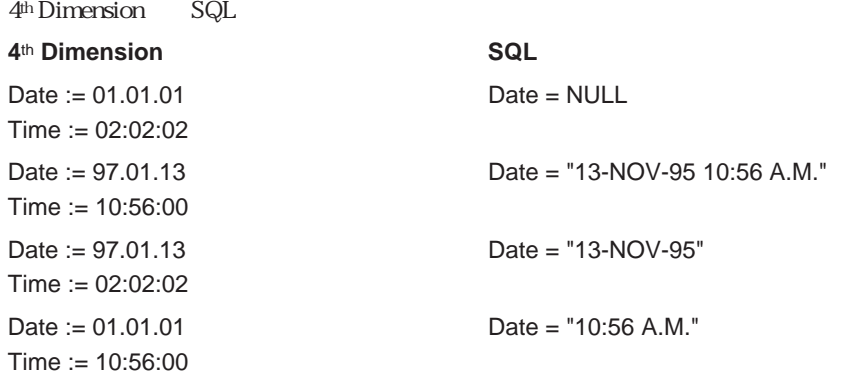

### OD LOAD STRUCTURE

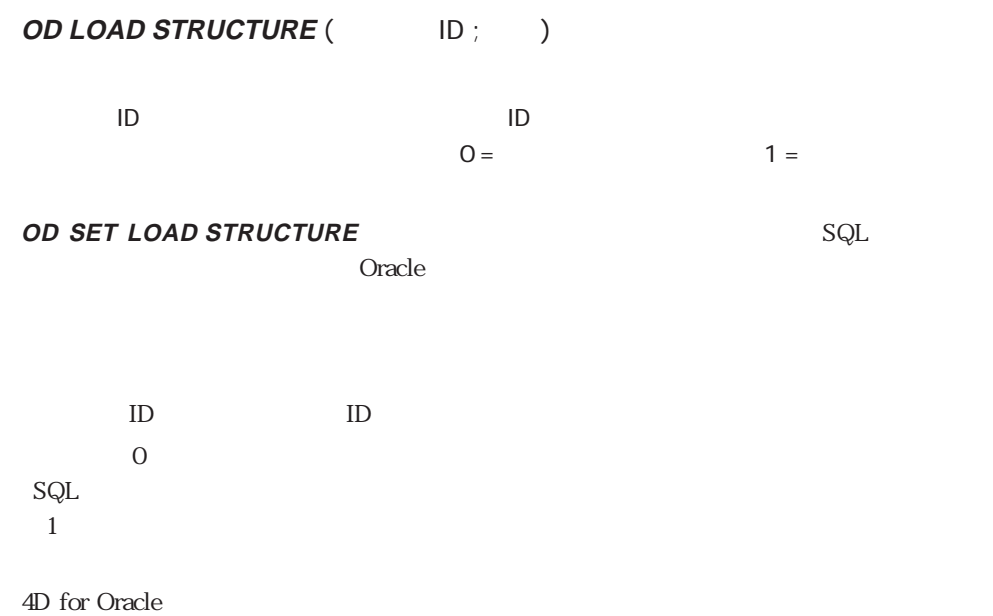

OD Create context dialog OD EDIT CLAUSES IN CONTEXT

### OD SET CONFIGURATION FILE

**OD SET CONFIGURATION FILE** (The contract of  $\overline{C}$ 

**OD SET CONFIGURATION FILE** Oracle

**OD SET CONFIGURATION FILE** 

**OD Login dialog** 

 $\mathrm{SQL^*Net}$ 

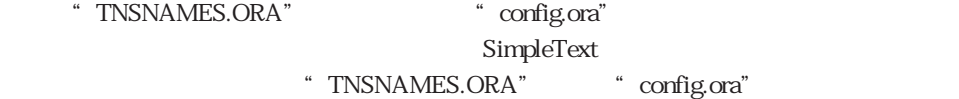

OD Login

#### dialog

# **OD SET CONFIGURATION FILE** 4D for Oracle Oracle Home \* TNSNAMES.ORA" \* config.ora" 注:SQL\*Net 2.0を使用している場合、"config.ora"ファイル内で定義されたバージョン 1 SQL\*Net "tnsnames.ora" 2 SQL\*Net *OD SET*

**CONFIGURATION FILE** 

4th Dimension

#### **OD CANCEL LOADING**

4D for Oracle **OD Last error** 

**OD ON ERROR CALL** 

**OD OPEN DEBUG WINDOW** 

**OD CLOSE DEBUG WINDOW**

**OD MESSAGE DEBUG** 

**OD LOGIN INFORMATION** 

OD CANCEL LOADING

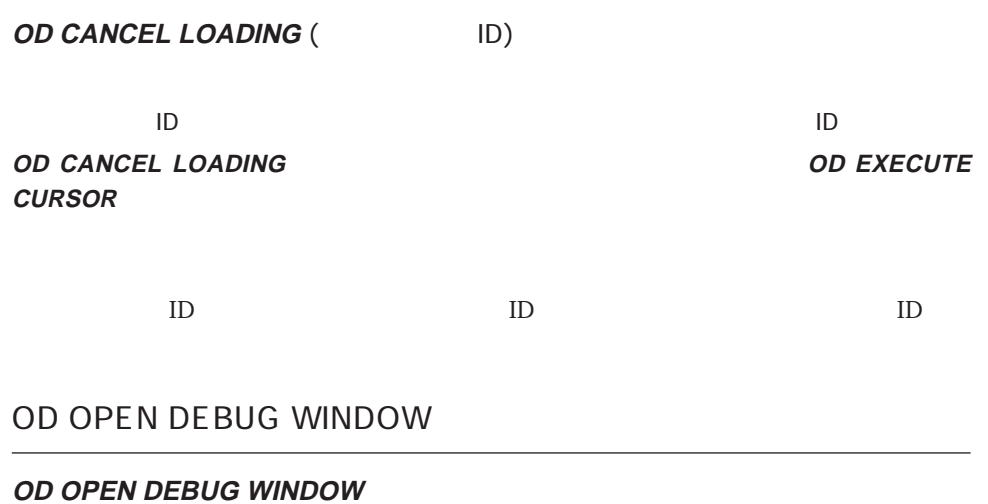

**OD OPEN DEBUG WINDOW** 4D for Oracle

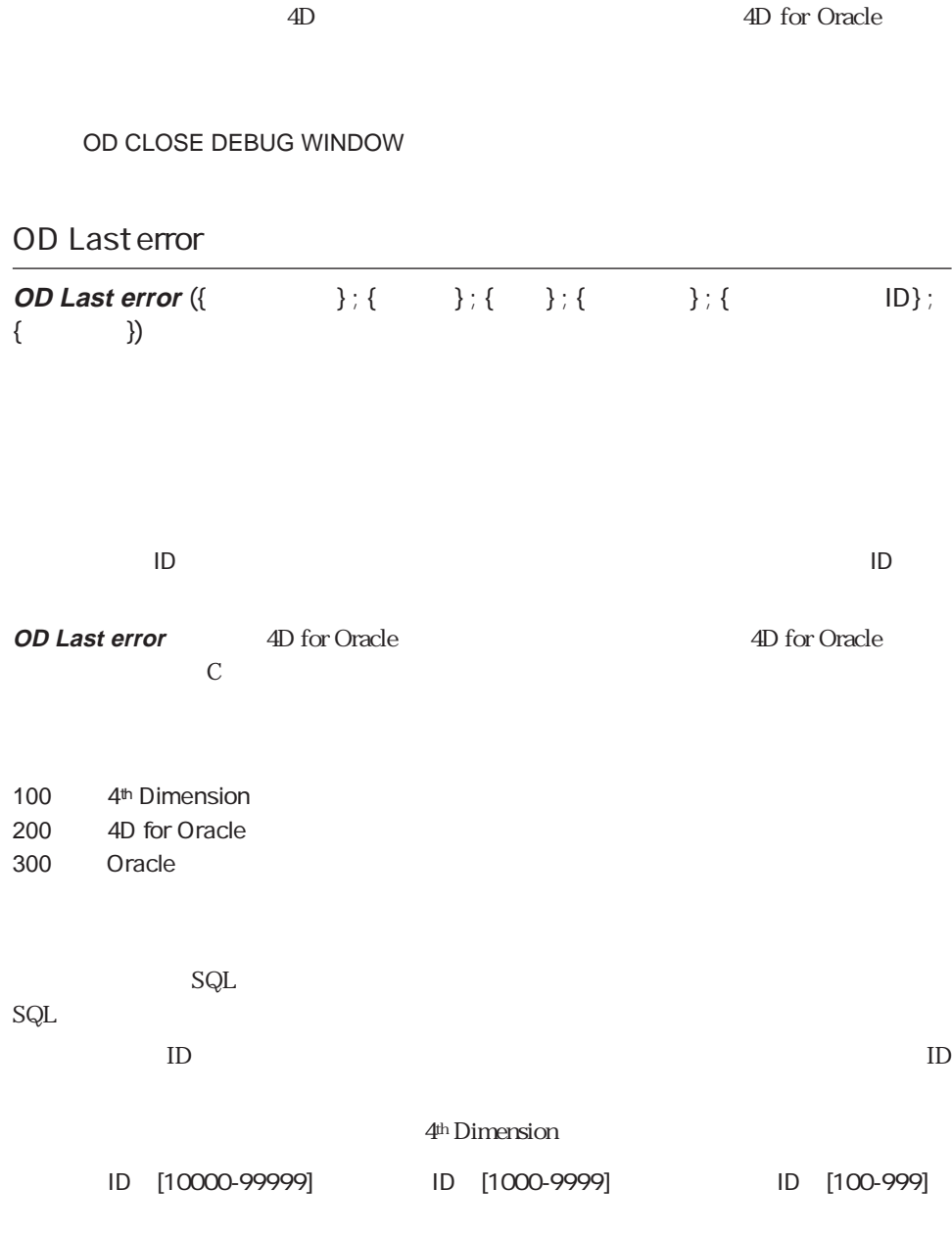

OD ON ERROR CALL
### <span id="page-108-0"></span>OD ON ERROR CALL

**OD ON ERROR CALL** (  $\qquad \qquad$  )

**OD ON ERROR CALL** 

**OD ON ERROR CALL ("")** 4D for Oracle 6  $$1$  $$2$  $$3$ \$4 100,200,300  $$5$  $$6$  $C\_LONGINT$   $C\_TEXT$  $\text{S1}$  S6 kNoErrDialog
and **OD SET OPTIONS** 4D for Oracle OD Last error OD CLOSE DEBUG WINDOW **OD CLOSE DEBUG WINDOW OD CLOSE DEBUG WINDOW OD OPEN DEBUG WINDOW** 

OD OPEN DEBUG WINDOW

<span id="page-109-0"></span>OD MESSAGE DEBUG

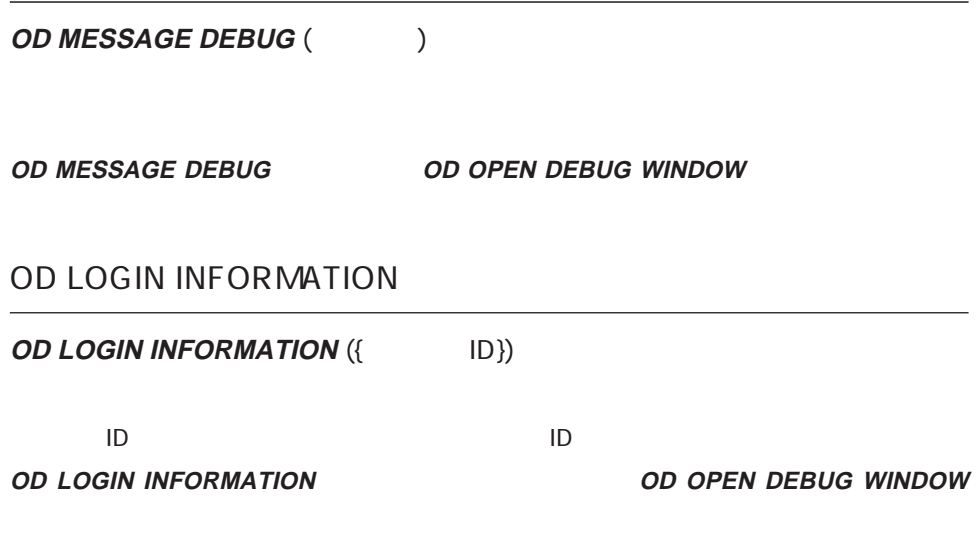

 $\mathbb{I}\mathbb{D}$ 

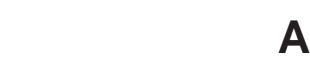

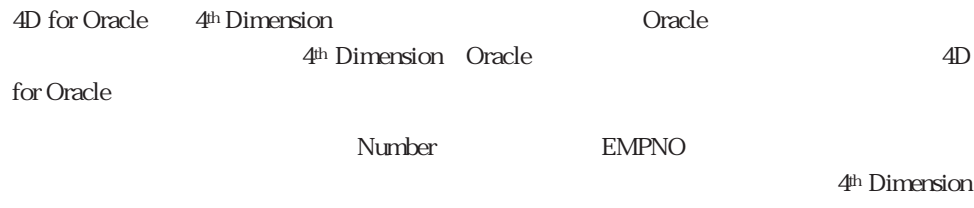

### SELECT EMPNO FROM EMP

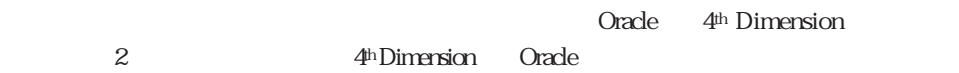

### **Oracle**から**4**th **Dimension**

÷.

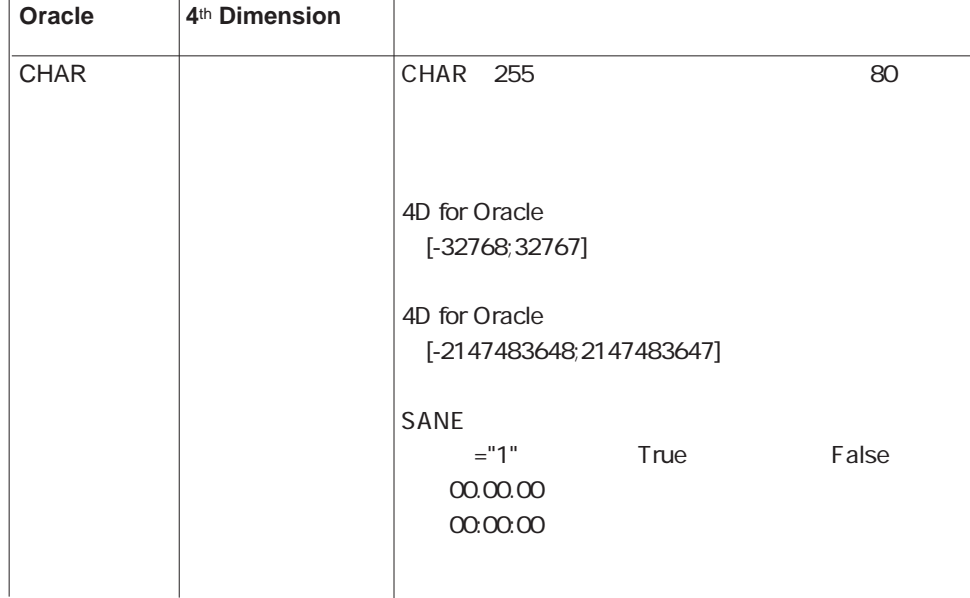

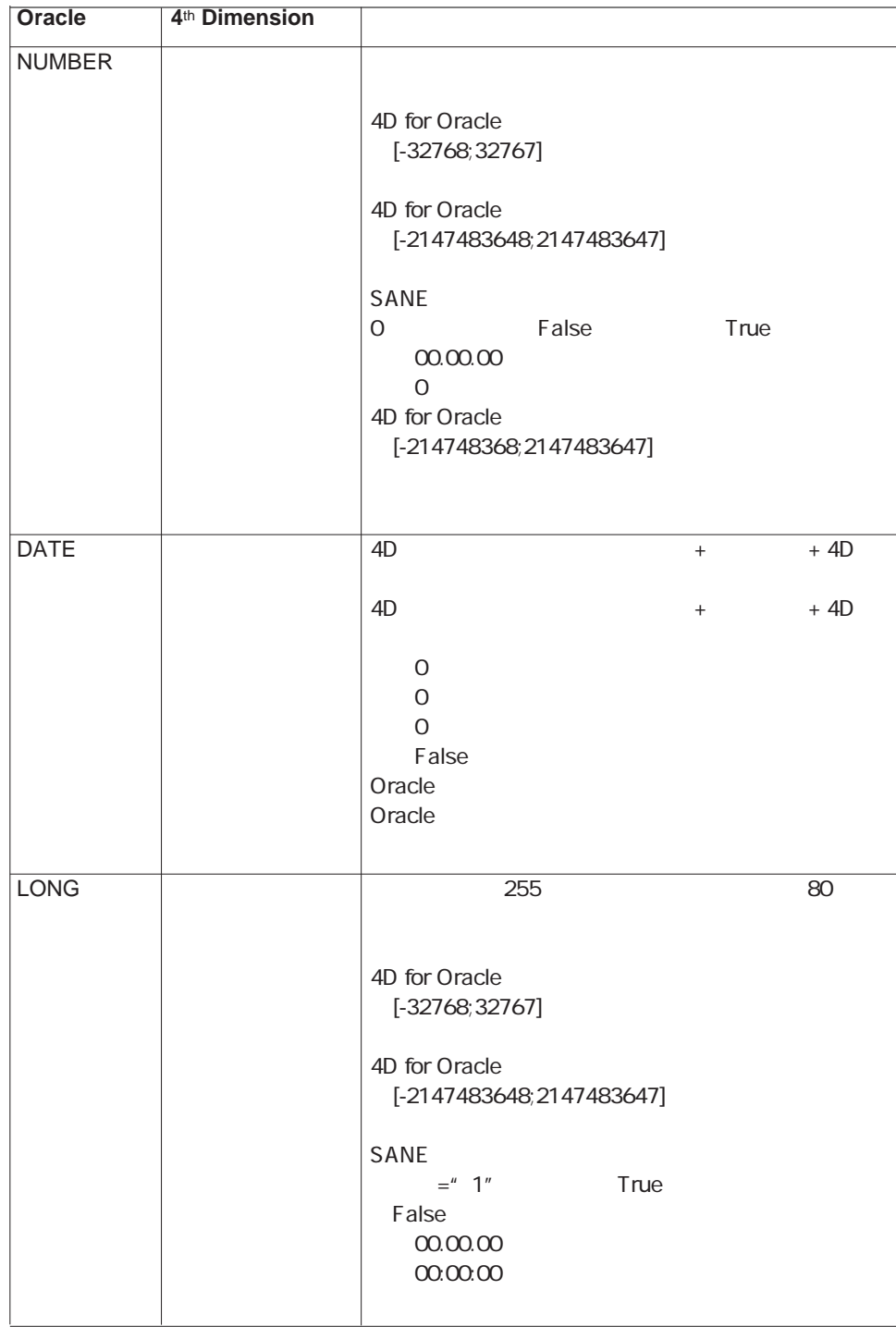

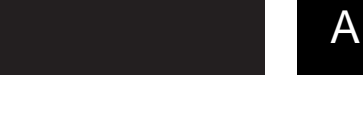

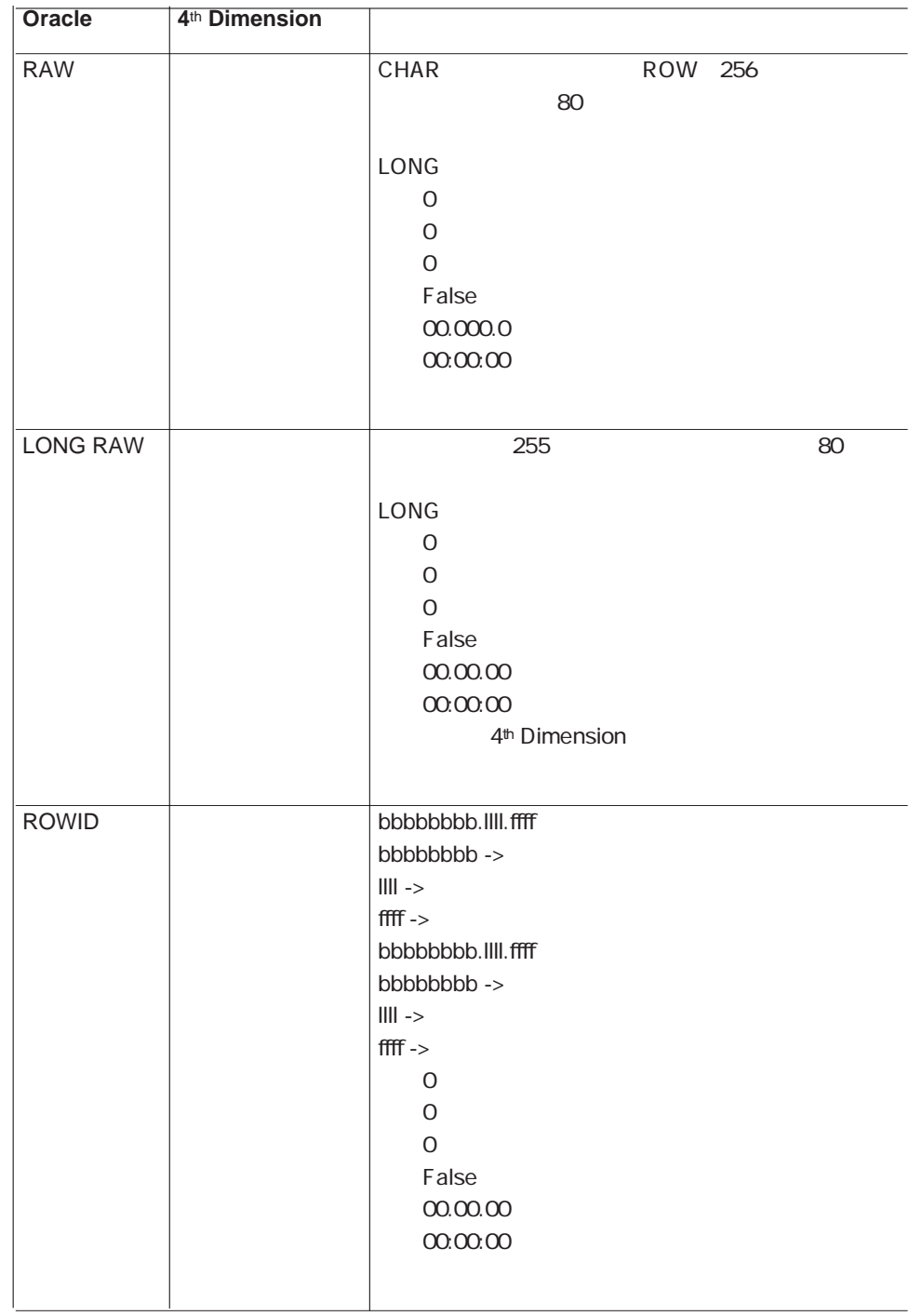

### **4**th **Dimension**から**Oracle**

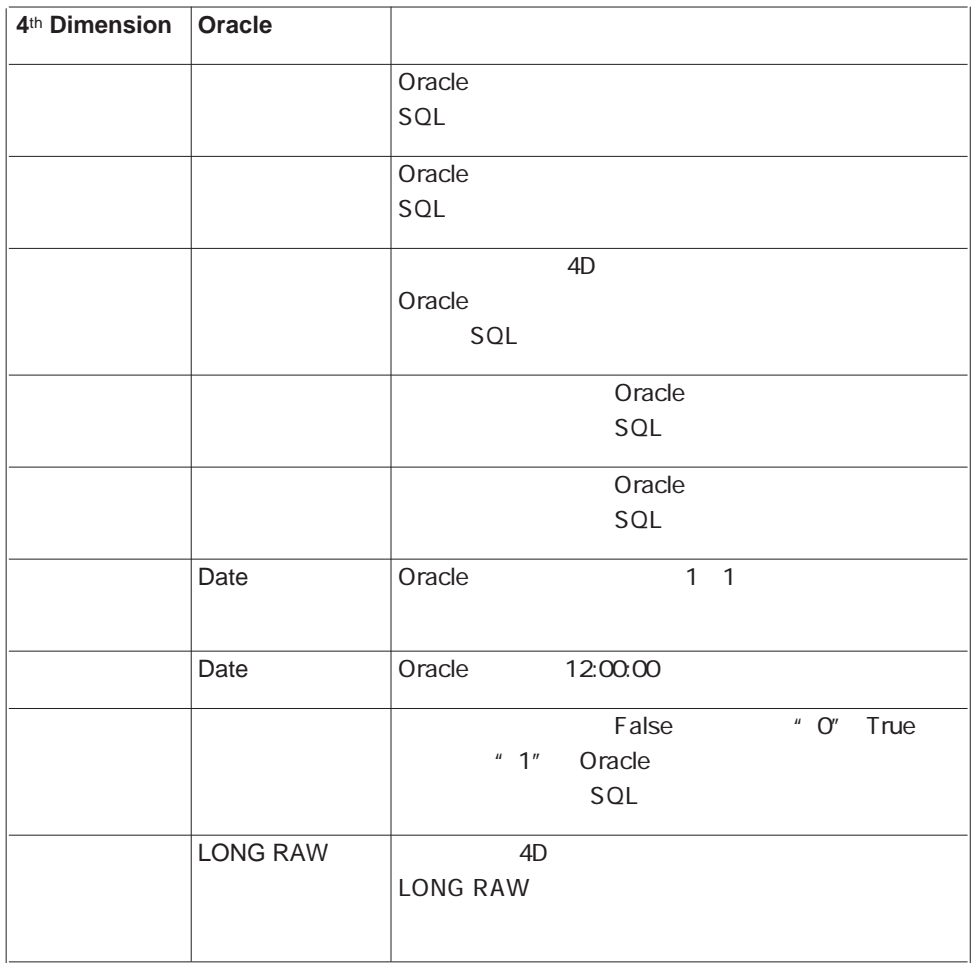

# 4D for Oracle **B**

### 4D for Oracle

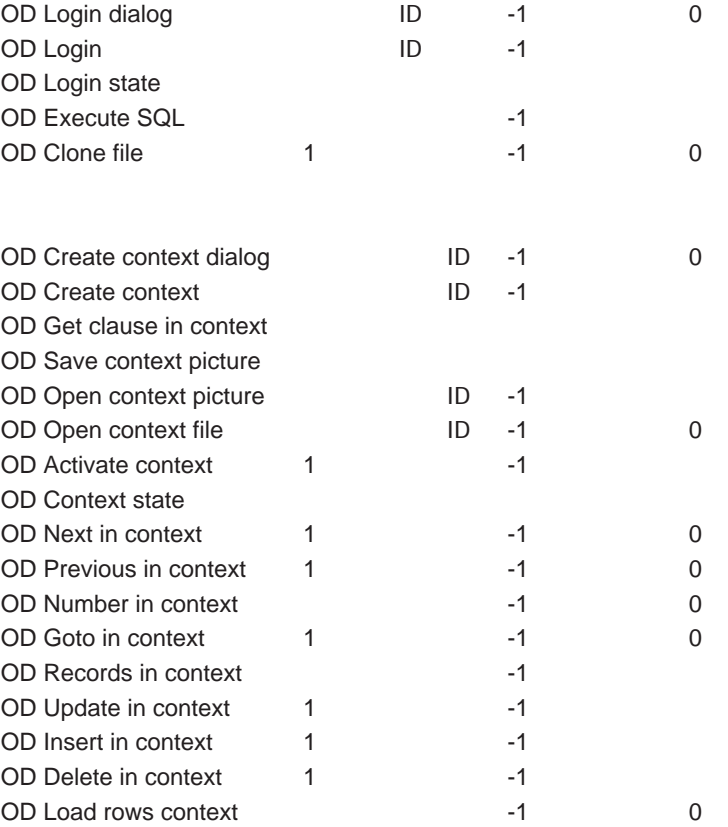

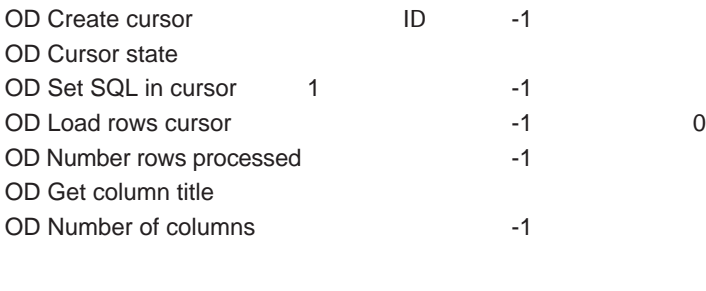

OD Get options <sup>1</sup>

OD Last error

#### 4D for Oracle

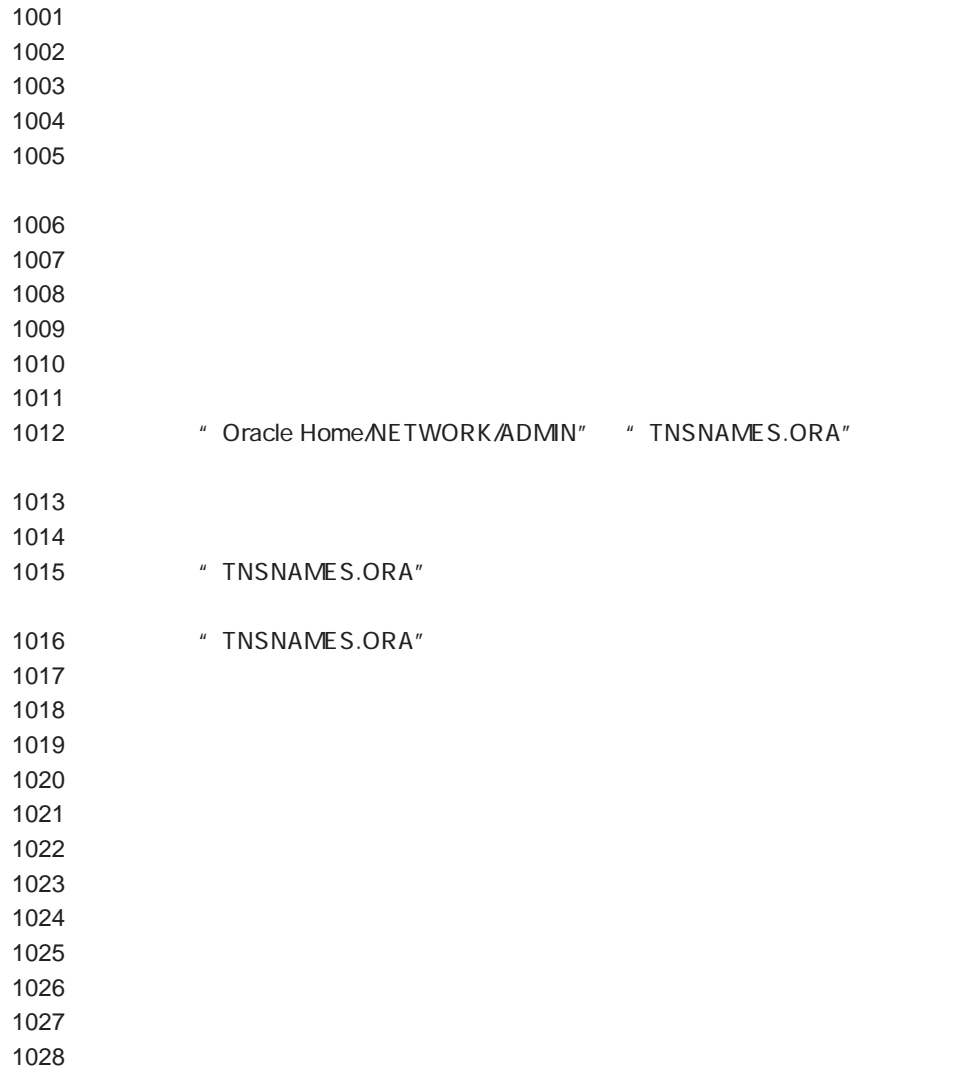

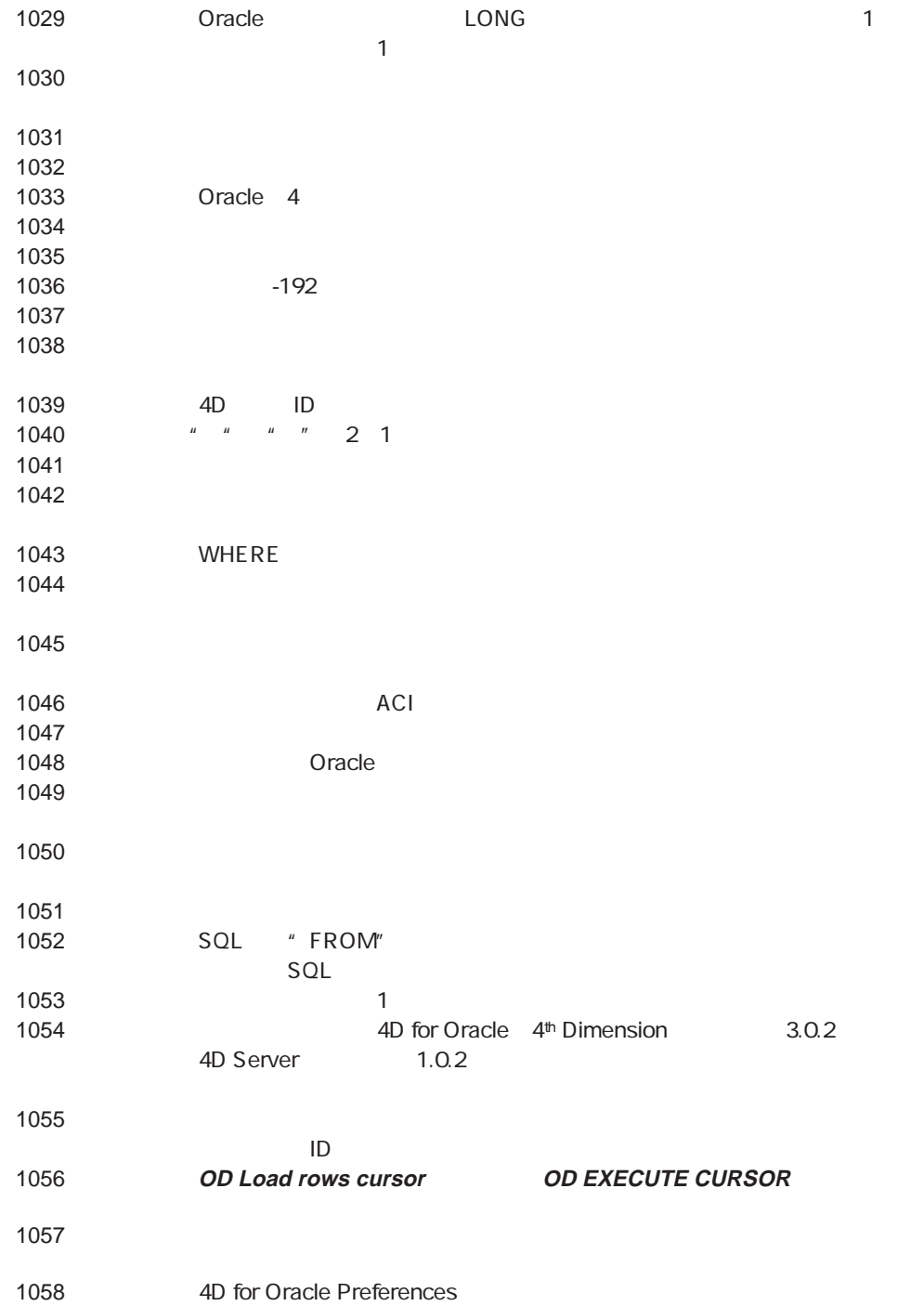

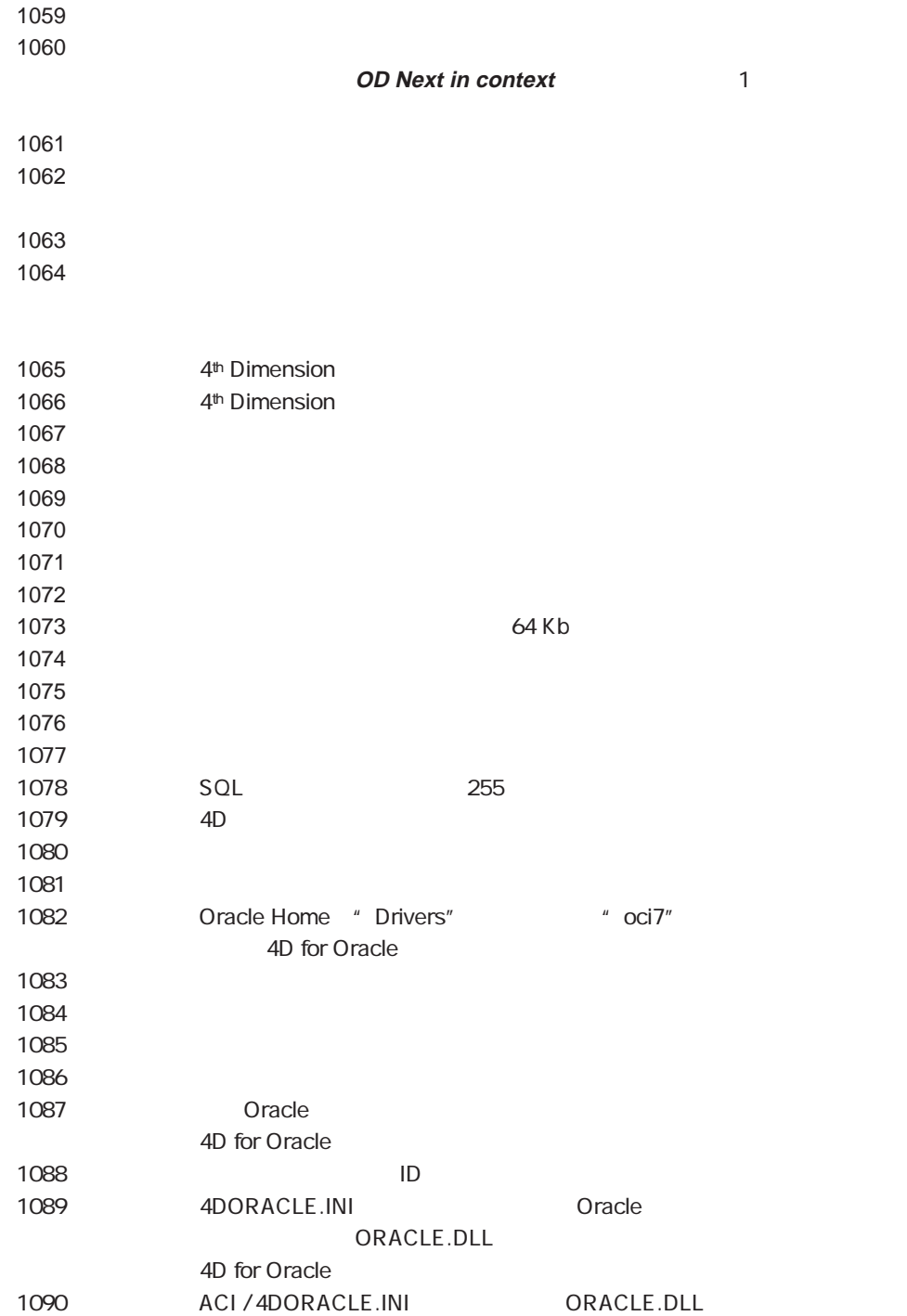

## 4DORACLE.INI

"4DORACLE.INI" 4D for Oracle **Latter Street Windows Acis** ACI **THE SET OF ACINE ACI**  $4D$ " 4DORACLE.INI" ーショントの「ACI」ということには、これには、Oracle 4D for Oracle 4DORACLE.INI " 4DORACLE.INI" Windows "\*.INI" \* 4DORACLE.INI" Oracle DLL (Dynamic Kink Kibrary) 1  $\text{Oracle} \longrightarrow \text{Oracle} \longrightarrow \text{Oracle}$ " 4DORACLE.INI" <br>
"
ORANT71.DLL" Windows NT Oracle DLL [INIT] DLLNAME=ORANT71.DLL Windows3.1 Windows3.1 16 Oracle 0racle 16 4D for Oracle 16 に機能できるようにするには、「ACI」フォルダの中に"OCI\_W16.DLL"ファイルをコピ 4D Client 4D Server 4D for Oracle " OCI\_W16.DLL" ACI

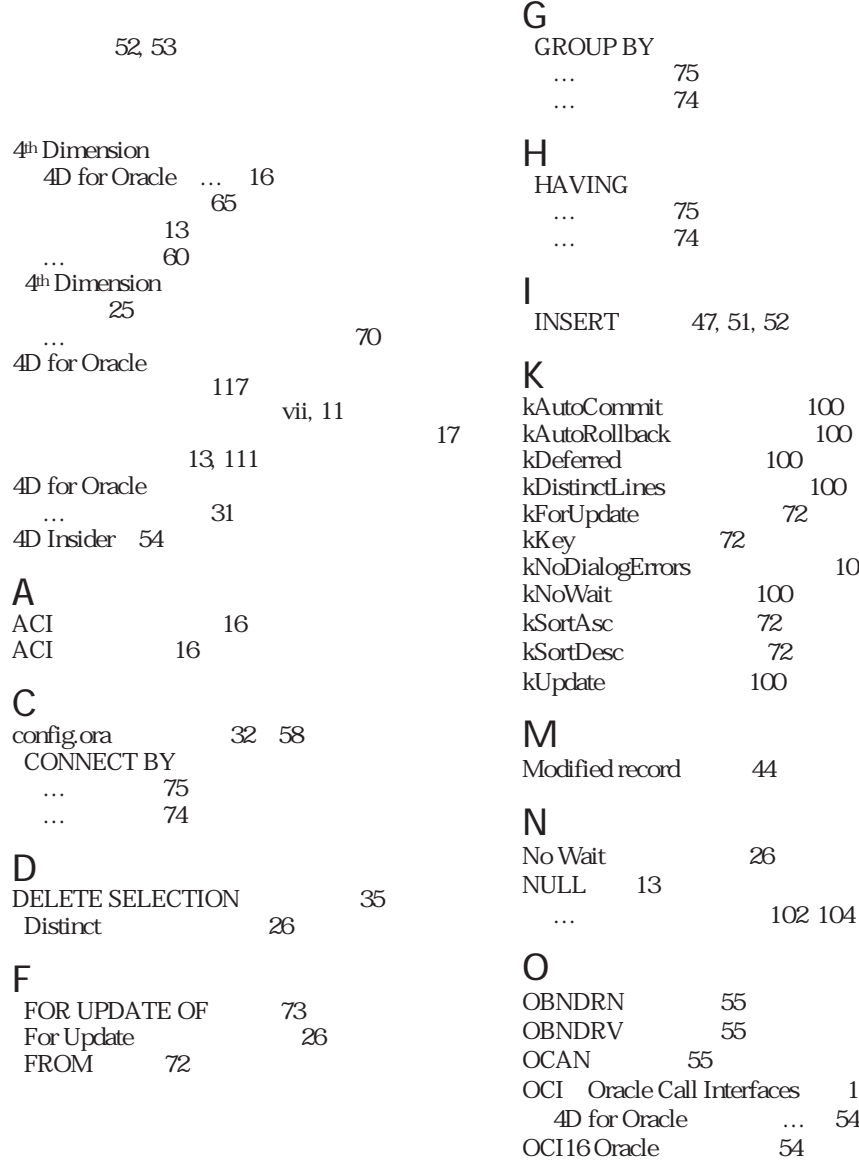

A ACI<sup>N</sup>  $ACI$ C

D

F

 $100$ 

 $100$ 

索引 **I**

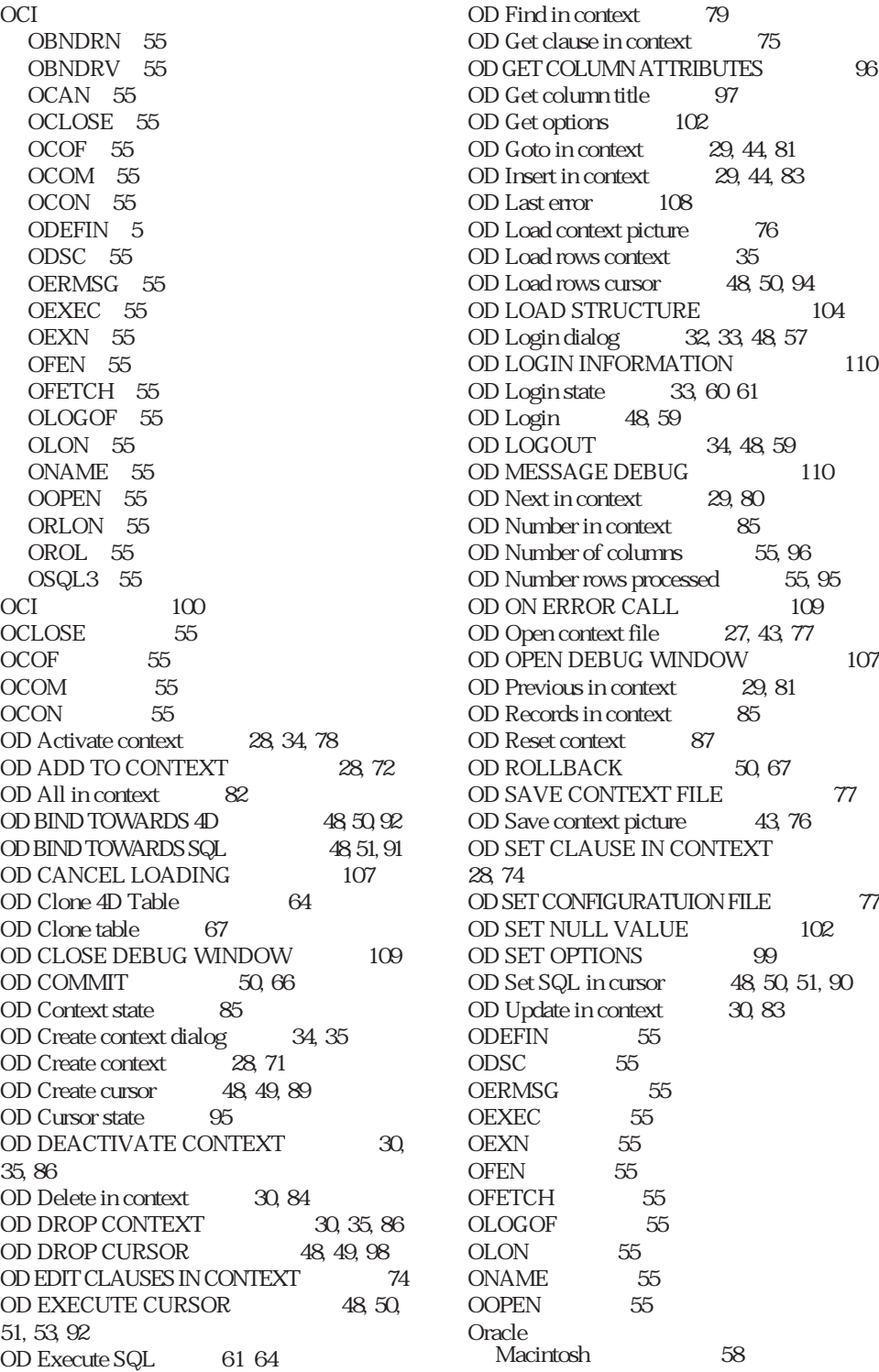

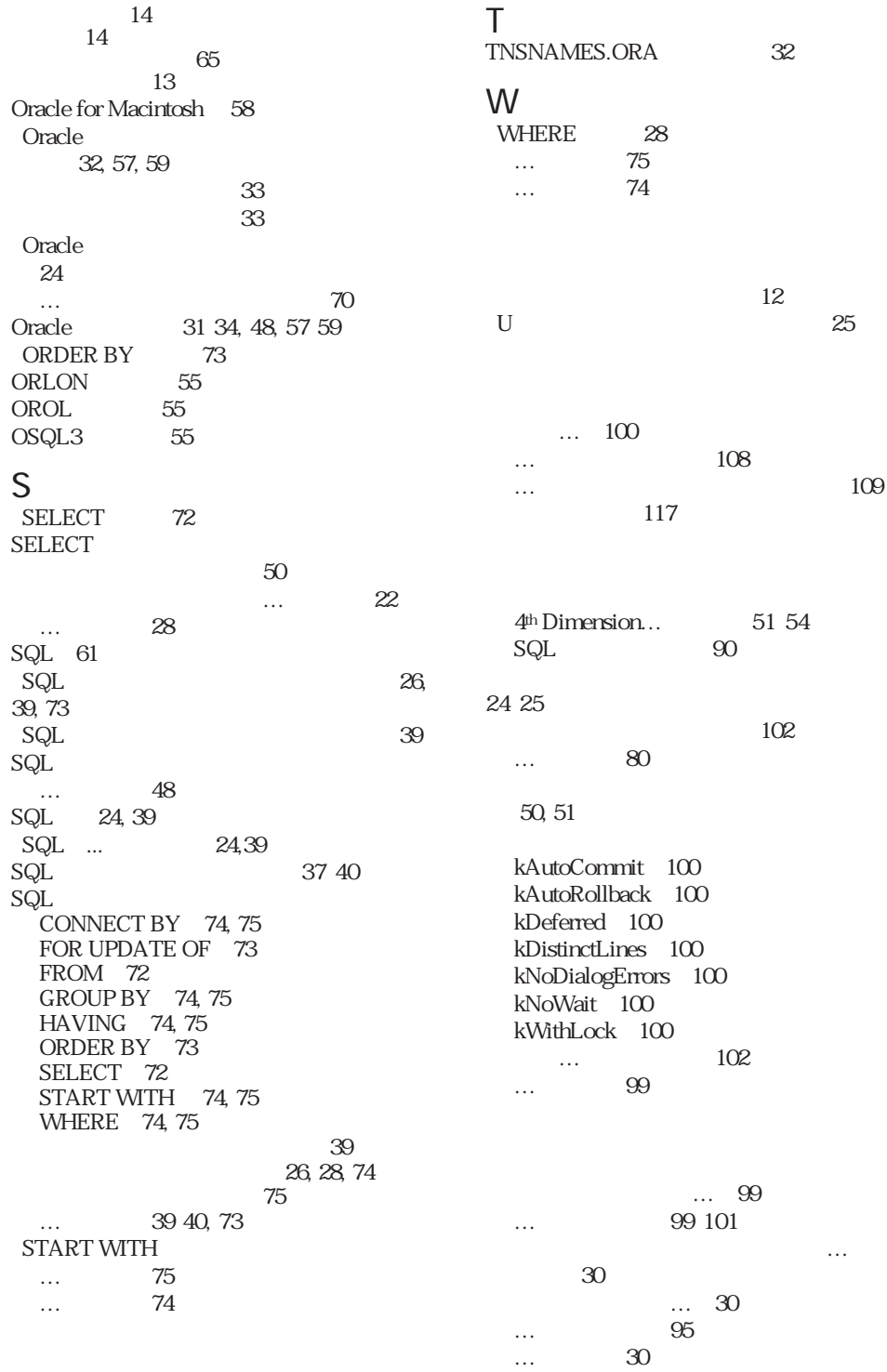

索引 I

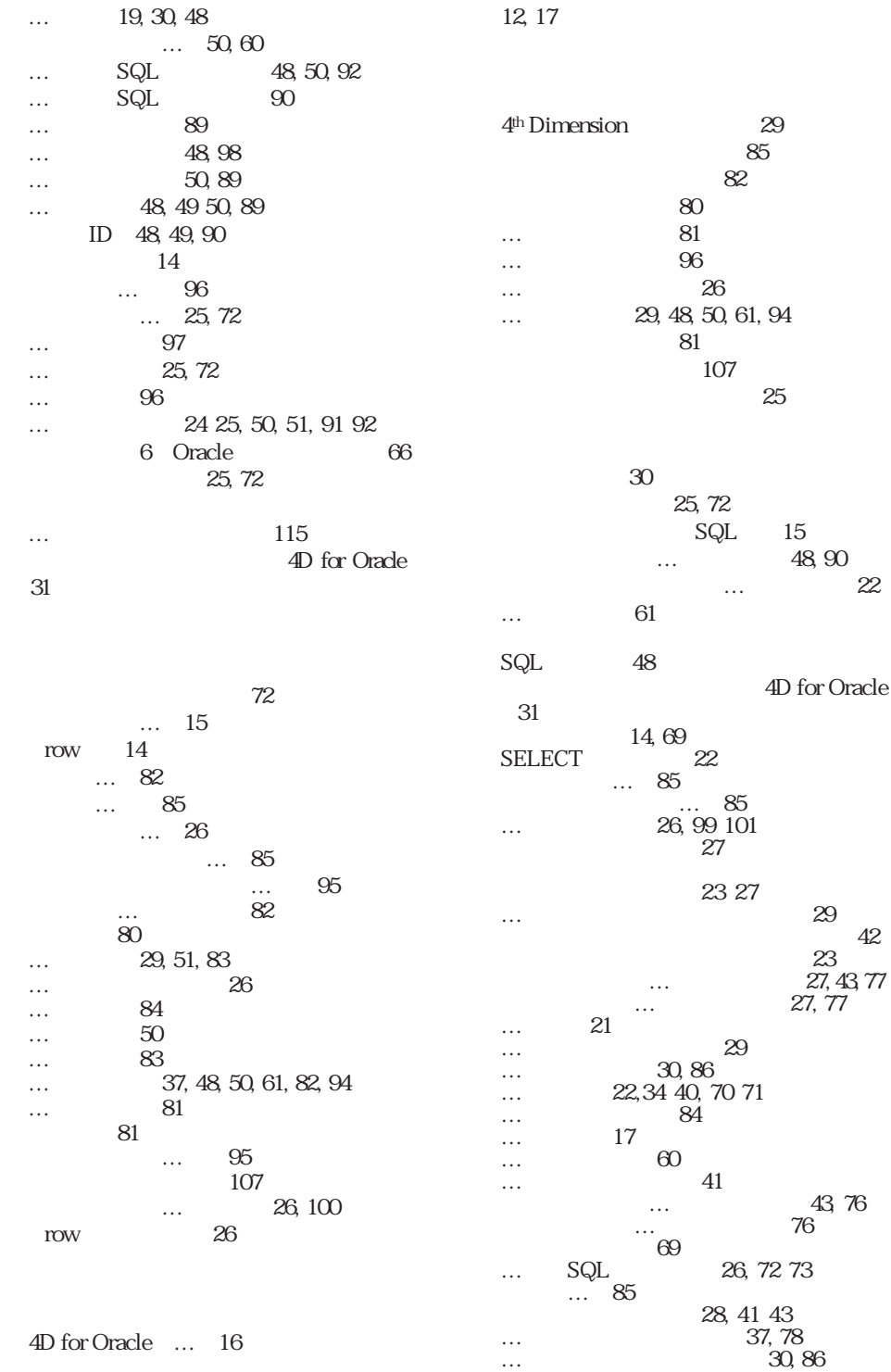

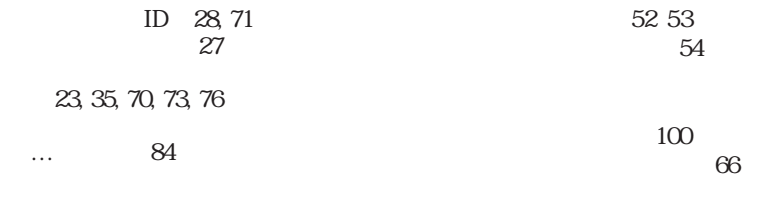

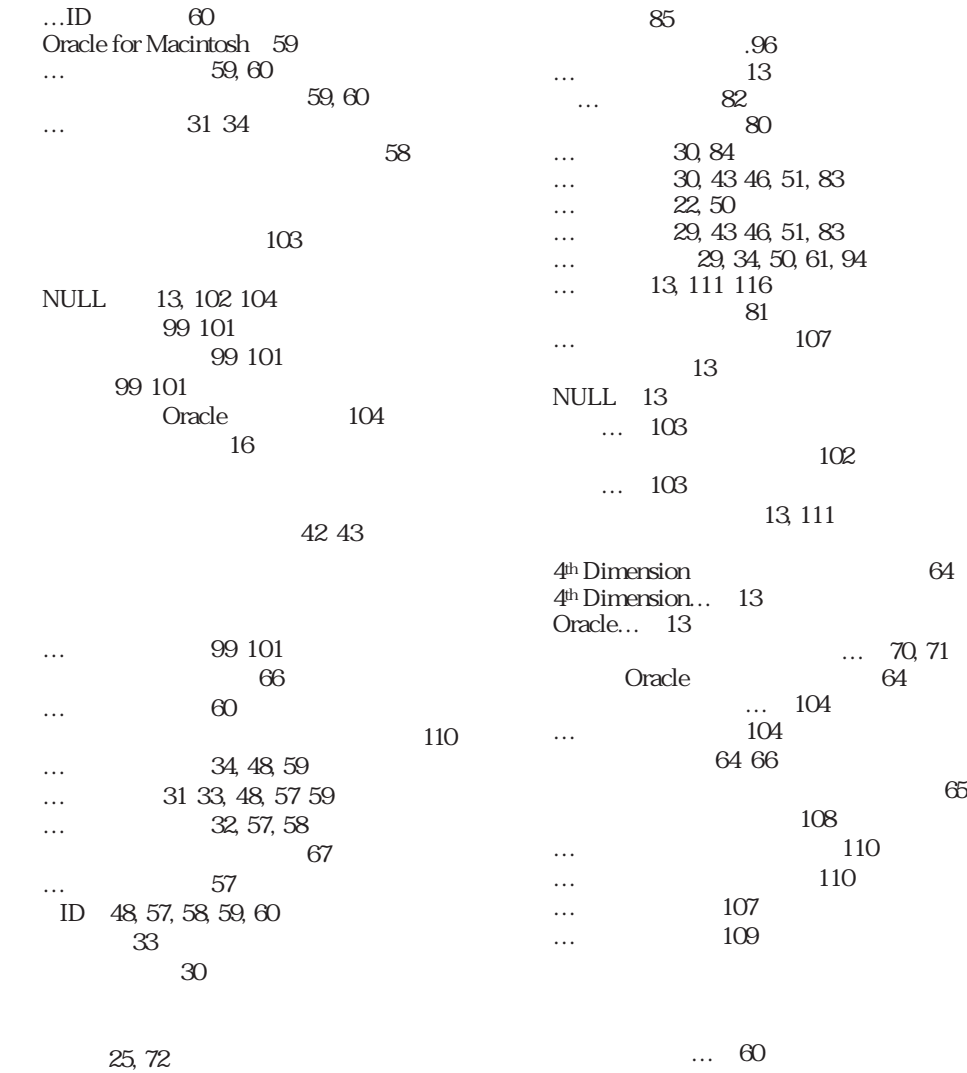

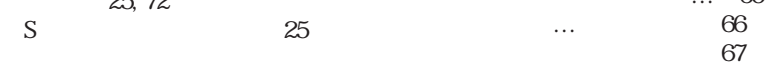

代用配列 53̃54 代用フィールド 53 索引 I

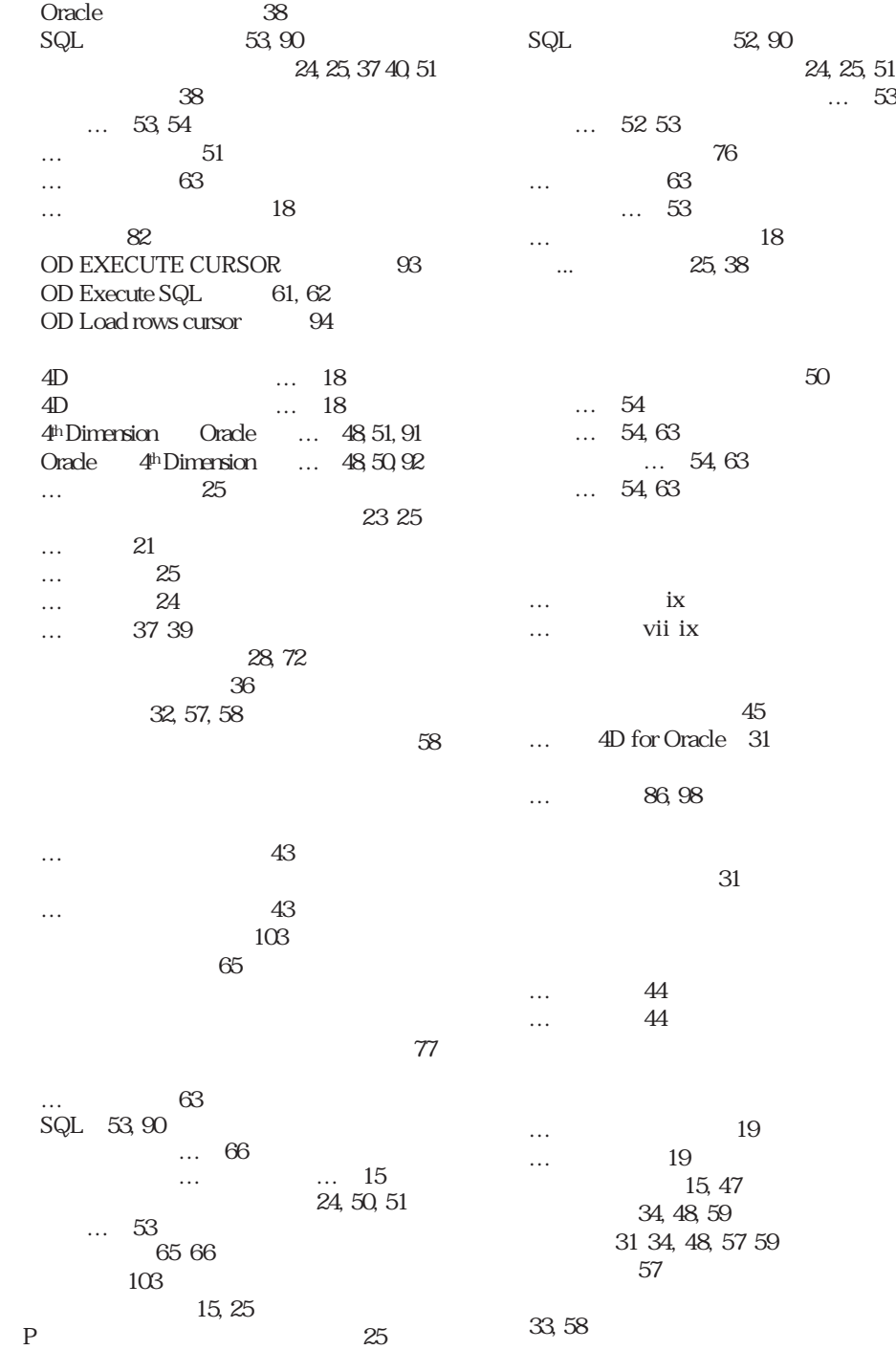

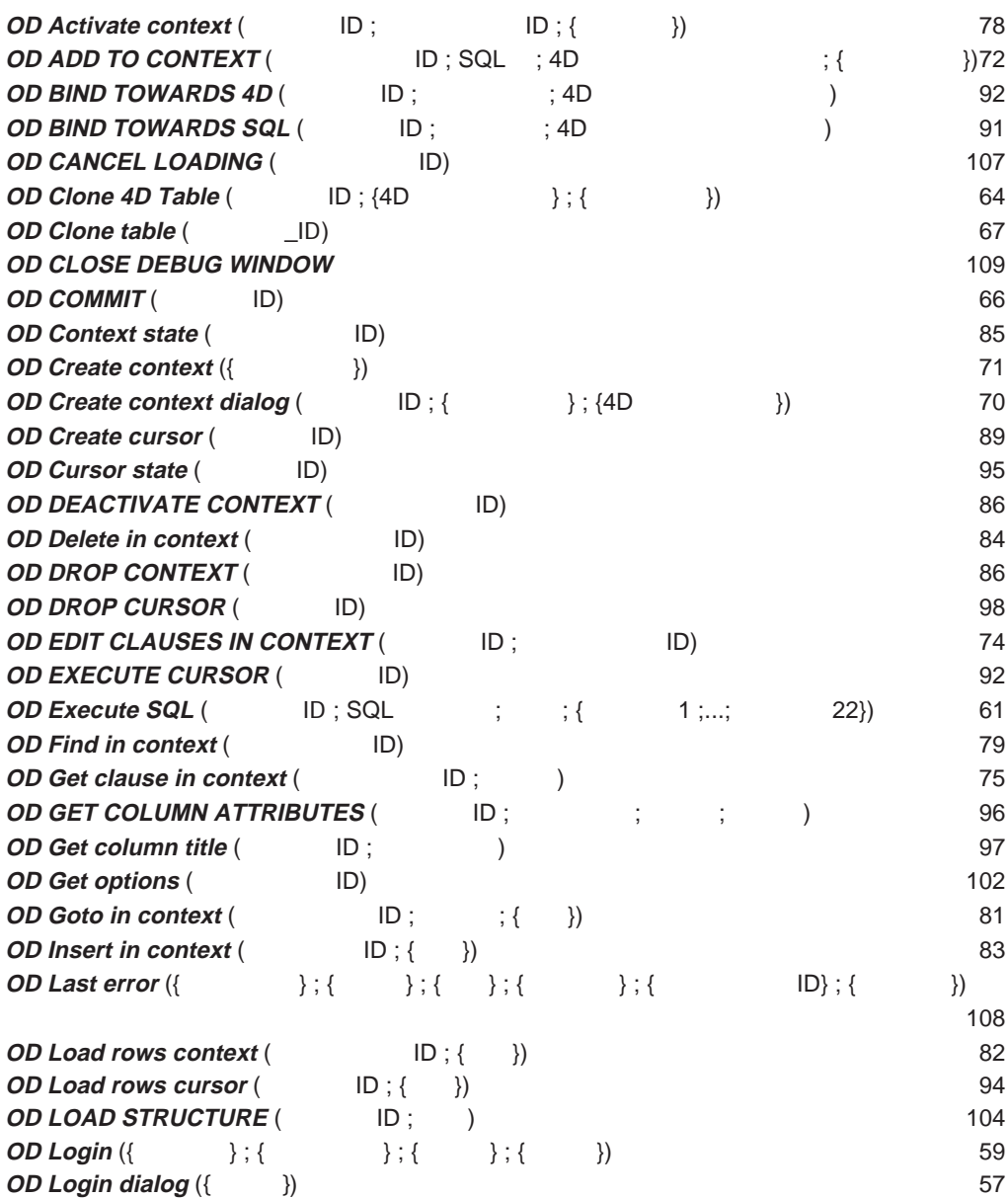

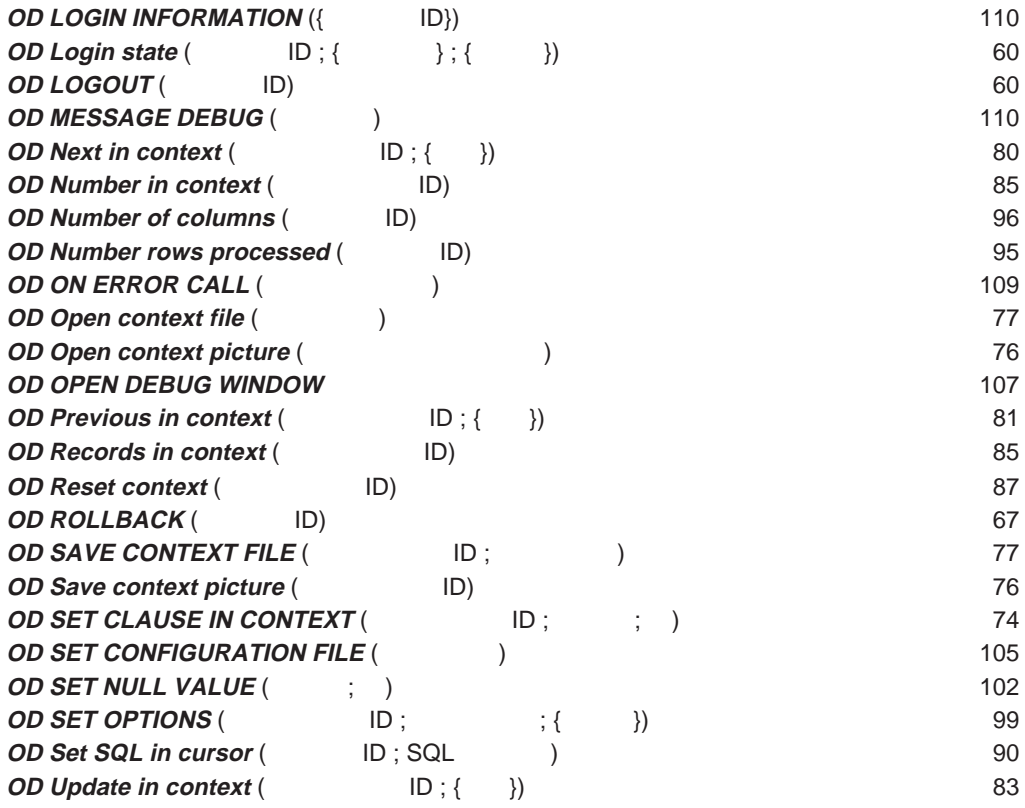